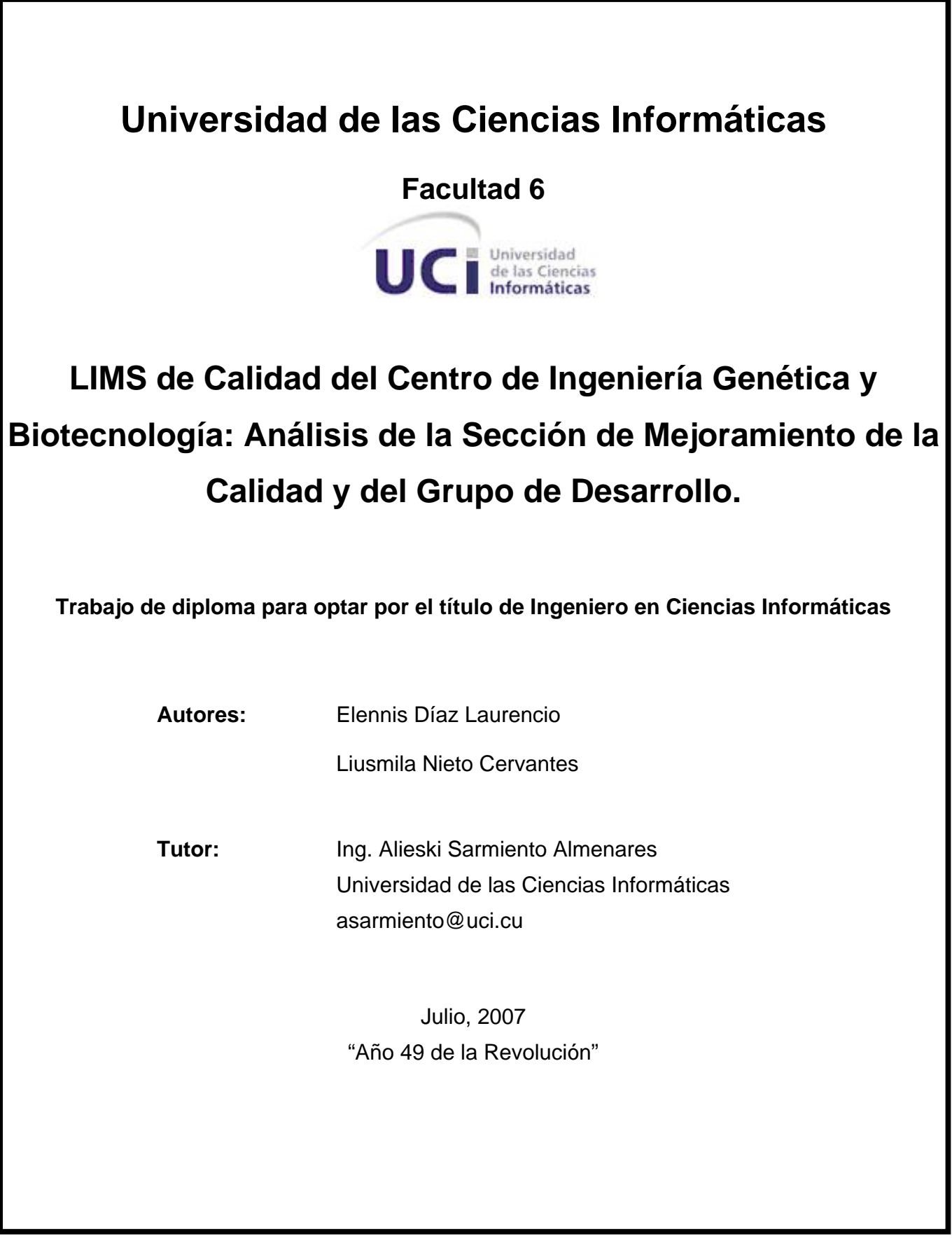

# **DECLARACIÓN DE AUTORÍA**

Declaramos que somos las únicas autoras de este trabajo y autorizamos a la Facultad 6 de la Universidad de las Ciencias Informáticas a hacer uso del mismo en su beneficio.

Para que así conste firmamos la presente a los \_\_\_\_ días del mes de Julio del año 2007.

\_\_\_\_\_\_\_\_\_\_\_\_\_\_\_\_\_\_\_\_\_\_\_\_\_\_\_\_ \_\_\_\_\_\_\_\_\_\_\_\_\_\_\_\_\_\_\_\_\_\_\_\_\_\_\_\_\_ Nombre completo del primer autor Nombre completo del segundo autor

> \_\_\_\_\_\_\_\_\_\_\_\_\_\_\_\_\_\_\_\_\_\_\_\_ Nombre completo del tutor

# **OPINIÓN DEL TUTOR SOBRE EL TRABAJO DE DIPLOMA**

Título: LIMS DE CALIDAD DEL CENTRO DE INGENIERÍA GENÉTICA Y BIOTECNOLOGÍA: ANÁLISIS DE LA SECCIÓN DE MEJORAMIENTO DE LA CALIDAD Y DEL GRUPO DE DESARROLLO.

Autores:

Elennis Díaz Laurencio Liusmila Nieto Cervantes

El tutor del presente Trabajo de Diploma considera que durante su ejecución las estudiantes mostraron un conjunto de cualidades valiosas en su futuro desempeño como profesionales en el campo de la Ingeniería Informática.

Considero que las cualidades que a continuación se mencionan alcanzaron las siguientes calificaciones: la independencia media, originalidad alta, creatividad alta, laboriosidad muy alta y la responsabilidad muy alta. Demostraron además habilidades investigativas, capacidades de comunicación con los clientes, habilidades para el trabajo en equipo y ética profesional.

El Trabajo de Diploma presenta muy alta calidad en el aspecto científico técnico, utilizando correctamente la metodología de la investigación, consultas bibliográficas actualizadas, correcto desempeño del proceso de desarrollo de software según RUP y utilización de las técnicas y herramientas actuales para el desempeño de su rol como Analistas.

Además constituye una documentación muy valiosa tanto para los miembros del equipo que implementen los módulos de la Sección Mejoramiento de la Calidad y del Grupo de Desarrollo, así como para los Analistas de los restantes módulos del Sistema de Manejo de Información de Laboratorios.

Los resultados obtenidos tendrán un elevado valor para el CIGB primeramente y luego para todo el Polo Científico. Presentan una inmediata aplicación que permitirá a los diseñadores obtener todas las clases que se van a implementar así como las clases candidatas para el diseño de la Base de Datos.

Por todo lo anteriormente expresado considero que las estudiantes están aptas para ejercer como Ingenieras en Ciencias Informáticas; y propongo que se le otorgue al Trabajo de Diploma la calificación de Excelente: 5 puntos. Además considero que los resultados poseen valor para ser publicados.

Ing. Alieski Sarmiento Almenares

Nombre completo del tutor

Fecha: 14 de Junio de 2007.

# **AGRADECIMIENTOS**

Agradecemos de todo corazón a nuestros padres por hacer todo lo posible para que se nos realicen nuestros sueños. Los queremos mucho!!

Agradecemos a nuestros profesores de la Universidad de la Ciencias Informáticas, por la formación e instrucción que nos han dado.

A nuestro tutor Alieski por su asesoría constante.

A Yanet Villanueva por su ayuda incondicional.

A las trabajadoras de la Sección de Mejoramiento de la Calidad y el Grupo de Desarrollo, por ser tan geniales y atentas.

Agradecemos de manera especial a Gerardo García Illera del Grupo de Desarrollo, por su paciencia sin límites, dedicación e interesa por nuestro desarrollo intelectual.

# **DEDICATORIA**

### *Elennis Díaz Laurencio.*

Dedico este trabajo a mis padres Maria Elena Laurencio Romero y Orestes Díaz Róses, por ser mi fuente de inspiración y vida.

Dedico mi trabajo en especial a mi querida hermana Elvis por preocuparse por mí cada día y por ser lo mejor de mi casa. Te quiero mucho!

A mis abuelitas Ideliza y Carmen y mi querido abuelo Toño por siempre estar en mi corazón y porque sé que te sienten muy orgullosos de mí, donde estén.

A mi tía Nelis, mis primas Niurka y Nelvis, por apoyarme a lo largo de estos cinco años.

A mi hermano Pipo y mis sobrinos Adriana y Agdiel por su cariño incondicional.

A mis tías Mari y Maria, mis primas Yunielkis y Eliuska y mis primos Delmer y Rubén, por su gran cariño.

A mis familiares en sentido general, que tanto han hecho por mí para que pudiera llegar a este día.

A Mayda Díaz por su cariño y apoyo.

A Ricardo por ser tan paciente y cariñoso conmigo en estos años.

A mis amistades de la UCI por siempre estar ahí cuando los necesito.

#### *Liusmila Nieto Cervantes.*

Dedico este trabajo a mis padres Lucía Cervantes Domínguez y Osvaldo Nieto Ramos, por ser mi fuente de inspiración.

A mis abuelas Migdalia Domínguez y Teresa Ramos, mis abuelos Walterio Cervantes y Edelmiro Nieto , por apoyarme en estos años de estudios.

A mis tías Migdalia, Orfelina y Erenia, mis tíos Onelio y Jacinto, mis primos y primas Dayana, Daliana, Yoandris, Yordanis y Reydis por apoyarme a lo largo de estos cinco años de carrera.

A mis familiares en sentido general, que tanto han hecho por mí para que pudiera llegar a este día.

A Alfonso por ser tan paciente y tierno conmigo.

A mis amistades de la UCI y el Crucero de Piedrecita por siempre estar ahí cuando los necesito.

# **RESUMEN**

En la Dirección de Calidad del Centro de Ingeniería Genética y Biotecnología, se gestiona a diario un gran volumen de información relacionada con los ensayos que allí se realizan, la cual es de vital importancia en el control y aseguramiento de la calidad de las producciones del Centro.

Para contribuir a la gestión y control de la información que se genera, se está trabajando en la realización de un Sistema de Gestión de Información de los Laboratorios (LIMS) para esta dirección.

El presente trabajo aborda el análisis de la Sección de Mejoramiento de la Calidad y el Grupo de Desarrollo aplicando el proceso de desarrollo de software RUP, con el principal objetivo de lograr cierta familiarización de los procesos que allí se realizan e identificar las funcionalidades que deben tener dichos módulos.

# ÍNDICE

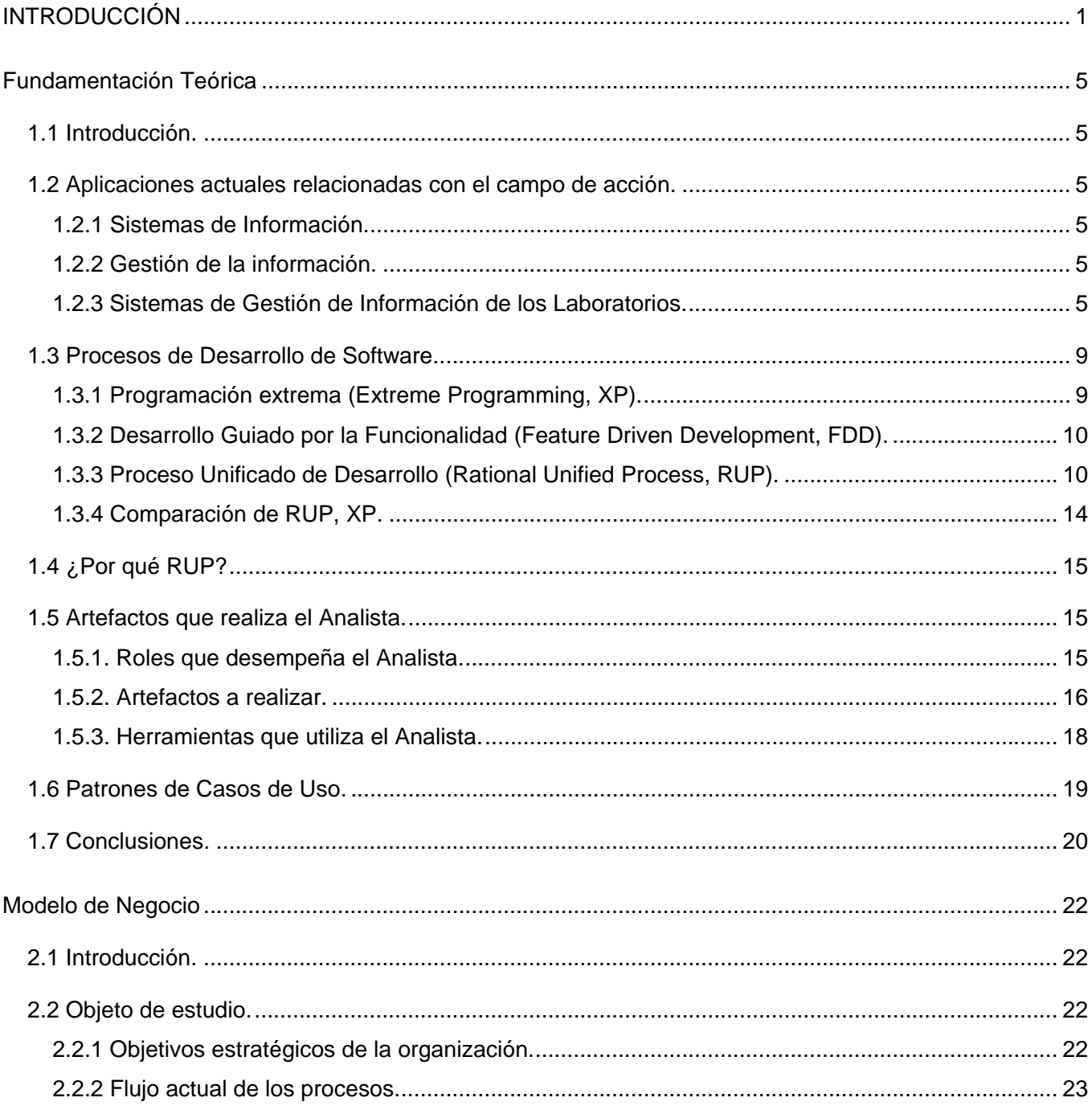

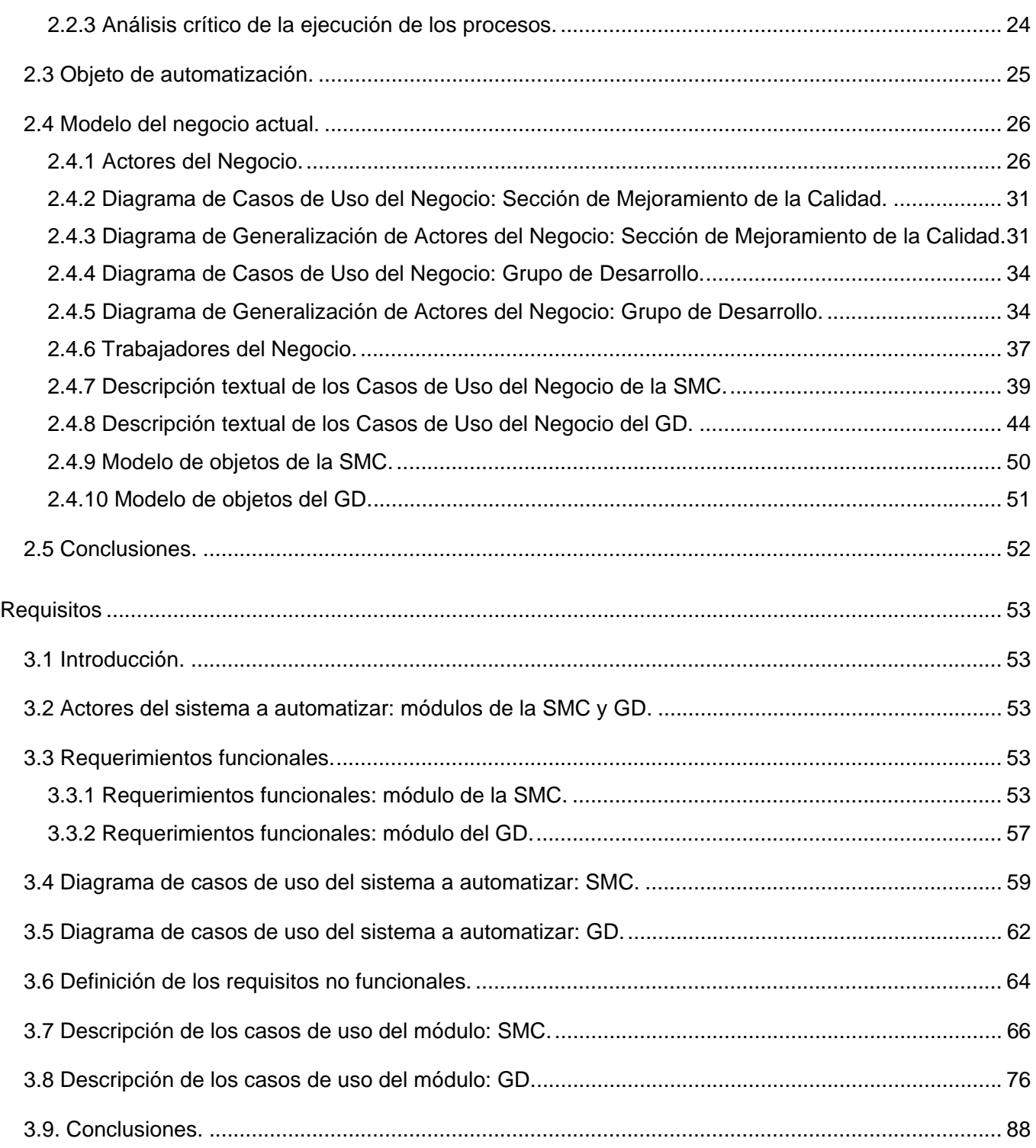

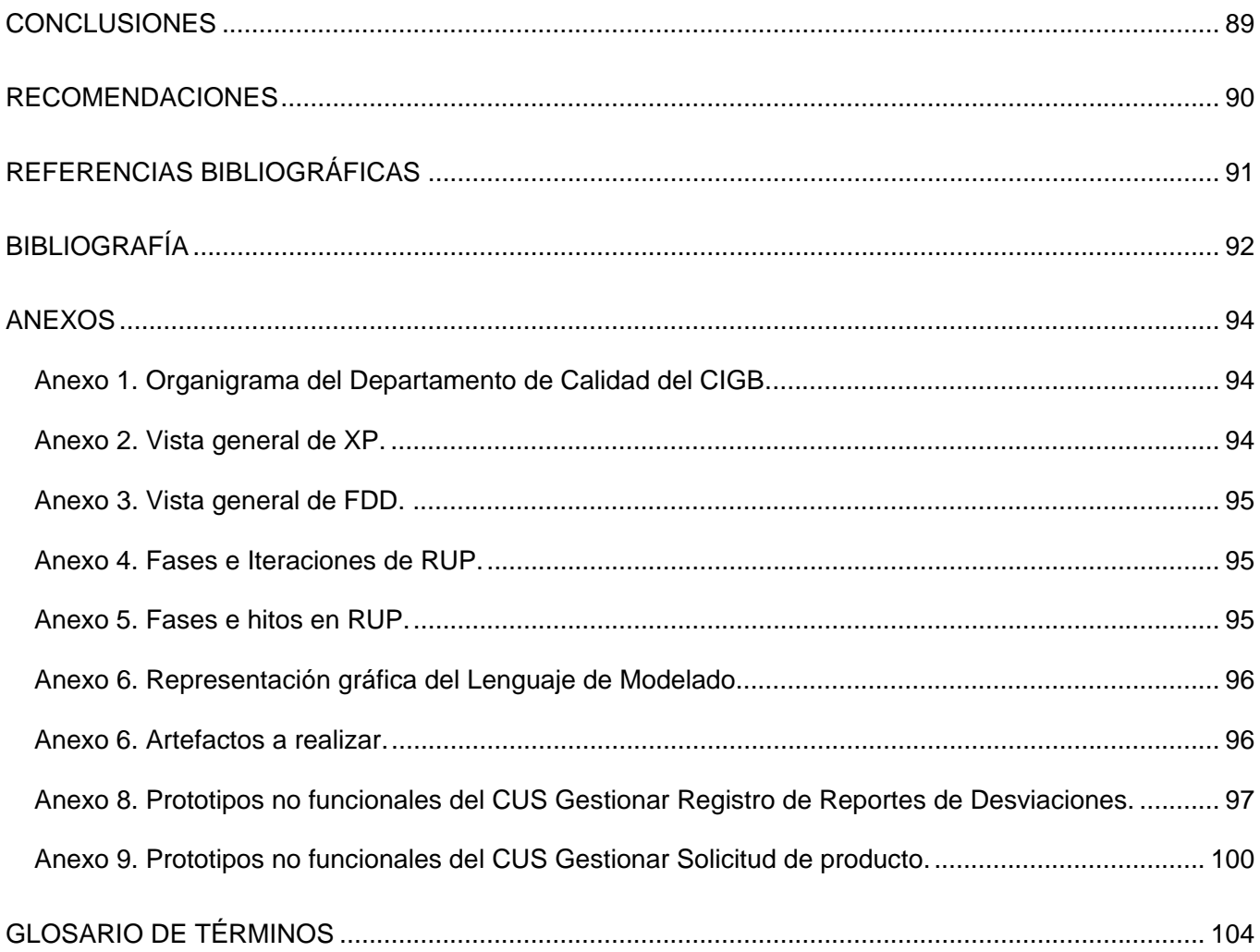

# **INTRODUCCIÓN**

En la actualidad las Tecnologías de la Información y las Comunicaciones (TIC) ocupan un lugar fundamental en el desarrollo de la sociedad y la economía. El concepto de las TIC nace con la convergencia tecnológica de la electrónica, el software y las infraestructuras de las telecomunicaciones. Las TIC proveen de herramientas que ofrecen la posibilidad de encontrar soluciones novedosas ante los desafíos sociales de hoy.

Debido al auge que ha tenido la implantación y utilización de las TIC en todo el mundo, se presentan como una necesidad para el desarrollo económico y social de cualquier país. En los últimos años, en Cuba se ha emprendido el reto de la informatización de la sociedad, este proyecto se ha realizado de manera acelerada auspiciado por la dirección del país y alcanzando resultados satisfactorios en áreas tan esenciales como la Educación, la Salud y la Investigación.

Los efectos de esta labor han llegado a centros importantes del país, que se informatizan exitosamente logrando grandes avances en el procesamiento de la información que generan. Entre ellos está el Centro de Ingeniería Genética y Biotecnología (CIGB) con una trayectoria de 20 años de investigación científica y la obtención de productos reconocidos a nivel mundial. Este Centro y otros han situado a Cuba entre los países más destacados en este ámbito.

El trabajo realizado por el CIGB ha tenido gran impacto en la biomedicina, salud animal, mejoramiento vegetal y la bioindustria, ha desarrollado nuevas vacunas y fármacos para la salud humana que se encuentran actualmente en uso dentro del sistema de salud cubano, así como en diferentes países.

La calidad, es la imagen del CIGB, los productos desarrollados y elaborados en este centro se caracterizan por su eficacia y seguridad, por tal motivo en la estructura del centro existe la **Dirección de Calidad**.

Su objetivo se pone de manifiesto a través de los Departamentos de **Control de la Calidad y Aseguramiento de la Calidad**.

"El *Departamento de Control de la Calidad* tiene entre sus funciones fundamentales las relacionadas con el muestreo, las especificaciones, los ensayos y la evaluación de la calidad de los productos"[1] que se generan en el Centro. Para el desempeño de las mismas, cuenta con la ayuda de dos grupos de trabajo y dos secciones:

- *Grupo de Desarrollo.*
- Grupo de Recepción de Muestras y Manipulación de Expedientes.
- Sección biológica compuesta por cinco laboratorios:
	- o Laboratorio de Microbiología.
	- o Laboratorio de Biología Molecular.
	- o Laboratorio de Ensayos Biológicos I.
	- o Laboratorio de Ensayos Biológicos II.
	- o Laboratorio de Inmunoquímica.
- Sección físico-química compuesta por tres laboratorios:
	- o Laboratorio Análisis Químico.
	- o Laboratorio de Cromatografía y Electroforesis.
	- o Laboratorio de Sistemas Críticos.

"El **Departamento de Aseguramiento de la Calidad** garantiza que se lleven a cabo las acciones planificadas y sistemáticas que son necesarias para proporcionar la confianza de que nuestros productos y servicios satisfacen los requisitos de calidad establecidos. Vela por el cumplimiento de las Buenas Prácticas de Producción (BPP), Buenas Prácticas de Laboratorio (BPL) y Buenas Prácticas Clínicas (BPC). Este Departamento está compuesto por dos Secciones y dos grupos de trabajo:" [2]

- *Sección de Mejoramiento de la Calidad (SMC).*
- Sección de Inspección, Auditoría y Liberación de lotes.
	- o Grupo de Inspección y Auditorias.
	- o Grupo de Liberación de Lotes.
- Grupo de Documentación.
- Grupo de Metrología. (Ver Anexo No. 1)

La Sección de Mejoramiento de la Calidad y el Grupo de Desarrollo tienen como función principal el mejoramiento de la calidad de las producciones del Centro y realizar los procesos relacionados con los Materiales de Referencia y los Estudios de Estabilidad. Estos procesos generan grandes volúmenes diarios de información impresa, lo que dificulta el almacenamiento organizado, confiable y duradero de esta última.

El gran volumen de la documentación generada, en la mayoría de los casos, es revisado, supervisado y aprobado por las personas con rangos superiores, lo que en ocasiones puede provocar pérdida de tiempo considerable, cuando se necesita de un tiempo de respuesta mínimo, para la toma de decisiones.

Es importante decir que la cantidad de información generada es constantemente consultada. Se emplean numerosos medios de oficina por parte de los trabajadores de la SMC y el GD en la obtención y generación de diversos reportes, propios de la labor de supervisión. Todo lo anteriormente expuesto dificulta la búsqueda y el intercambio de información.

Se puede concluir que el proceso de gestión de la información de la Sección de Mejoramiento de la Calidad y del Grupo de Desarrollo no fluye de manera eficiente, segura y rápida. Por lo que se identifica como *problema científico:* ¿Cómo contribuir a la gestión de la información en la "Sección de Mejoramiento de la Calidad" y el "Grupo de Desarrollo" de la Dirección de Calidad del CIGB?

El problema planteado se enmarca en el *objeto de estudio*: Informatización del proceso de gestión de la información en la Dirección de Calidad del CIGB.

El objeto delimita el *campo de acción*: la informatización del proceso de gestión de la información en la SMC y el GD.

Para dar solución al problema se define como *objetivo:* Analizar los módulos: Sección de Mejoramiento de la Calidad y Grupo de Desarrollo para el sistema de gestión de la información de los laboratorios de la Dirección de Calidad del CIGB.

#### *Objetivos específicos*:

- Analizar los procesos que se llevan a cabo en la SMC y el GD.
- Identificar las funcionalidades que deben cumplir los módulos de la SMC y del GD.

Para lograr los objetivos, se realizarán las siguientes *tareas*:

- Investigación sobre los Sistemas de Gestión de Información de los Laboratorios (LIMS) en Cuba y el mundo.
- Investigación sobre las tecnologías y tendencias actuales del rol desempeñado por el equipo de trabajo.
- Entrevistas al cliente para lograr la familiarización con el flujo de trabajo existente en el GD y la SMC.
- Modelación del negocio y las actividades del flujo de trabajo de requerimientos.

El trabajo consta de Introducción, 3 capítulos, conclusiones, recomendaciones, bibliografías y anexos.

En el Capítulo 1 Fundamentación Teórica: se reflejan temas de interés sobre los procesos de desarrollo y Sistemas de Gestión de Información de los Laboratorios (LIMS), características y beneficios de los mismos.

En el Capítulo 2 Modelo del Negocio: se refleja un análisis detallado del flujo actual de los procesos, los trabajadores que desarrollan dichos procesos y otras personas involucradas. Se identifican los casos de uso con sus descripciones, los diagramas de actividades y los modelos de objetos.

En el Capítulo 3 Requisitos: se identifican los requerimientos funcionales y no funcionales del módulo y se describen los casos de uso del sistema.

# **Capítulo Fundamentación Teórica**

# *1.1 Introducción.*

En este capítulo, para lograr una mejor comprensión de la necesidad de este trabajo se realiza una valoración de los Sistemas de Gestión de Información de los Laboratorios (LIMS), de los procesos de desarrollo de software más conocidos, de los artefactos y herramientas enmarcados en el rol de analista definido por el Proceso Unificado de Desarrollo (RUP).

# *1.2 Aplicaciones actuales relacionadas con el campo de acción.*

### **1.2.1 Sistemas de Información.**

Para el desarrollo de aplicaciones que gestionan gran cantidad de información, es que a finales del siglo pasado se crean los sistemas de información, que no son más que un conjunto de elementos que interactúan entre sí con el fin de apoyar las actividades de una empresa o negocio.

# **1.2.2 Gestión de la información.**

La gestión de la información es el proceso de analizar, utilizar, recuperar y almacenar la información que se ha obtenido y registrado, para permitir a los administradores tomar decisiones documentadas.

# **1.2.3 Sistemas de Gestión de Información de los Laboratorios.**

Actualmente la industria farmacéutica depende en gran medida del éxito de los laboratorios, los cuales enfrentan un aumento considerable en su carga de trabajo y una demanda creciente en la generación de resultados elaborados. Presenta además un control riguroso de la validez, adquisición y tratamiento de los datos con el objetivo principal de mantener la integridad de la información y validez de las decisiones tomadas.

Para ayudar al correcto funcionamiento de estos laboratorios es que nacen a finales del siglo pasado los *Sistemas de Gestión de la Información de los Laboratorio* (**LIMS***,* del inglés Laboratory Information Management System).

"Un **LIMS** proporciona un conjunto de herramientas basada en Sistemas Informáticos que permiten la aplicación de técnicas de adquisición y gestión avanzada de la información producida en el laboratorio." [3]

La utilización de los **LIMS** ha favorecido en gran medida la manipulación de los datos que se obtienen en los laboratorios. Entre los beneficios más comunes que tiene su utilización se pudieran mencionar:

- Aumento de la cantidad de información disponible y requisitos de manipulación de la misma.
- Aseguramiento de la calidad.
- Integridad de la información.
- Mejoras en el procesamiento de la información y en la productividad.

Es por ello que muchas empresas se han dedicado a la fabricación de estos sistemas para el manejo en particular de sus propias necesidades. Entre los muchos LIMS que han desarrollado diversas empresas se pueden mencionar:

*La Suite Pharma LIMS*, es una serie de aplicaciones LIMS destinadas a las industrias farmacéuticas y diseñadas para realizar sus operaciones dentro de los entornos compatibles con la norma *21 CFR Parte 11* (indica de qué manera las firmas electrónicas y registros computacionales pueden tener el mismo valor que las firmas autógrafas y los reportes en papel). El fabricante de la Suite Pharma LIMS es InnaPhase Corporation, empresa que más tarde fue adquirida por Thermo Electron Corporation (Estados Unidos), convirtiéndose en uno de los proveedores líderes en soluciones de Sistemas de Gestión de Información de Laboratorios.

Esta Suite incluye entre sus aplicaciones LIMS a:

- Newton LIMS para el lanzamiento de pruebas, control de calidad, formulación, estabilidad y desarrollo analítico.
- Watson LIMS para bioanálisis preclínicos y clínicos.
- Galileo LIMS para las pruebas In Vitro.

*MSC LIMS*, es un Sistema de Gestión de Información para Laboratorios pequeños. Una de sus últimas versiones fue realizada en el 2006, el *MSC LIMS* **Versión 3.1** que permite a los encargados del laboratorio incluir hipervínculos a los documentos externos tales como correspondencia o facturas, e imprimir toda la información para los clientes.

La licencia de instalación y mantenimiento durante un año de MSC LIMS en un puesto de trabajo cuesta \$7000 USD y para un puesto de trabajo adicional es de \$1500 USD. MSC LIMS fue desarrollado por Mountain States Consulting de los Estados Unidos.

*Labworks LIMS*, es un Sistema de Gestión de Información de Laboratorios que opera en diferentes plataformas según la cantidad de usuarios que utilicen el sistema y se adapta a diferentes tipos de empresas. Es modular, por lo que el sistema puede expandirse de acuerdo a las necesidades de trabajo.

Las especificaciones de Labworks LIMS son: el ingreso de la muestra se realiza de forma manual y por códigos de barras, comunicación directa con los instrumentos y realización informes automáticos, programación de mantenimiento y calibración del instrumento.

Labworks LIMS fue desarrollado por PerkinElmer, empresa de Estados Unidos que se ha ido consolidando como una de las empresas líderes en el mercado de instrumental analítico de la más alta calidad y en soporte técnico.

*LabSoft LIMS* es un sistema para la administración de datos, monitoreo de los procesos y generación de certificados de análisis. Es fácil de usar, proporciona gran flexibilidad para la gestión de los datos del laboratorio y notifica sobre un acontecimiento específico en el sistema.

Labsoft LIMS fue desarrollado por Computing Solutions Inc. (CSI), empresa de los Estados Unidos que ha estado proporcionando LIMS exclusivamente a la industria que soportan productos químicos, petroquímicos y productos alimenticios.

*Matrix LIMS* es un Sistema de Gestión de Información de Laboratorios capaz de combinar dos aspectos fundamentales, configurabilidad auténtica y rapidez de implementación para garantizar el éxito en el proyecto.

Matrix LIMS tiene como características principales:

- La flexibilidad de configuración.
- Es adecuado para laboratorios pequeños y grandes organizaciones.
- Incluye herramientas que son necesarias para cumplir los requerimientos de los laboratorios altamente regulados.
- Es compatible con las bases de datos Oracle y Microsoft SQL Server.
- Presenta una interfaz de usuario sencilla.
- Tiene tres opciones de producto: Matrix Express, Matrix Plus y Matrix Enterprise para brindar respuesta a las necesidades de cualquier laboratorio.

El fabricante de Matrix LIMS es Autoscribe Limited del Reino Unido y es una de las empresas líderes en el desarrollo y provisión de soluciones de software para LIMS.

*QUAASS-LAB Elite*, tiene como objetivo satisfacer las necesidades de los laboratorios que necesitan tener un riguroso control de calidad y una completa gestión de toda la información de las muestras analizadas. Este Sistema de Gestión de Información de Laboratorios se desarrolló sobre una plataforma de hardware y software basada en estándares de mercado y una arquitectura cliente/servidor.

QUAASS-LAB Elite fue creado por la empresa QUAASS, de Barcelona, España.

#### *¿Por qué desarrollar un LIMS? ¿Por qué no comprarlo?*

Luego de haber realizado una investigación sobre los Sistemas de Gestión de la Información de los Laboratorios (LIMS) se decidió que es más factible desarrollarlo en vez de comprarlo porque:

- La mayoría de lo proveedores de LIMS son de Estados Unidos.
- Las características del CIGB impiden poder configurar un LIMS para su uso particular, porque se realizan ensayos diferentes a diferentes productos y eso provoca que se necesite un sistema adaptable a las necesidades específicas de la Dirección de Calidad del CIGB.
- Resulta menos costoso desarrollarlo, debido a que los procesos de instalación, mantenimiento y actualización cuestan miles de dólares y el sistema que necesita la Dirección de Calidad del CIGB requiere mantenimiento de por vida por ser tan grande y variable.
- Una vez desarrollado en Cuba puede ser extensible a los centros del Polo Científico y en general a entidades que lo requieran para mejorar y agilizar los procesos relacionados con el control de la calidad de sus producciones.

#### *1.3 Procesos de Desarrollo de Software.*

Un proceso de desarrollo de software es un conjunto completo de actividades necesarias para convertir los requisitos de usuarios en un conjunto consistente de artefactos que conforman un producto software y para convertir los cambios sobre esos requisitos en un nuevo conjunto consistente de artefactos.

En los últimos años los procesos de desarrollo de software se han incrementado de manera extraordinaria llevando a cabo dos corrientes importantes: los denominados métodos pesados y métodos ligeros. Ambos métodos están encaminados a favorecer el trabajo de las personas que intervienen en el proceso de desarrollo. Los métodos pesados consiguen su objetivo por medio de orden y documentación, los métodos ligeros o ágiles tratan de mejorar la calidad del software a través de la comunicación directa e inmediata.

Entre los procesos de desarrollo más conocidos se tienen: Programación Extrema (Extreme Programming, XP) clasificado como método ligero, Desarrollo Guiado por la Funcionalidad (Feature Driven Development, FDD) clasificado como un proceso de término medio, debido a que puede ser un método ligero o pesado y Proceso Unificado de Desarrollo (Rational Unified Process, RUP) que se clasifica como método pesado.

#### **1.3.1 Programación extrema (Extreme Programming, XP).**

"Consiste en una programación rápida o extrema, cuya particularidad es tener como parte del equipo, al usuario final, pues es uno de los requisitos para llegar al éxito del proyecto." [4] Intenta reducir la complejidad del software por medio de un trabajo orientado directamente al objetivo, basado en las relaciones interpersonales y la velocidad de reacción. XP es el proceso de desarrollo de software más exitoso en la actualidad, utilizado para proyectos a corto plazo y equipo de trabajo reducido.

#### *Características de XP*

Entre las características fundamentales de este proceso de desarrollo se tienen:

- Pruebas unitarias: esta característica está basada en realizar pruebas a los procesos principales para poder detectar posibles errores que puedan suceder.
- Refabricación: esta característica se basa en la reutilización de código permitiendo ser más flexible al cambio.
- Programación en pares: esta característica se basa en que dos desarrolladores participen en un proyecto en una misma estación de trabajo con el propósito de lograr un mismo objetivo, la satisfacción del cliente.

Lo fundamental en este proceso de desarrollo es lograr la comunicación entre los usuarios y los desarrolladores, la simplicidad al desarrollar, codificar los módulos del sistema y la retroalimentación del equipo de desarrollo, el cliente y los usuarios finales. (Ver Anexo No. 2)

# **1.3.2 Desarrollo Guiado por la Funcionalidad (Feature Driven Development, FDD).**

Es utilizado, en la mayoría de los casos, para proyectos con tiempo de desarrollo relativamente corto (menos de un año). Se basa en un proceso iterativo, con iteraciones cortas (aproximadamente 2 semanas) que producen un software funcional que el cliente pueda ver y monitorear.

Como característica fundamental de este proceso de desarrollo es que consta de 5 fases, siendo las primeras tres fases las que ocupan gran parte del tiempo a un proceso de refinamiento del trabajo y las dos últimas las que absorben la mayor parte del tiempo según va avanzando el proyecto.

Las fases son:

- Desarrollo de un modelo general.
- Construcción de la lista de funcionalidades.
- Plan de liberación del producto en base a las funcionalidades a implementar.
- Diseñar en base a las funcionalidades.
- Implementar en base a las funcionalidades. (Ver Anexo No. 3)

# **1.3.3 Proceso Unificado de Desarrollo (Rational Unified Process, RUP).**

El Proceso Unificado de Desarrollo es un proceso bien definido, estructurado y adaptable a las características y necesidades de cada proyecto específico. La definición de este proceso está dada por tres características fundamentales: dirigido por casos de uso, centrado en la arquitectura y es iterativo e incremental.

Que RUP esté dirigido por casos de uso significa que el proceso de desarrollo sigue una trayectoria a través de flujos de trabajos generados por casos de uso. Los casos de uso describen la funcionalidad del sistema, en términos de su importancia para el usuario.

Que RUP esté dirigido por los casos de uso no indica que se desarrollen de manera aislada de la arquitectura sino que se desarrollan ambos a la vez. La arquitectura involucra los elementos más significativos del sistema y está influenciada por las plataformas del software, los sistemas operativos, los sistemas de gestión de bases de datos, etc.

RUP es un proceso iterativo e incremental que se encarga de dividir el trabajo en partes más pequeñas o en mini proyectos, permitiendo el equilibrio entre casos de uso y arquitectura durante cada mini proyecto. Cada mini proyecto se puede ver como una iteración de la cuál se obtiene un incremento, provocando un aumento del producto.

Este proceso de desarrollo se caracteriza por estar divido en 4 fases fundamentales:

- **Inicio:** el objetivo en esta fase es determinar la visión del proyecto.
- **Elaboración:** en esta fase el objetivo es determinar la arquitectura óptima.
- **Construcción:** en esta fase el objetivo es llegar a obtener la capacidad operacional inicial.
- **Transición:** el objetivo es llegar a obtener la liberación del proyecto.

En cada fase se ejecutarán una o varias iteraciones (de tamaño variable según la complejidad del proyecto), y dentro de cada una de ellas se seguirá un modelo de cascada en los flujos de trabajo que lo requieran. (Ver Anexo No. 4)

Cada fase del RUP concluye con un hito bien definido, punto en el cual se deben tomar ciertas decisiones y alcanzar las metas clave antes de pasar a la siguiente fase. Los hitos para cada una de las fases son: Inicio – visión de los objetivos, Elaboración – prototipo de la arquitectura, Construcción – capacidad operacional inicial, Transición – liberación del producto. (Ver Anexo No. 5)

"Un proceso de desarrollo de software define quién hace qué, cómo y cuándo. RUP define cuatro elementos: los roles, que responden a la pregunta ¿Quién?, las actividades que responden a la pregunta ¿Cómo?, los productos, que responden a la pregunta ¿Qué? y los flujos de trabajo de las disciplinas que responden a la pregunta ¿Cuándo?" [5]

Un rol define las responsabilidades de un individuo, o de un grupo de individuos de un equipo de trabajo. Una persona puede desempeñar diversos roles y un rol puede ser representado por varias personas. Los roles definidos por RUP son: analistas, desarrolladores, administradores, soporte y producción, especialistas de pruebas y roles adicionales.

Una actividad es una unidad de trabajo que una persona que desempeñe un rol puede realizar. Las actividades tienen un objetivo concreto, crear o actualizar algún producto.

Un artefacto es un fragmento de información que es producido, modificado o usado durante el proceso de desarrollo de software. Los artefactos son los resultados tangibles del proyecto que se van creando y usando hasta obtener el producto final.

Un flujo de trabajo es una relación de actividades que producen resultados observables dado por una secuencia de actividades realizadas por los diferentes roles.

• Modelado del negocio

Con este flujo de trabajo los analistas se familiarizan con los procesos que se desarrollan en la organización donde se va a implantar el producto.

• Requerimientos

Con este flujo de trabajo se establecen las funcionalidades con las que debe cumplir el sistema, de modo que los usuarios finales puedan comprender y aceptar los requisitos que se especifiquen.

• Análisis y Diseño

El objetivo de este flujo de trabajo es traducir los requisitos a una especificación que describe cómo implementar el sistema.

• Implementación

En este flujo de trabajo se implementan las clases y objetos en ficheros fuente, binarios, ejecutables. El resultado final de este flujo de trabajo es un sistema ejecutable.

• Pruebas

Este flujo de trabajo es el encargado de evaluar la calidad del producto que se está desarrollando.

**Despliegue** 

El objetivo de este flujo de trabajo es producir con éxito distribuciones del producto y distribuirlo a los usuarios.

• Gestión del proyecto

La Gestión del proyecto debe lograr un balance al gestionar objetivos, riesgos y restricciones para desarrollar un producto que sea acorde a los requisitos de los clientes y los usuarios.

• Configuración y control de cambios

El objetivo de este flujo de trabajo es mantener la integridad de todos los artefactos que se crean en el proceso.

• Entorno

Este flujo de trabajo es el encargado de dar soporte al proyecto con las adecuadas herramientas, procesos y métodos. Brinda una especificación de las herramientas que se van a necesitar.

El Proceso Unificado de Desarrollo utiliza el Lenguaje Unificado de Modelado (Unified Modeling Language, UML) como leguaje de notación.

"**UML** es un lenguaje para visualizar, especificar, construir y documentar los artefactos de un sistema software." [5]

Un lenguaje de modelado contiene vistas, diagramas, elementos de modelo (los símbolos utilizados en los modelos) y un conjunto de mecanismos generales o reglas que indican cómo utilizar los elementos. (Ver Anexo No.6)

*Vistas:* Las vistas muestran diferentes aspectos del sistema modelado. Una vista es una abstracción que consiste en un número de diagramas y todos esos diagramas juntos muestran una "fotografía" completa del sistema.

*Diagramas:* Los diagramas son las gráficas que describen el contenido de una vista.

*Símbolos o Elementos de modelo:* Los conceptos utilizados en los diagramas son los elementos del modelo que representan conceptos comunes orientados a objetos, como clases, objetos y mensajes, y sus relaciones.

*Reglas o Mecanismos generales:* Proveen comentarios extras o información acerca del elemento de modelo; además proveen mecanismos de extensión para adaptar o extender UML a un método o proceso específico, organización o usuario.

#### Los principales *beneficios de UML* son:

- Mejores tiempos totales de desarrollo.
- Modelar sistemas (y no sólo de software) utilizando conceptos orientados a objetos.
- Establecer conceptos y artefactos ejecutables.
- Encaminar el desarrollo del escalamiento en sistemas complejos de misión crítica.
- Crear un lenguaje de modelado utilizado tanto por humanos como por máquinas.
- Mejor soporte a la planeación y al control de proyectos.
- Alta reutilización y minimización de costos.

#### **1.3.4 Comparación de RUP, XP.**

Para la mayoría de los desarrolladores de software en el mundo se les dificulta el hecho de escoger cuál de los procesos de desarrollo actuales y más conocidos tomar para aumentar la calidad del software producido y la eficacia de los desarrolladores.

A continuación se realiza una comparación entre el Proceso Unificado de Desarrollo (RUP) y Programación Extrema (XP) donde se evidencia cuáles de estos procesos es más factible y más fácil de aplicar a este tipo de trabajo, además de ser los mejores documentados y utilizados a nivel mundial.

*Tamaño de los equipos:* RUP es para proyectos y equipos grandes y XP es para proyectos cortos y equipos más pequeños.

*Carga de trabajo:* RUP es un proceso pesado que se basa en la documentación por lo que no son deseados los cambios rápidos. Este proceso contiene elementos de planificación para el control del desarrollo del software y gestión de riesgos permitiendo prevenir y corregir problemas y fallos conocidos, mientras que XP es un proceso ligero por lo que se asignan pocas tareas organizativas a los desarrolladores. Si durante el desarrollo del proyecto se detecta la necesidad de cambiar funcionalidades entonces se realiza un acuerdo con el cliente, se ajustan el plan de iteraciones y se toma una nueva dirección en el desarrollo.

*Relación con el cliente:* RUP muestra al cliente los artefactos al final de una fase y después de que el cliente acepte los artefactos generados se pasará a la siguiente fase. En RUP la calidad de los artefactos generados se probará durante todo el desarrollo del proyecto con medidas de calidad (revisiones, auditorias, pruebas, etc.). Mientras que en XP el aseguramiento de la calidad no se basa en formalismos en la documentación, sino en la comunicación fluida con el cliente. En XP el cliente recibe después de cada iteración una parte funcional del programa, por lo que éste estará informado continuamente sobre el proyecto y con esto tiene la posibilidad de intervenir si el desarrollo se desvía de sus necesidades.

*Conocimiento sobre la arquitectura:* XP con la programación en dúos conseguirá que en la creación del código se puedan evitar errores y malos diseños ya que se irá controlando cada línea de código y decisión del diseño instantáneamente. Debido a la buena conexión y comunicación entre los desarrolladores surgirán mejores estructuras y algoritmos para el aumento de la calidad del software. Mientras que RUP reducirá la complejidad del software con una planificación intensiva, evitando que se pierda el conocimiento sobre la aplicación por la falta de alguna pieza clave en el equipo de desarrollo.

# *1.4 ¿Por qué RUP?*

Debido a que RUP es un proceso de desarrollo de software caracterizado básicamente para que sea usado en proyectos complejos y de larga duración, es que se decidió seleccionarlo para el desarrollo, específicamente, del proyecto que da lugar a la creación de este trabajo. Para esta selección no solo se ha tenido en cuenta su característica principal, sino que en la institución a la que pertenece el equipo de trabajo, el proceso de desarrollo de software utilizado es RUP.

Para el desarrollo de este trabajo las autoras desempeñarán el rol de analista definido por este proceso de desarrollo.

### *1.5 Artefactos que realiza el Analista.*

Una particularidad de este proceso de desarrollo es que, en cada ciclo de iteración, se hace exigente el uso de artefactos para alcanzar un grado de certificación en el desarrollo del software.

Un proceso de desarrollo se describe en partes llamadas flujos de trabajo, en los cuales los trabajadores y los artefactos son los participantes. En el Proceso Unificado de Desarrollo (RUP) se definen varios analistas que realizan los artefactos y actividades que se usarán para el desarrollo del software, éstos pueden estar representados por una o varias personas.

#### **1.5.1. Roles que desempeña el Analista.**

El Analista agrupa los roles que están involucrados fundamentalmente en la captura y gestión de los requisitos del sistema, que pueden estar representados por una o varias personas entre los que se encuentran: Analista de Procesos del Negocio, Diseñador del Negocio, Analista del Sistema y Especificador de Requerimientos.

• *Analista de Procesos del Negocio.* 

Es el responsable de definir la arquitectura del negocio; los casos de uso del negocio y actores, así como sus relaciones. Los artefactos que realiza son: modelo de casos de uso del negocio, modelo de análisis del negocio, reglas del negocio, glosario del negocio, documento de arquitectura del negocio, visión del negocio, metas del negocio, especificación suplementaria del negocio y objetivos de la organización.

• *Diseñador del Negocio.* 

Es el encargado de detallar la especificación de la organización y especificar el flujo de trabajo de los casos de usos del negocio en términos de trabajadores del negocio y entidades del negocio. Los artefactos que realiza son: actor del negocio, caso de uso del negocio, realización de caso de uso del negocio, trabajador del negocio, entidad del negocio, sistema del negocio y eventos del negocio.

#### • *Analista del sistema.*

Es el responsable de dirigir y coordinar el proceso de captura de requisitos y desarrollo del modelo de casos de uso, definiendo las funcionalidades y límites del sistema. Los artefactos que realiza son: plan de gestión de requerimientos, documento visión, modelo de casos de uso, glosario, solicitudes de los stakeholder, storyboard, especificación suplementaria y atributos de requerimientos .

#### • *Especificador de Requerimientos.*

Es el encargado de especificar los detalles de una o varias partes de la funcionalidad del sistema, describiendo uno o varios aspectos de los requisitos, además de agrupar los casos de usos en paquetes. Los artefactos que realiza son: casos de uso, paquete de casos de uso, requerimientos de software y especificación de requerimientos del software.

#### **1.5.2. Artefactos a realizar.**

Para el desarrollo del proyecto que da lugar a la creación de este trabajo, se han tenido en cuenta varios de los artefactos fundamentales realizados por el rol de Analista y dos artefactos adicionales que están comprendidos dentro del flujo de trabajo de análisis y diseño pero que por interés del equipo de desarrollo se tratarán en este trabajo. Estos dos artefactos son realizados por el Arquitecto y el Diseñador de interfaz de usuario correspondientemente. Estos artefactos son: (Ver Anexo No. 7)

• *Modelo de casos de uso del negocio.* 

Es un modelo que describe los procesos de un negocio y su interacción con elementos externos.

• *Modelo de análisis del negocio.* 

Describe la realización de los casos de uso del negocio por la interacción de los trabajadores y entidades del negocio.

• *Glosario del negocio.* 

Es un documento que define los principales términos usados en una parte del proyecto.

• *Actor del negocio.* 

Es el rol que algo o alguien juega cuando interactúa con el negocio para beneficiarse de sus resultados.

• *Casos de uso del negocio.*

Representa a un proceso de negocio, por lo que se corresponde con una secuencia de acciones que producen un resultado observable para los actores del negocio.

• *Realización de los casos de uso del negocio.* 

Describe cómo los trabajadores del negocio, entidades del negocio y los eventos del negocio interactúan en la realización de un caso del uso del negocio.

• *Trabajador del negocio.*

Es una abstracción de una persona o sistema automatizado, que realiza una o varias actividades en el negocio. Es el encargado de manipular las entidades del negocio.

• *Entidades del negocio.* 

Representan a los objetos que los trabajadores del negocio toman, inspeccionan, manipulan y utilizan durante la realización de los casos de uso del negocio. Comúnmente representan un documento o una parte esencial de un producto.

- *Modelo de casos de uso.*
- Es un modelo del sistema que contiene actores, casos de uso y sus relaciones.
- *Glosario.*

Es un documento que define los términos comunes que se utilizan para describir el proyecto.

• *Actor* 

Representa terceros fuera del sistema que colaboran con éste.

• *Casos de uso.* 

Fragmentos de funcionalidad que el sistema ofrece para brindar un resultado de valor a sus actores.

• *Paquetes de casos de uso.*

Es una colección de casos del uso, actores, relaciones, diagramas y otros paquetes; que se usan para estructurar el modelo de casos de uso en partes más pequeñas.

• *Especificación de requerimientos del software.* 

Es la captura de los requerimientos del software para el sistema o una parte de éste.

• *Descripción de la arquitectura (vista del modelo de casos de uso).* 

Este artefacto es realizado por el Arquitecto, representa los casos de uso significativos para la arquitectura, debido a que describen alguna funcionalidad importante y crítica que debe priorizarse dentro del ciclo de vida del software.

#### • *Prototipo de interfaz de usuario.*

Este artefacto es realizado por el Diseñador de interfaz de usuario, representa un ejemplo visual de la interfaz de usuario que se construye para explorar y/o validar el diseño de interfaz de usuario, permitiéndole al cliente verificar que el sistema satisfaga sus necesidades.

#### **1.5.3. Herramientas que utiliza el Analista.**

En las últimas décadas se ha trabajado para encontrar técnicas que permitan incrementar la productividad y el control de la calidad en cualquier proceso de elaboración de software, y hoy en día las herramientas CASE (Computer Aided Software Engineering) sustituyen al papel y al lápiz por el ordenador para convertir la actividad de desarrollar software en un proceso automatizado.

Entre las herramientas CASE para el modelado de artefactos existentes a nivel mundial están las herramientas Umbrello, MagicDraw, Visual Paradigm y Rational Rose Enterprise.

La herramienta **Umbrello** se caracteriza básicamente por su facilidad de uso, permitir la generación de códigos, ayudar en el proceso del desarrollo de software facilitando la creación de un producto de alta calidad, especialmente durante la fase de análisis y diseño del proyecto.

**MagicDraw** es otra de las herramientas CASE que tiene como características fundamentales la facilitación del análisis y del diseño de los sistemas orientados a objetos y bases de datos, genera modelos del código fuente y permite a los desarrolladores trabajar en paralelo en el mismo modelo.

**Visual Paradigm** herramienta CASE que provee soporte para la generación de código, ingeniería inversa para Java, se integra con Eclipse, Borland® JBuilder® y Oracle JDeveloper, para soportar las fases de implementación en el desarrollo de software. Tiene dentro de sus características que es portable y posee gran facilidad de uso.

Otra de las herramientas CASE es **Rational Rose** que da soporte al modelado visual con UML ofreciendo distintas perspectivas del sistema. Ofrece un diseño centrado en casos de uso y enfocado al negocio que generan un software de mayor calidad, uso de un lenguaje estándar común a todo el equipo de desarrollo que facilita la comunicación y capacidades de ingeniería inversa.

Después de estudiar las principales características de estas herramientas CASE, se decide utilizar Rational Rose como herramienta de modelado, por ser la más acorde para el desarrollo de este trabajo,

no solo por la magnitud del mismo, si no porque permite modelar todos lo artefactos que realiza el analista y no requiere de condiciones o medios de trabajo especificas.

Las restantes herramientas presentan algunas dificultades que imposibilitan su utilización: Umbrello no comprende el modelado del negocio; MagicDraw y Visual Paradigm necesitan una capacidad de memoria que no se ajusta a las características del hardware que utiliza el equipo de desarrollo del proyecto.Después de arribar a esta conclusión se escogió, para la realización de este trabajo, el uso de 2 herramientas de la Suite de Rational Rose 2003: Rational Rose Enterprise y RequisitePro, debido a que son las más usadas para proyectos de esta magnitud.

**Rational Rose Enterprise** es el producto más completo de la familia Rational Rose, es la mejor elección para el ambiente de modelado que soporte la generación de código a partir de modelos en los diferentes lenguajes de programación y de los diversos sistemas operativos de Windows.

Entre las características más importantes de esta herramienta se tienen:

- Modelado UML para trabajar en diseños de base de datos, con capacidad de representar la integración de los datos y los requerimientos de aplicación a través de diseños lógicos y físicos.
- Integración con otras herramientas de desarrollo de Rational.

**RequisitePro** su utilidad está dirigida básicamente, a la gestión de requisitos de un sistema .

Permite que el equipo de desarrollo cree y comparta los requerimientos con la utilización de métodos como la traceabilidad y análisis de impacto. Un proyecto para que se desarrolle exitosamente debe realizar una buena administración de requerimientos desde sus inicios. Mientras mejor sea la gestión de los requerimientos mayor será la calidad y satisfacción del cliente.

# *1.6 Patrones de Casos de Uso.*

El patrón es una descripción de un problema y su solución que recibe un nombre y que puede emplearse en otros contextos; en teoría, indica la manera de utilizarlo en circunstancias diversas.

• *Patrón CRUD* (Creating, Reading, Updating and Deleting):

El patrón CRUD propone identificar un CU , llamado "Información CRUD" o "Administrar Información", que modela todas las operaciones que se pueden realizar sobre una parte de información de cierto tipo (o sea en una misma entidad), tal como crearla, leerla, actualizarla y eliminarla.

#### *Aplicación*

Este patrón debe ser usado cuando todos los flujos contribuyen al mismo valor de negocio, son cortos y sencillos.

#### • *Extensión o inclusión concreta* (Concrete Extension or Inclusion)

Extensión: El patrón de la extensión consiste en dos casos de uso y una relación de extensión entre ellos. El caso de uso de extensión es concreto; es decir, este puede ser instanciado como extendido del caso de uso base.

#### *Aplicación*

Este patrón es aplicable cuando un flujo puede extenderse del flujo de otro caso de uso, además puede realizarse solo.

Inclusión: En este patrón, hay una relación de inclusión desde el caso de uso base al caso de uso incluido. *Aplicación*

Es usado cuando un flujo puede incluirse en el flujo de otro caso de uso y además realizarse solo.

#### • *Actores múltiples: Rol común* (Multiple Actors: Common Role)

Dos actores juegan el mismo papel hacia el caso de uso. Este rol es representado por otro actor, heredado por los actores que comparten este rol.

#### *Aplicación*

Este patrón es aplicable cuando, desde el punto de vista de un caso de uso hay solo una entidad externa interactuando con cada instancia del caso de uso.

# *1.7 Conclusiones.*

En este capítulo se ha demostrado la necesidad de realizar un Sistema de Gestión de Información de los Laboratorios (LIMS) que facilite el intercambio, manejo, procesamiento y almacenamiento de la información. Para el desarrollo del LIMS se ha seleccionado el Proceso Unificado de Desarrollo (Rational Unified Process, RUP) como proceso de desarrollo de software y dentro de las herramientas CASE, Rational Rose Enterprise para el modelado de los artefactos a realizar por el rol de analista definido por RUP y Rational RequisitePro para la gestión de los requerimientos del sistema.

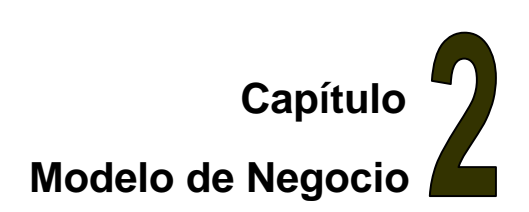

# *2.1 Introducción.*

Este capítulo tiene como objetivo principal, realizar la modelación del negocio, para lograr una mayor comprensión del trabajo que se realiza en la SMC y el GD, identificar los actores y trabajadores del negocio actual así como la relación existente entre los actores, trabajadores y procesos que se desarrollan en el negocio actual.

# *2.2 Objeto de estudio.*

#### **2.2.1 Objetivos estratégicos de la organización.**

El CIGB es una institución científica, insignia y vanguardia de las biociencias, constituye un gran complejo investigativo-productivo dotado de equipamiento de punta, capacidades de producción importante y un personal extraordinario para el desarrollo de nuevos productos. El centro tiene como objetivo contribuir en el desarrollo económico y social del país.

El GD, perteneciente al Departamento de Control de la Calidad, es el responsable de los estudios de estabilidad de todos los productos finales y principios activos que se producen en el CIGB. En el grupo también se elaboran los materiales de referencia que se utilizan en las técnicas analíticas de todos los laboratorios del centro.

La SMC perteneciente al Departamento de Aseguramiento de la Calidad, es donde se realizan todos los trámites de las quejas, reclamaciones, devoluciones, insatisfacciones de los clientes y la retirada de productos del mercado. Estos trámites tienen como objetivo principal analizar el comportamiento de las características de los productos en un período de tiempo determinado, por lo que realizan estudios de tendencias de los productos intermedios y finales, de las diferentes producciones.

#### **2.2.2 Flujo actual de los procesos.**

En la Sección de Mejoramiento de la Calidad (SMC) y el Grupo de Desarrollo (GD) para llevar a cabo sus funciones existen actualmente varios flujos de trabajo, desarrollados por personas responsables de realizar todos los pasos de cada uno de ellos.

En la SMC el responsable de tramitar las quejas, insatisfacciones, devoluciones y retirada de productos del mercado cuando recibe alguna inconformidad de parte del cliente realiza las investigaciones necesarias para tomar una decisión y dar respuesta a la inconformidad recibida. Todos estos procesos llevan consigo una completa y compleja documentación.

En esta sección también existen los responsables que se encargan de elaborar la política de validación de documentos para las producciones del CIGB, revisando toda la documentación generada y emitiendo un certificado de validación. También realizan los estudios de tendencias de los productos y del Programa de Monitoreo Ambiental (PMA), analizando los datos recibidos de Sistemas Críticos, Producción y el Grupo de Liberación de Lotes e Inspección y Auditorias correspondientemente, luego se generan informes para analizar el comportamiento de las características de los productos en un período de tiempo. Existe además aquel que se encarga de procesar los datos del PMA, generando informes para comprobar que las producciones se realizan en ambientes y condiciones adecuadas.

En el GD los responsables de realizar los procesos relacionados con los Materiales de Referencia (MR) que se utilizan en las técnicas analíticas de todos los laboratorios del CIGB, son los encargados de confeccionar un nuevo MR cuando alguien los solicita o si es necesario por causa de que se esté agotando el existente. Luego de confeccionado el MR se distribuye para que se emplee en los laboratorios para la realización de ensayos. Estos MR se evalúan sistemáticamente para comprobar que durante su tiempo de uso no existan alteraciones en las propiedades que les fueron certificadas, es decir, se realiza la recalibración y el control sistemático de los MR cada cierto tiempo. Si después de estar en uso el MR es necesario realizar un cambio de su certificado, se recogen los anteriores y se entrega el nuevo folio.

Existen además los responsables de realizar los procesos vinculados con los Estudios de Estabilidad (EE) a los productos, en caso de ser necesario. Cuando un producto es nuevo o el grupo decide, se le realiza un EE, después de realizado el EE se elabora un informe donde se revelan los resultados de éste.

#### **2.2.3 Análisis crítico de la ejecución de los procesos.**

En la SMC los procesos con mayor documentación para generar y consultar son: Atender Quejas, Atender Insatisfacciones, Realizar Tendencias por PMA, Hacer Revisión Anual de Producto y Gestionar Retirada de Productos del Mercado.

Los procesos de Atender Quejas y Atender Insatisfacciones son muy lentos porque para dar respuesta a una queja o una insatisfacción el analista necesita realizar varias investigaciones con el objetivo principal de satisfacer lo mejor posible al cliente, por lo que se requiere consultar gran cantidad de documentos pertenecientes a otros grupos dentro y fuera de la Dirección de Calidad. Otra dificultad es que se precisa de la redacción de un gran número de documentos para notificar la existencia de una queja o insatisfacción con cierto producto, lo que provoca que el proceso de avisos se demore y no sea inmediata la respuesta al cliente. Muy vinculado a estos procesos está también el proceso de Gestionar Retirada de Productos del Mercado, que por las mismas características mencionadas anteriormente, es un proceso complicado y crítico en su ejecución.

El proceso de Realizar Tendencias por PMA es muy tedioso, porque se realiza varias veces en un año y se elabora un informe que contiene gran cantidad de gráficos y tablas debido a que se toman los datos de varias plantas de Producción, las que a su vez están compuestas por diversos locales.

El proceso de Hacer Revisión Anual de Productos se dificulta principalmente por el retraso de los demás departamentos del centro, que demoran en la entrega de la información necesaria para la elaboración del Informe Anual de Productos, donde se registran todas las producciones realizadas en el año y los resultados e incidencias asociados a la cada una de ellas, además de otros datos importantes definidos por el centro.

En el GD los procesos más complejos y con mayor documentación para generar y consultar, son los procesos relacionados con la Confección de un MR y la realización de un Estudio de Estabilidad a un producto dado.

El proceso de Confección de MR es muy complejo, porque se necesitan realizar varios documentos y estudios, cada unos de ellos tienen resultados que hay que analizar para luego realizar un certificado de MR. Luego se necesita verificar si el MR se puede utilizar y para esto se realiza el proceso de sustitución o establecimiento, donde se entregan muestras a los laboratorios y éstos envían registros con los resultados

obtenidos para que sean analizados. La creación y revisión de estos documentos, dificultan de manera considerable la agilidad de los procesos vinculados con la confección de un MR.

El proceso relacionado con un Estudio de Estabilidad es también un tanto complicado al igual que el de Confección de MR, debido a que para cada Estudio de Estabilidad se realizan varios documentos, se entregan en más de una ocasión muestras a los laboratorios y éstos, a su vez, envían varios registros con los resultados obtenidos. Estos resultados son analizados con el objetivo de confeccionar el informe del Estudio de Estabilidad, que es aprobado por personas designadas, provocando que el proceso de confección y revisión de los documentos se dificulte significativamente.

# *2.3 Objeto de automatización.*

El sistema automatizará los procesos relacionados con las respuestas a los clientes de sus no conformidades, con la mejora y control de las producciones del centro, con los materiales de referencias y los estudios de estabilidad.

Además automatizará los registros, informes, expedientes y libros utilizados actualmente, facilitando la realización de operaciones de inserción y modificación de datos, búsqueda, visualización e impresión de estos documentos. Además se generarán automáticamente los registros y reportes que así lo requieran.

En la SMC y el GD los analistas se apoyan mayormente en algunos programas o sistemas, que si bien no solucionan completamente la deficiencia existente, sí sirve de gran ayuda para agilizar su trabajo.

Entre los programas que se utilizan en el GD se pueden mencionar: el **ParLin V5.0** que es usado en los procesos relacionados con los Materiales de Referencia (MR) utilizándose para calcular la potencia del MR en los ensayos biológicos y los valores de concentración de las proteínas en ensayos inmunoquímicos. El **DEGTEST** que se utiliza en los procesos relacionados con los estudios de estabilidad (EE) que se le realiza a los MR, con el objetivo de predecir la pérdida anual que ocurre en la característica de interés. El **EXCEL** es otro de los programas usados con frecuencia en este grupo para realizar gráficos de control en los procesos de controles sistemáticos de los MR y otros gráficos importante para dar una conclusión a la confección de los MR, también se realizan cálculos estadísticos para estimar el valor de la característica de interés y su incertidumbre en los MR físico-químicos.

En la SMC los programas más utilizados son: el **StartGrafic** que es usado en el proceso de confección de los Informes de Tendencias de productos para saber si los datos estudiados siguen una distribución normal y para realizar pruebas estadísticas, en caso de que los datos analizados sigan una distribución normal. También es usado el **EXCEL** para guardar datos de PMA de las diferentes producciones y con éstos realizar los gráficos (de línea y pastel) de los Informes de Tendencias del PMA. También se utiliza en el proceso de confección de los Informes de Tendencias por Producto para realizar pruebas estadísticas de varianza.

# *2.4 Modelo del negocio actual.*

Las fronteras del negocio estudiado para el LIMS, comprenden a la Dirección de Calidad, que está compuesta por varios grupos, secciones y laboratorios. En este caso en particular, el estudio es en el GD y en la SMC. (Ver Anexo 1)

# **2.4.1 Actores del Negocio.**

Para la mejor comprensión del propósito del negocio es necesario conocer quién o quiénes interactúan con él. Los actores relacionados con el negocio en la SMC y el GD:

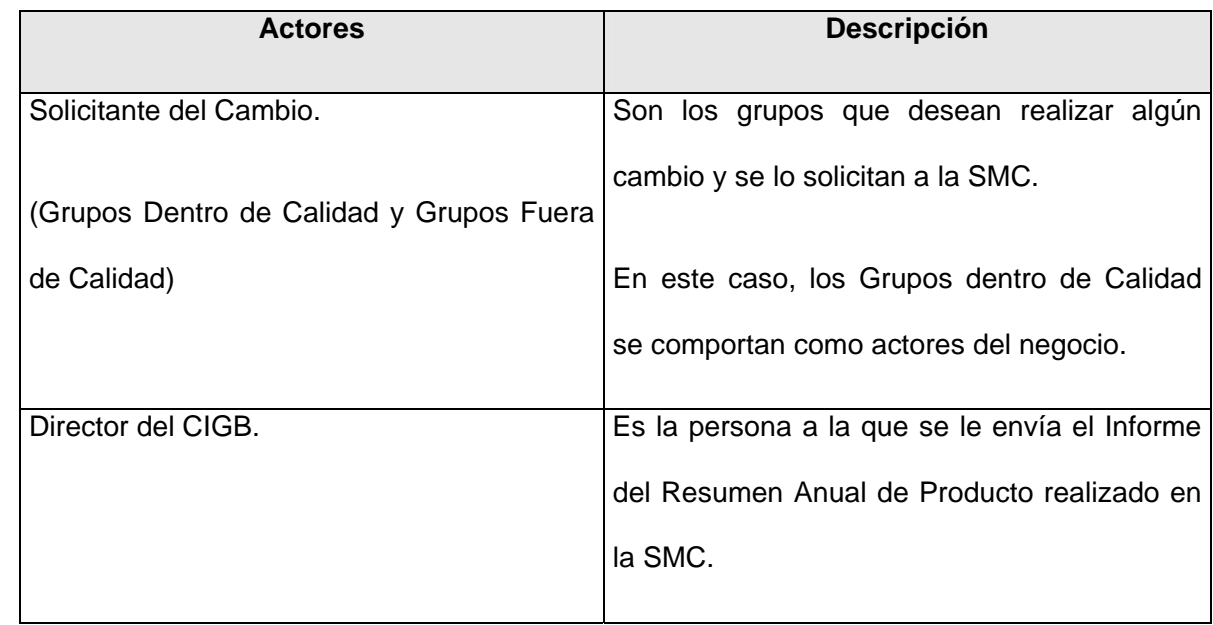

#### **Tabla 1. Descripción de los actores del negocio en la SMC y GD.**
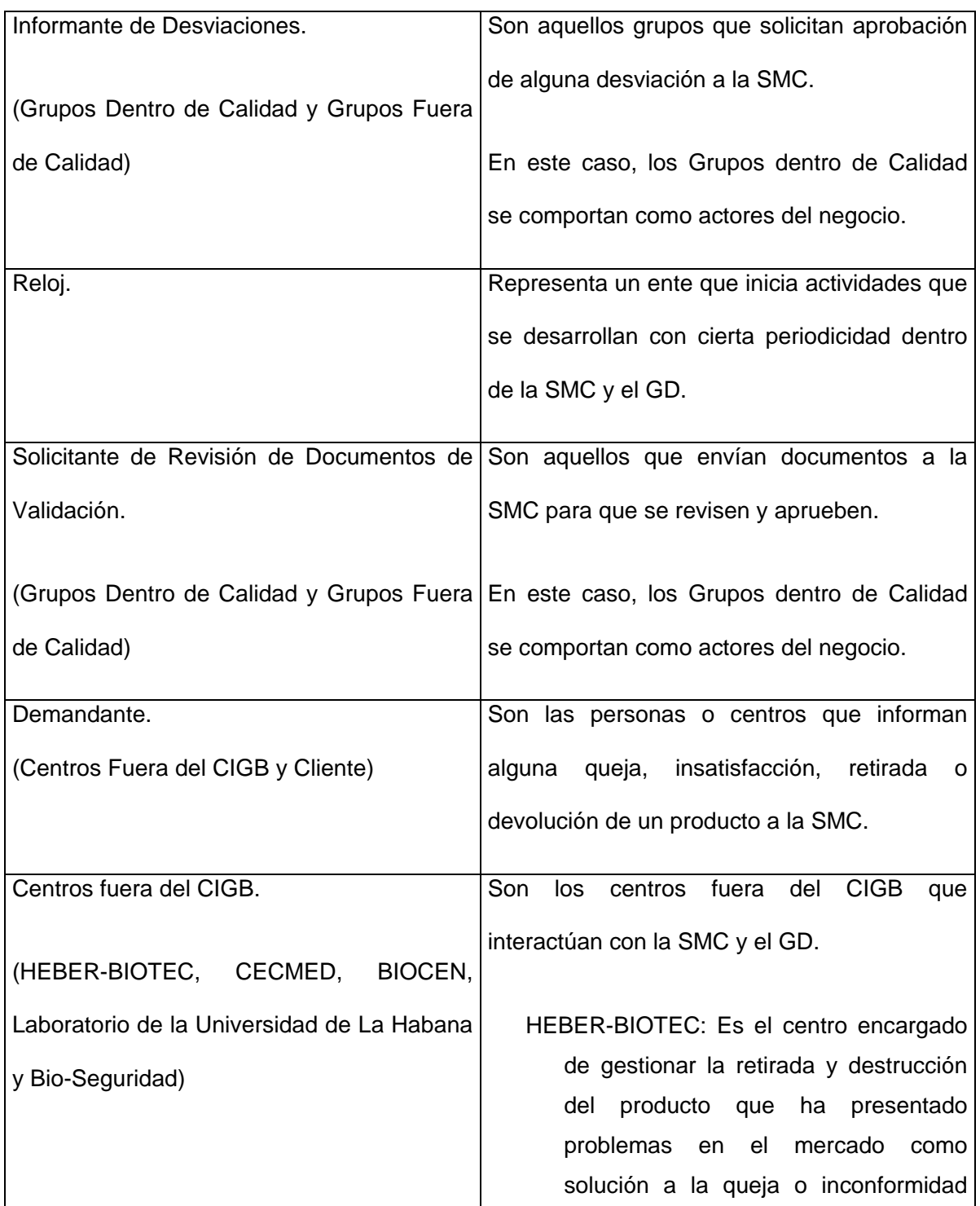

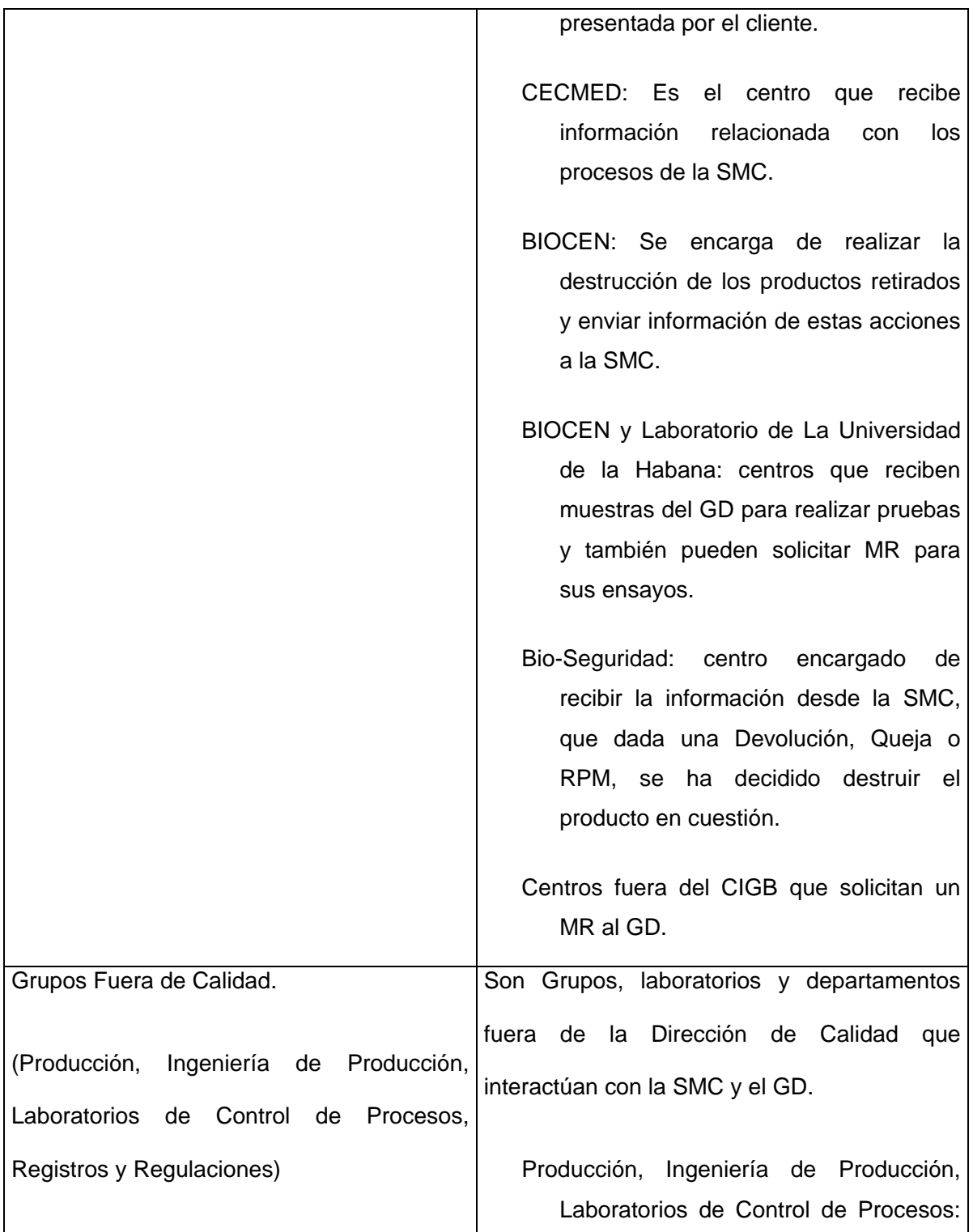

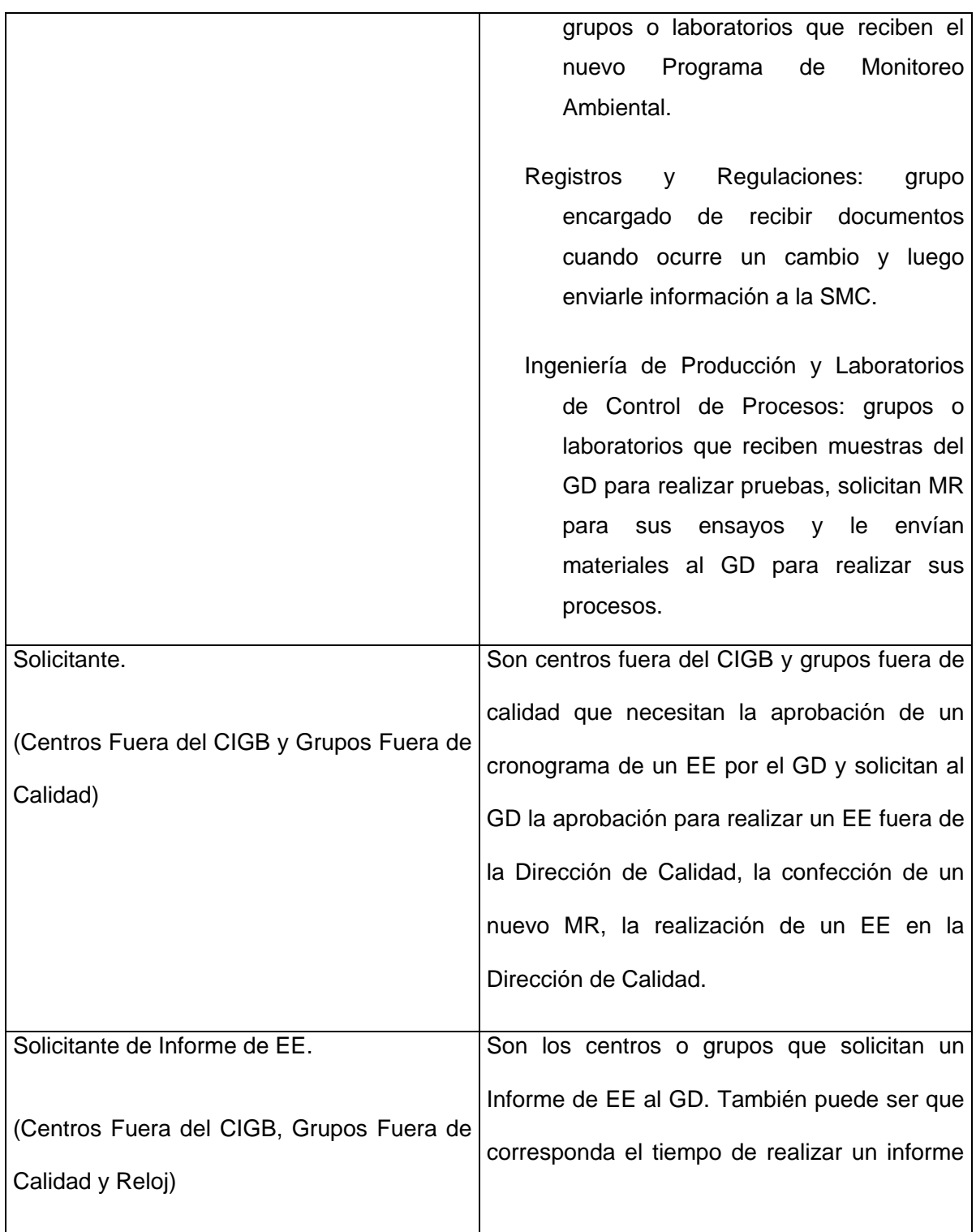

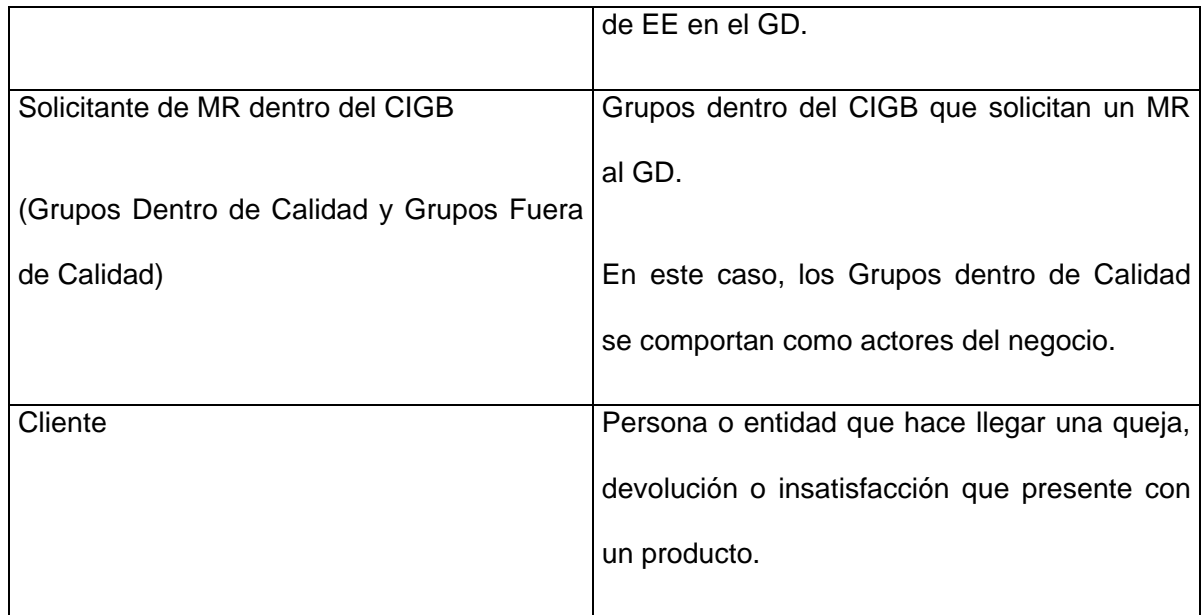

## **2.4.2 Diagrama de Casos de Uso del Negocio: Sección de Mejoramiento de la Calidad.**

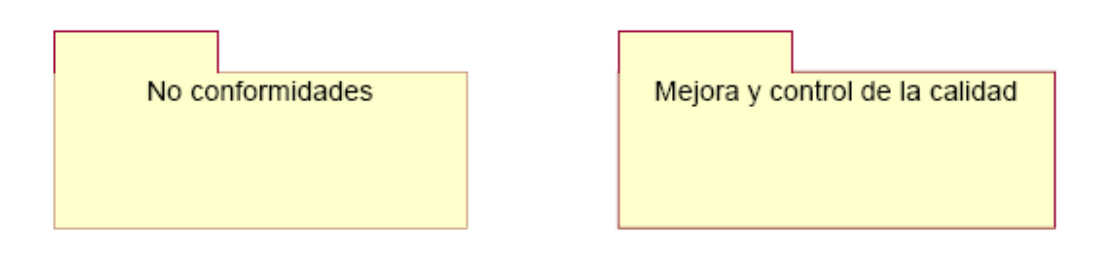

**2.4.3 Diagrama de Generalización de Actores del Negocio: Sección de Mejoramiento de la Calidad.** 

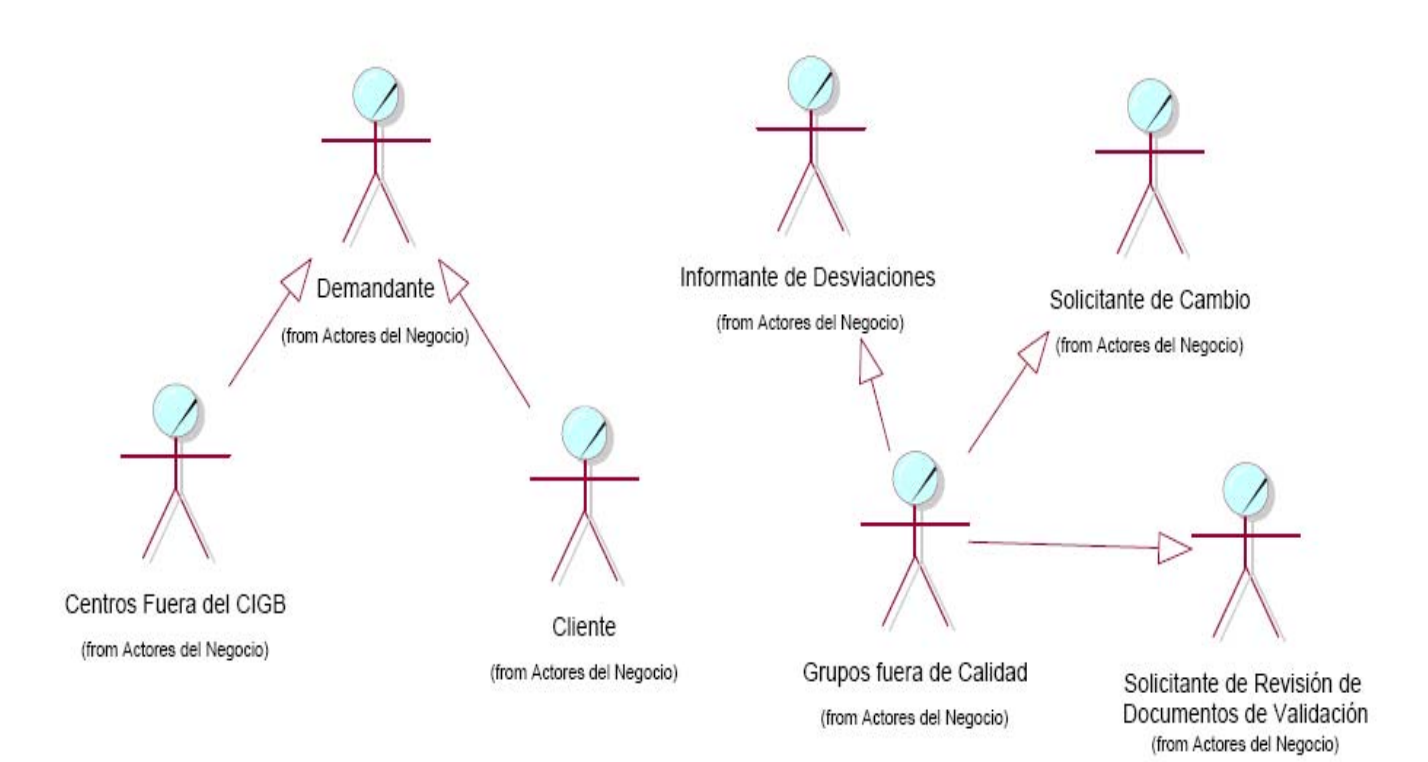

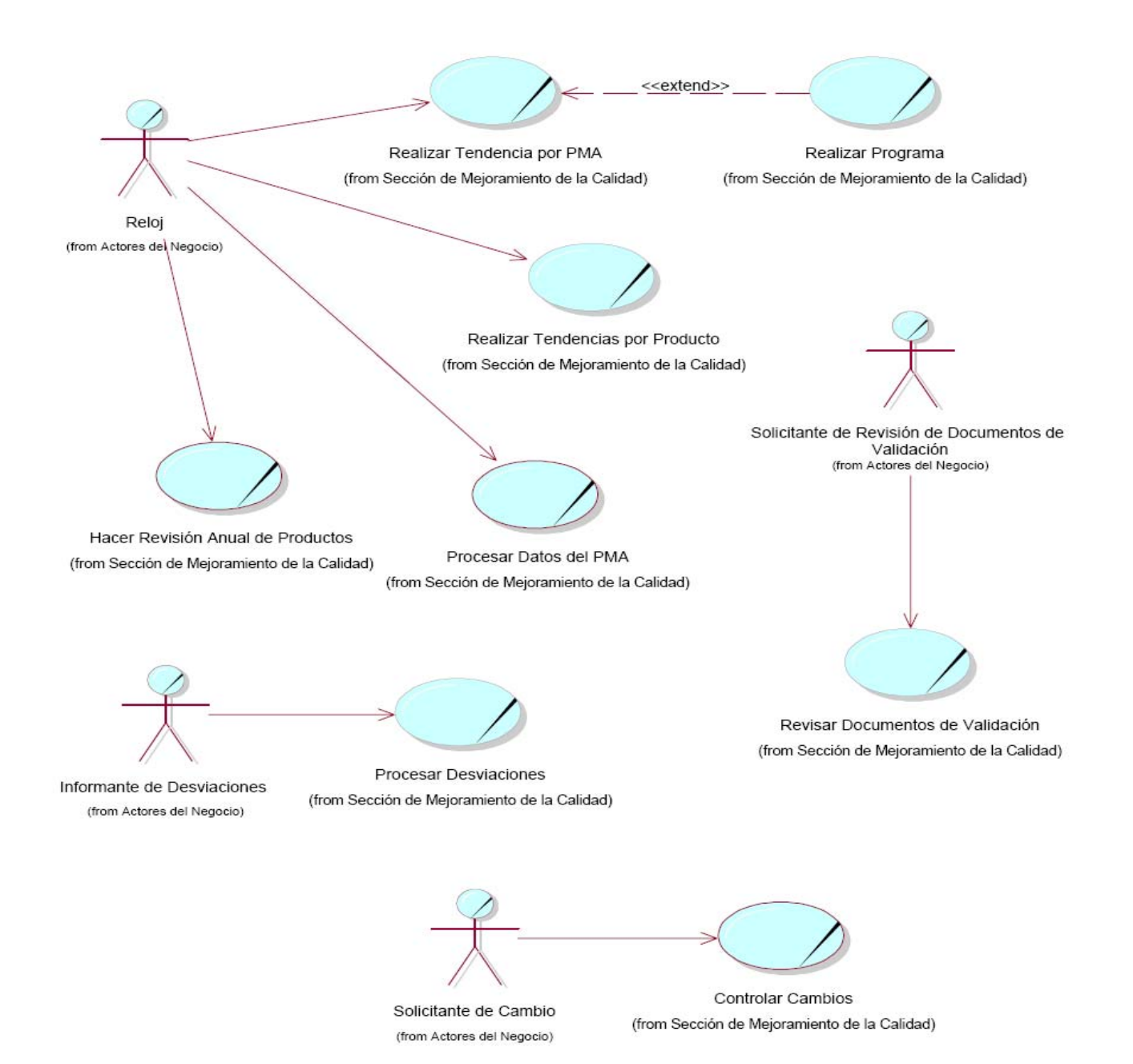

### **Diagrama de Casos de Usos de Negocio del Paquete "Mejora y control de la calidad"**

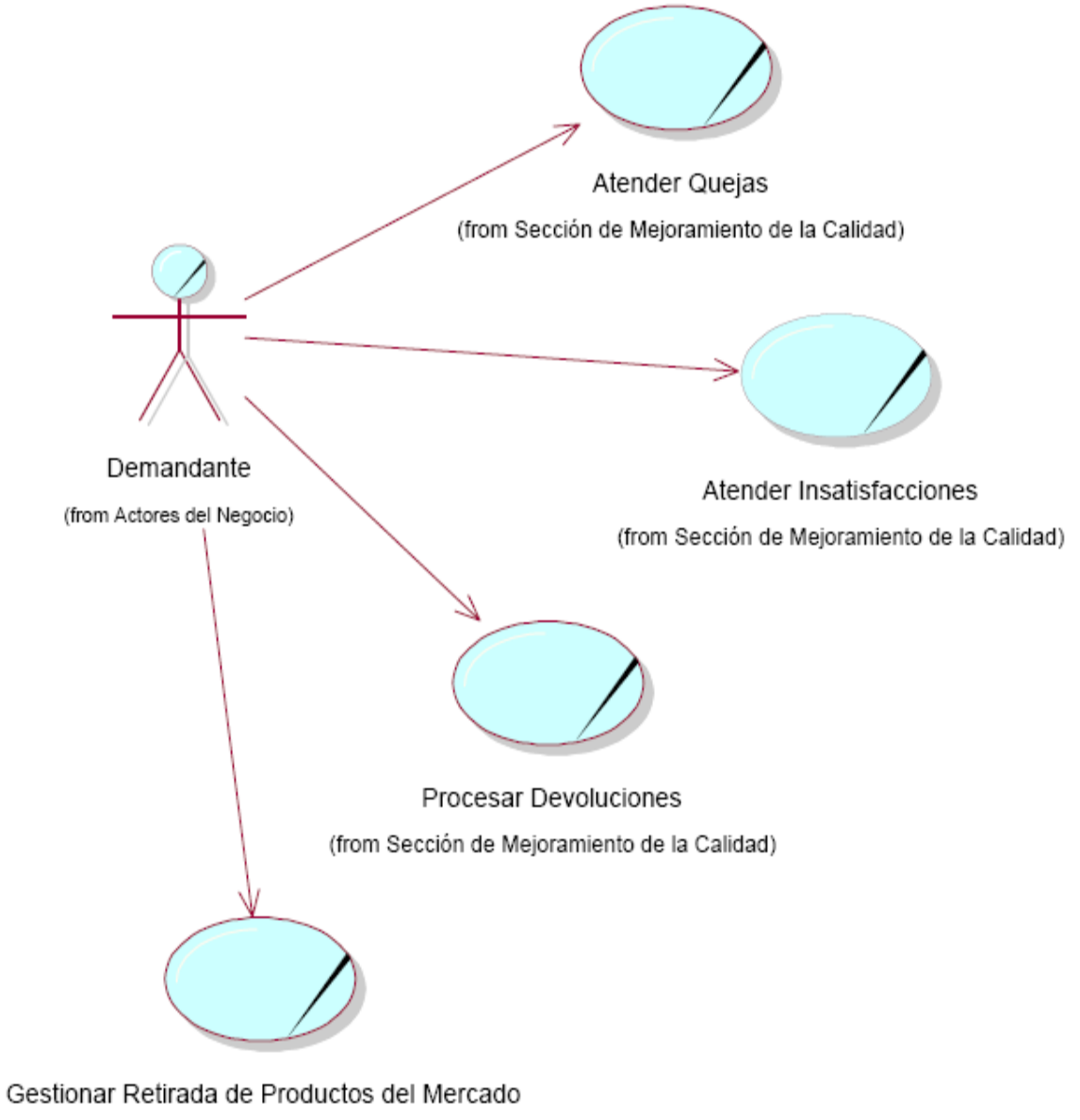

### **Diagrama de Caso de Usos de Negocio del Paquete "No Conformidades"**

(from Sección de Mejoramiento de la Calidad)

**2.4.4 Diagrama de Casos de Uso del Negocio: Grupo de Desarrollo.** 

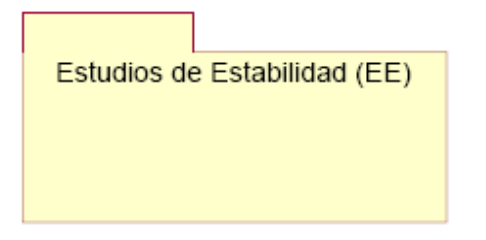

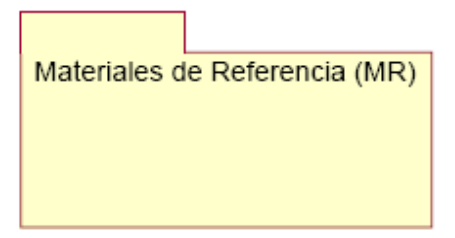

**2.4.5 Diagrama de Generalización de Actores del Negocio: Grupo de Desarrollo.** 

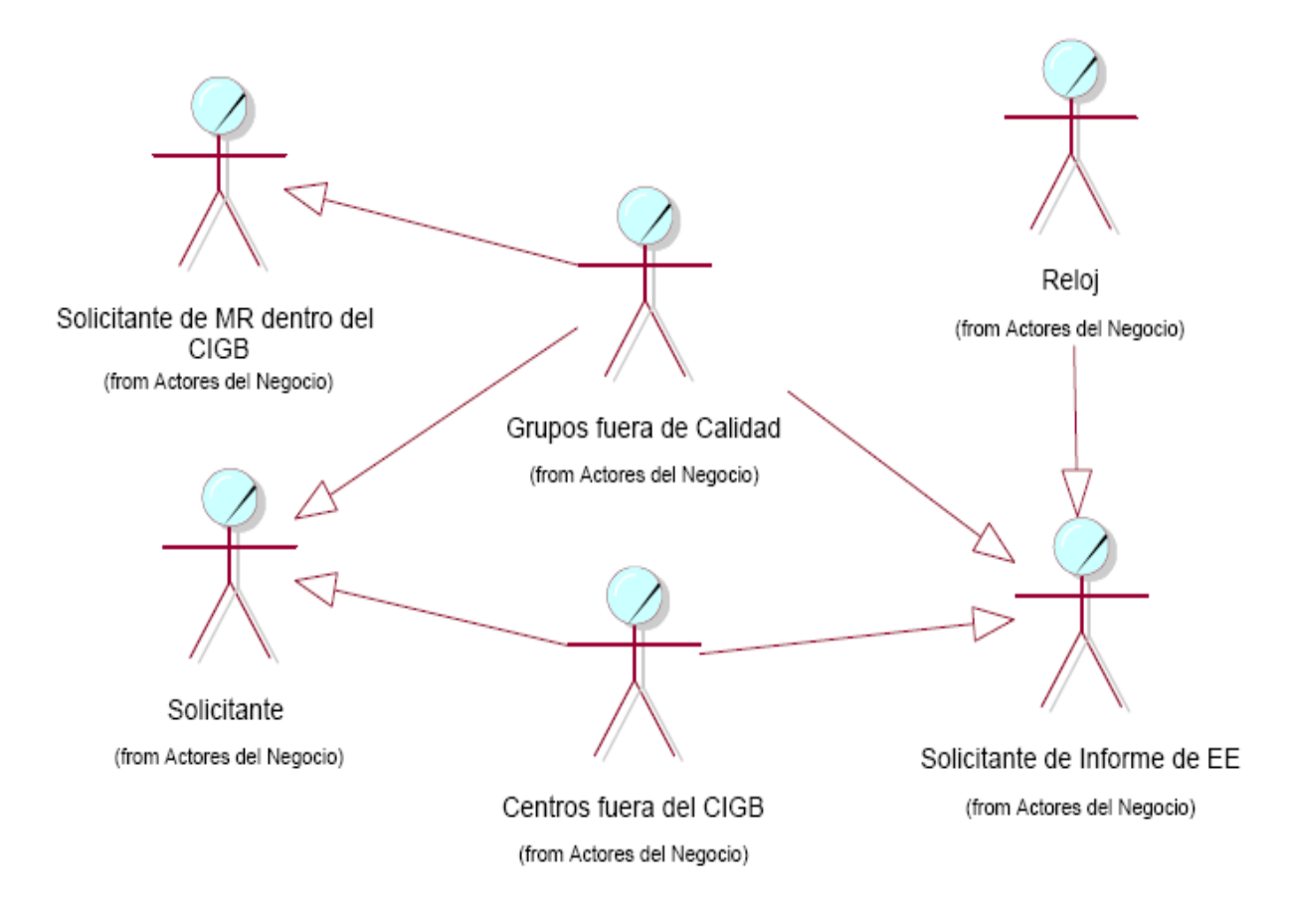

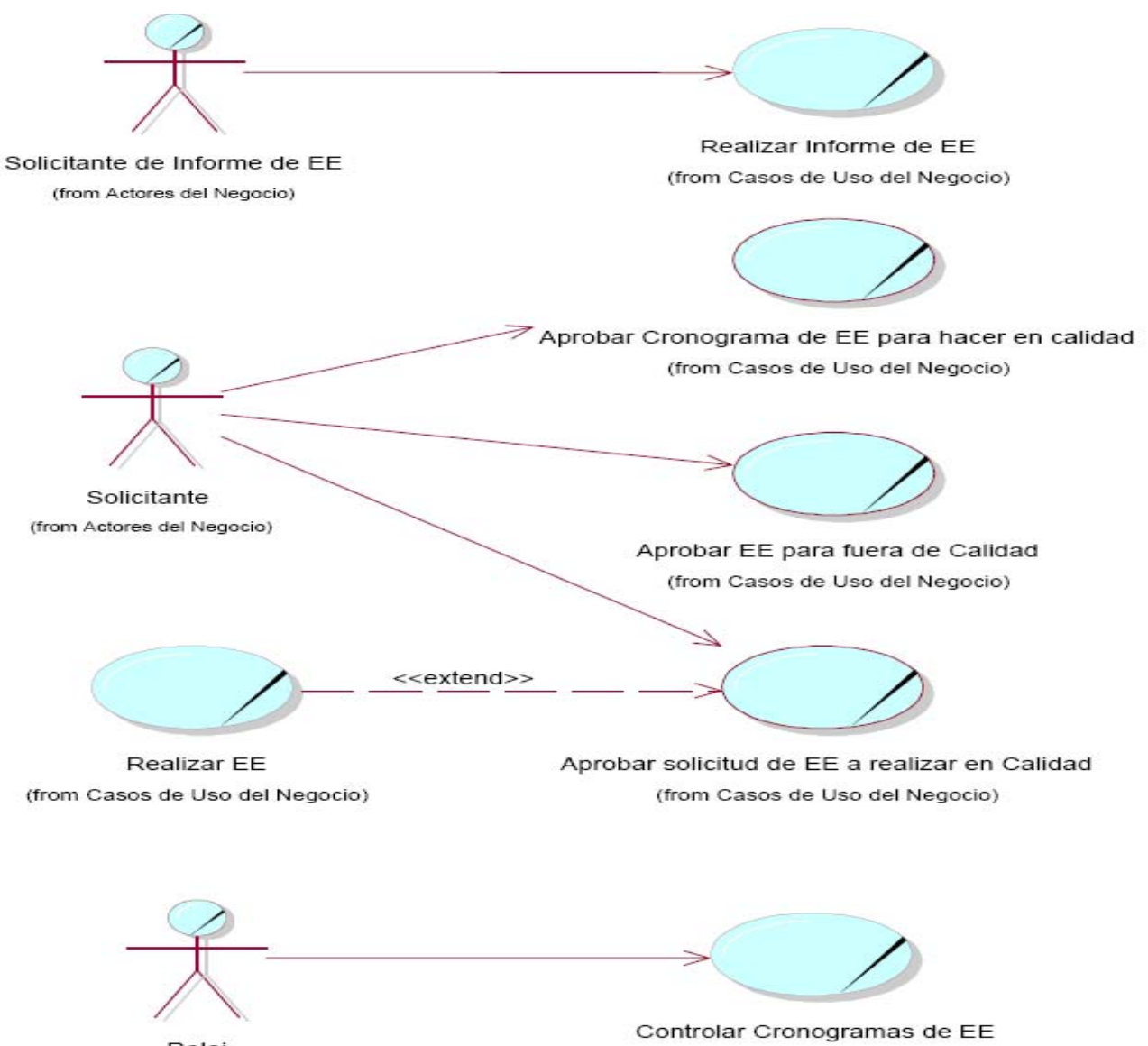

### **Diagrama de Caso de Usos de Negocio del Paquete "Estudios de Estabilidad (EE)"**

Reloi

(from Actores del Negocio)

(from Casos de Uso del Negocio)

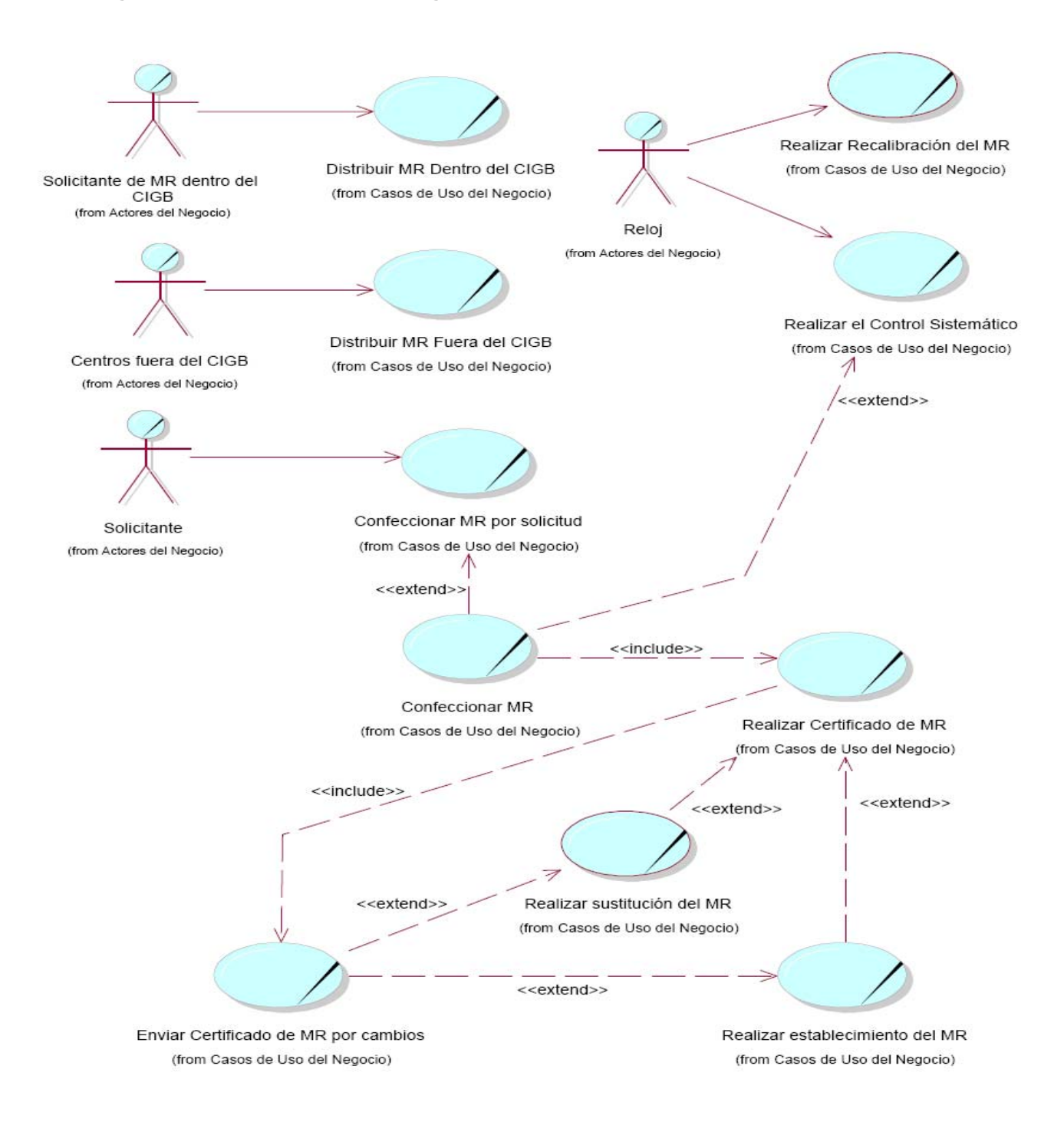

#### **Diagrama de Caso de Usos de Negocio del Paquete "Material de Referencia (MR)"**

### **2.4.6 Trabajadores del Negocio.**

En la Dirección de Calidad se han definido varios trabajadores del negocio, los cuales son encargados de ejecutar los procesos del negocio en cuestión. A continuación se mostrarán los trabajadores del negocio de la SMC y del GD.

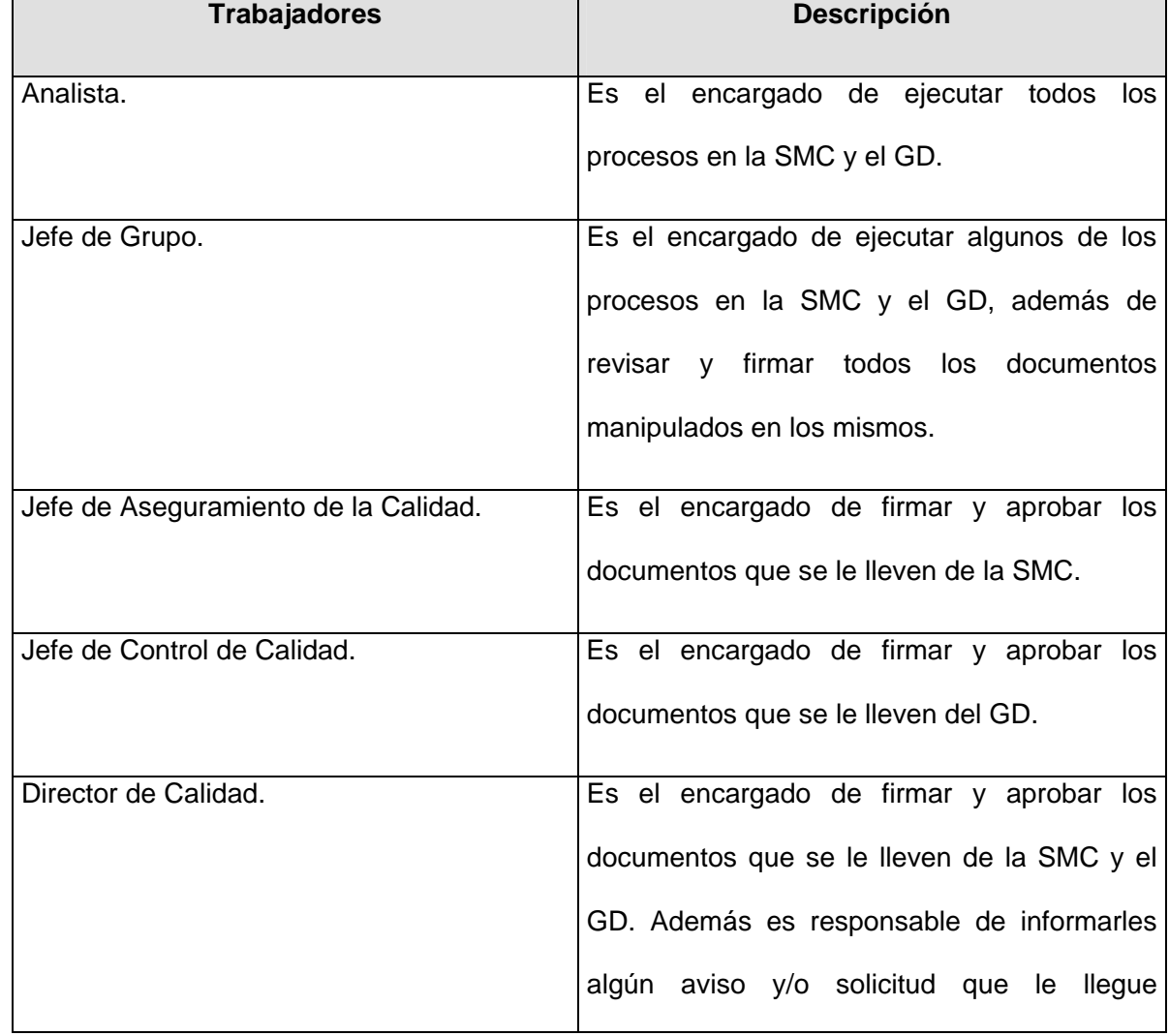

### **Tabla 2. Descripción de los trabajadores del negocio de la SMC y del GD.**

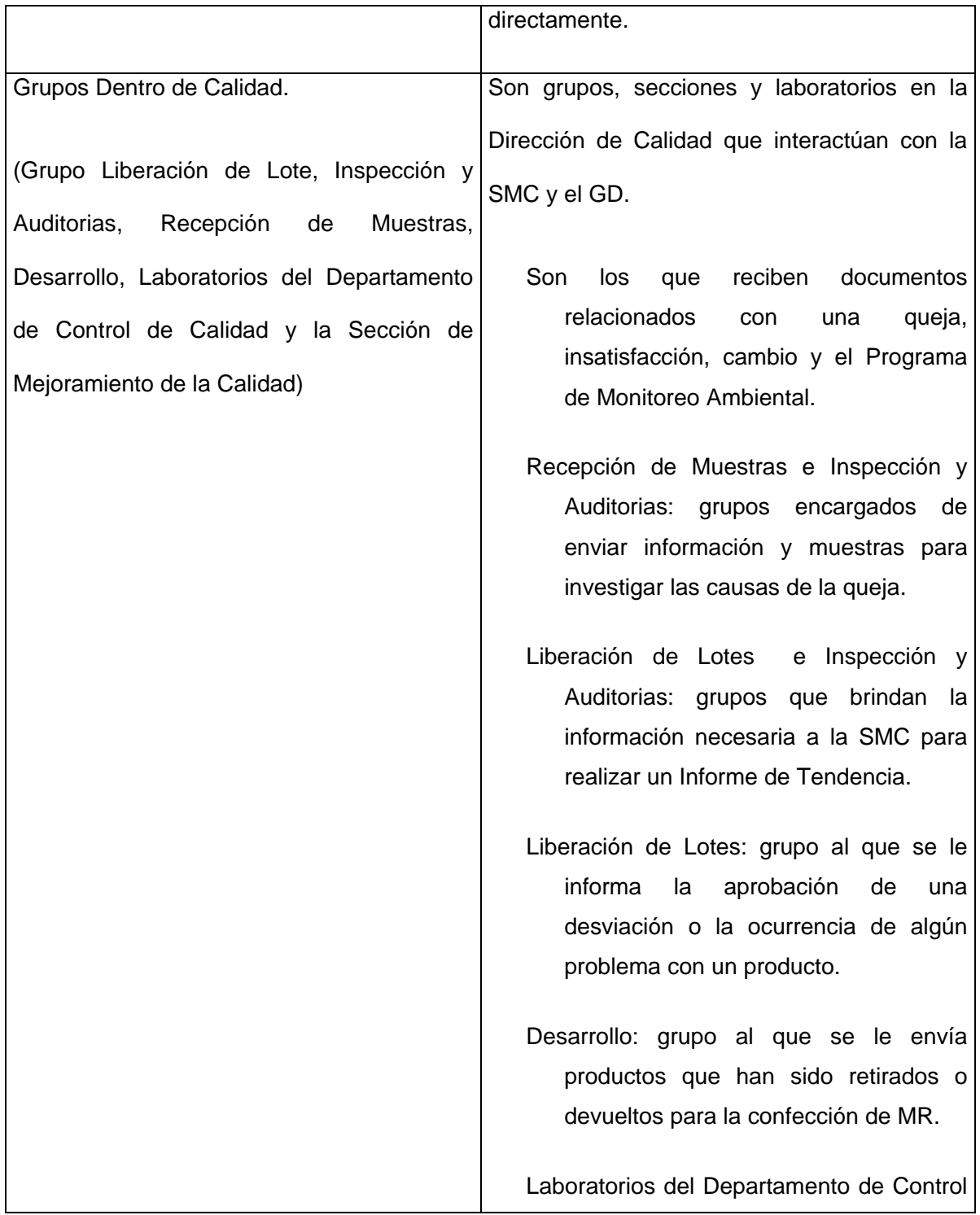

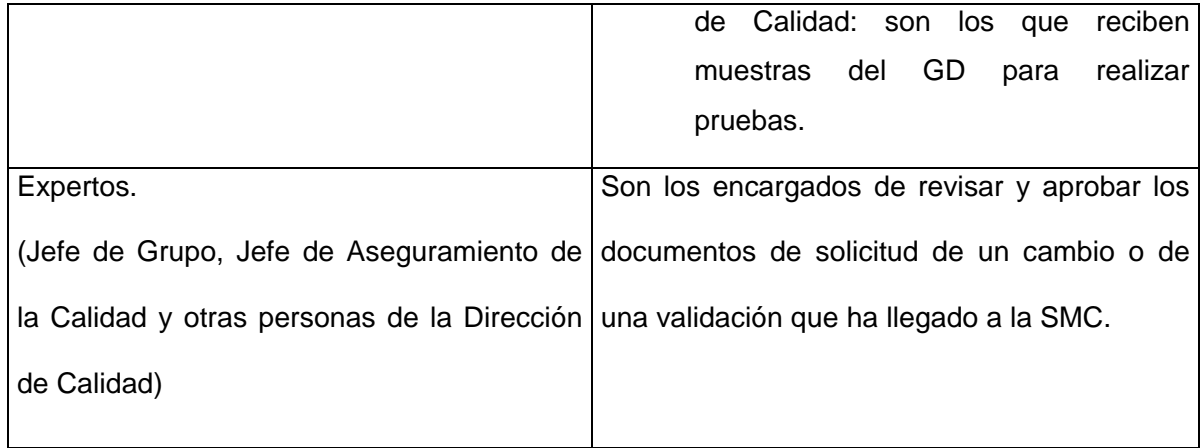

### **2.4.7 Descripción textual de los Casos de Uso del Negocio de la SMC.**

En el trabajo sólo se presenta la descripción textual de uno de los casos de uso del negocio definidos por el equipo de desarrollo, para ver las demás descripciones remitirse al Expediente del Proyecto.

*2.4.7.1 Procesar Devoluciones.* 

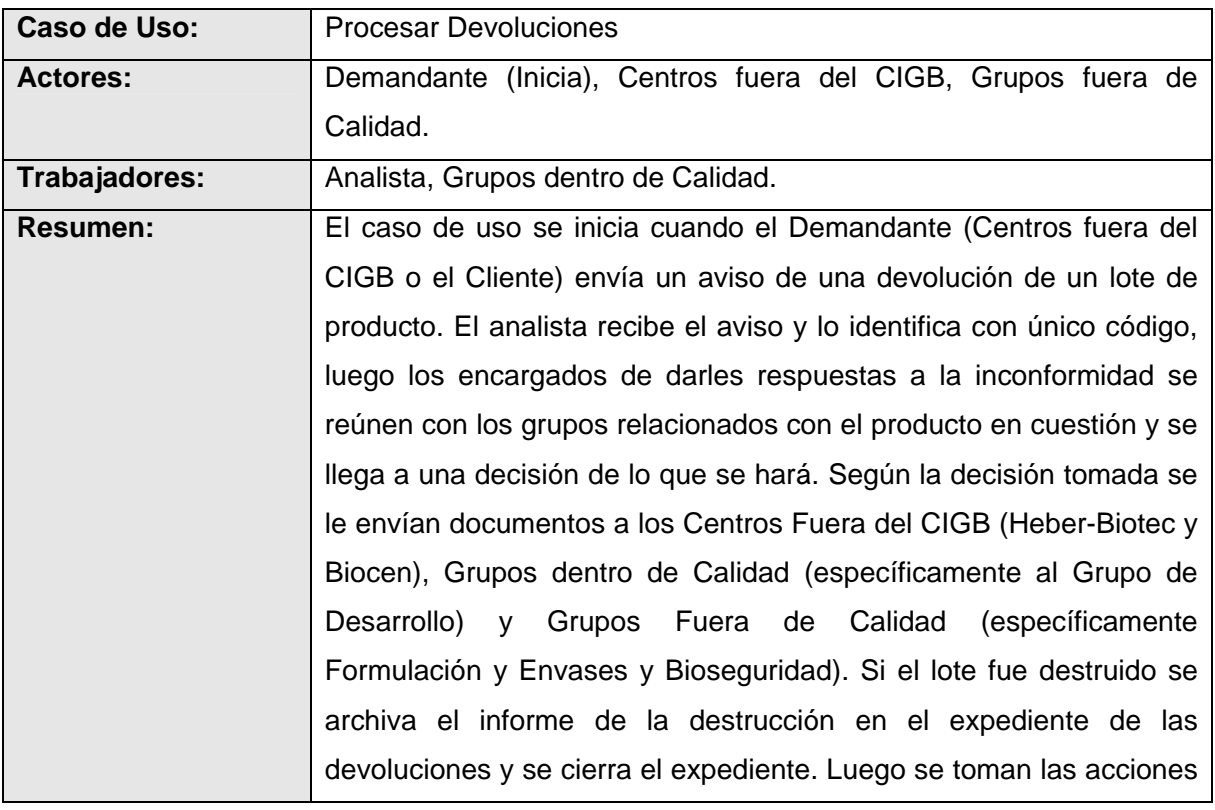

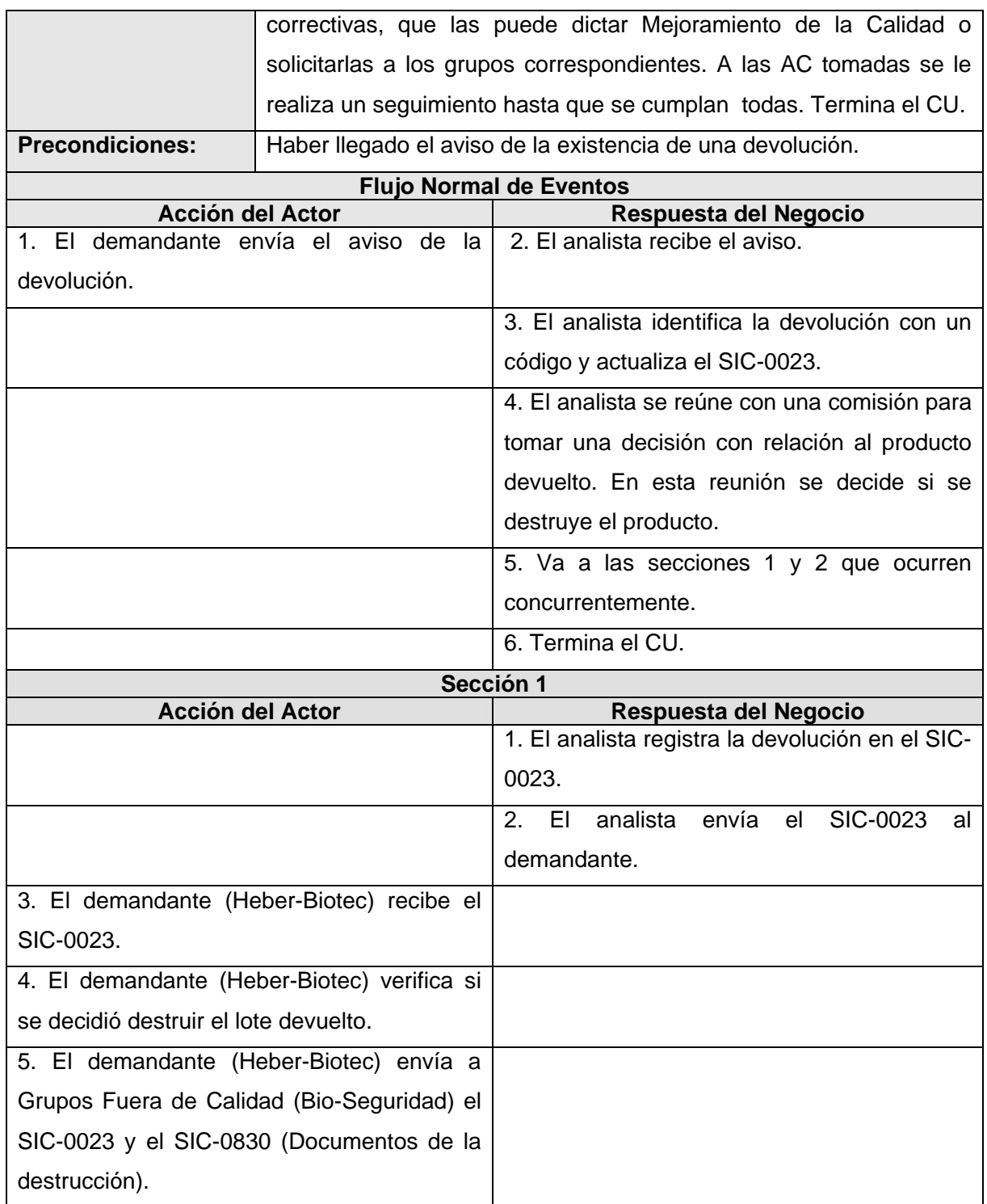

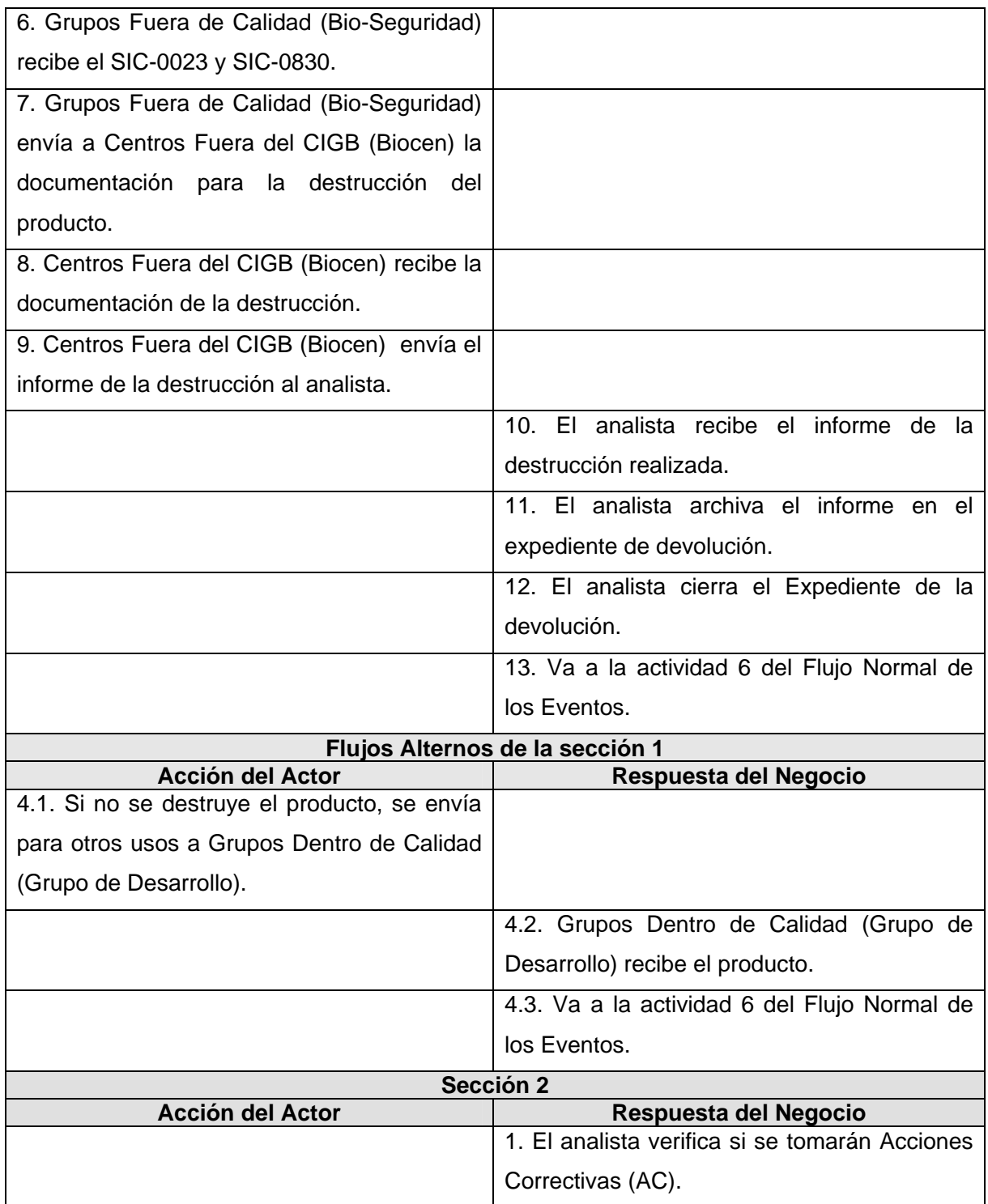

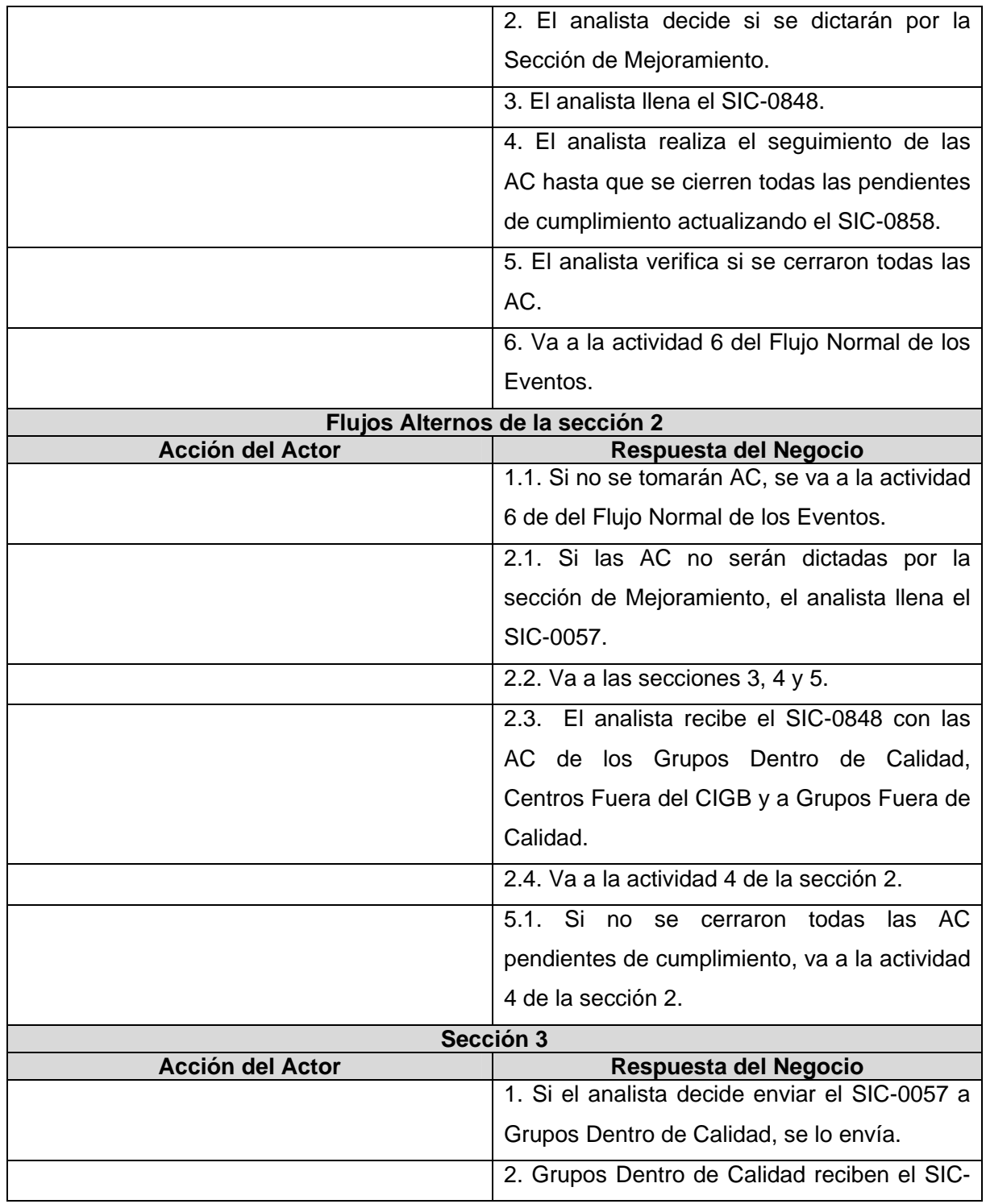

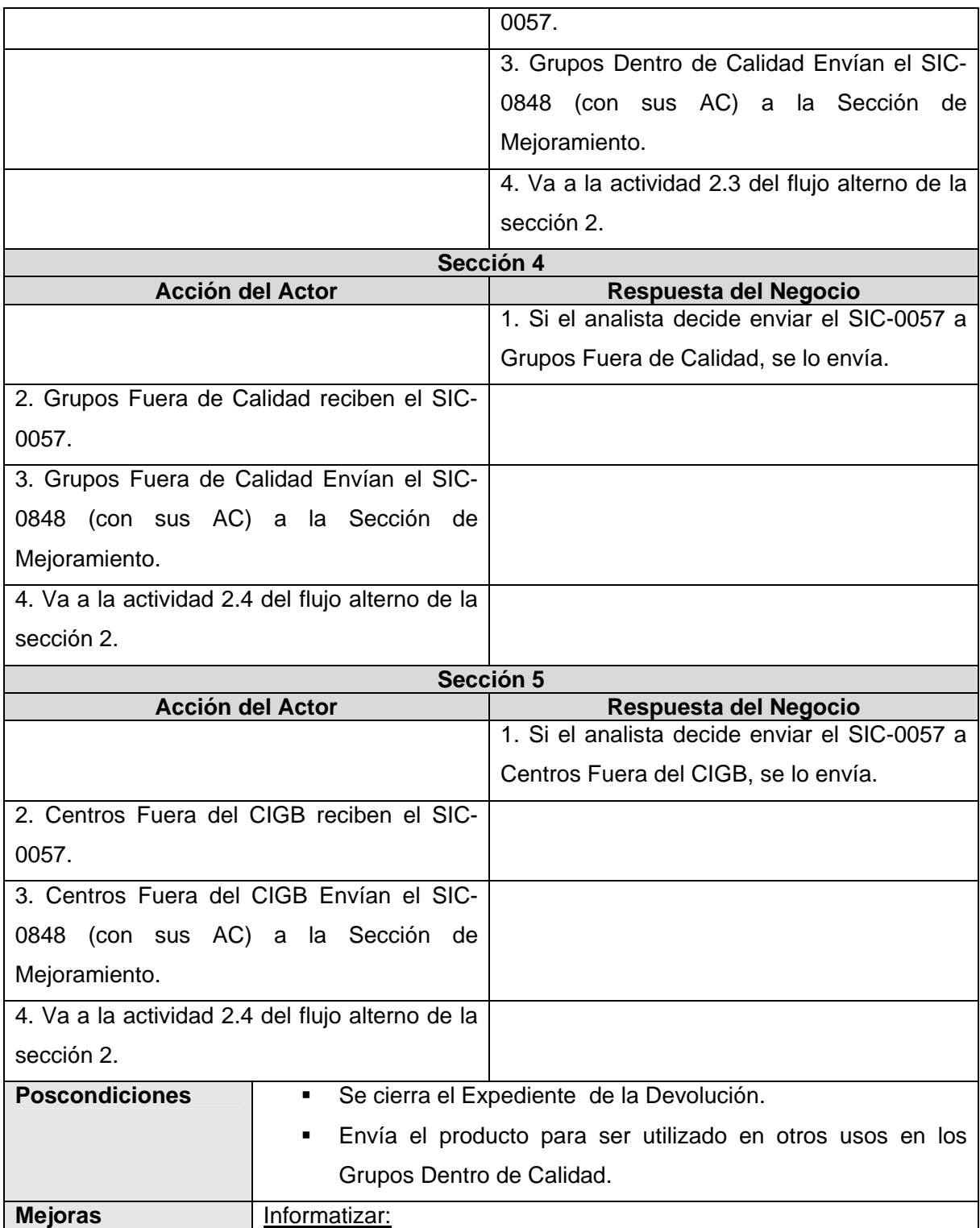

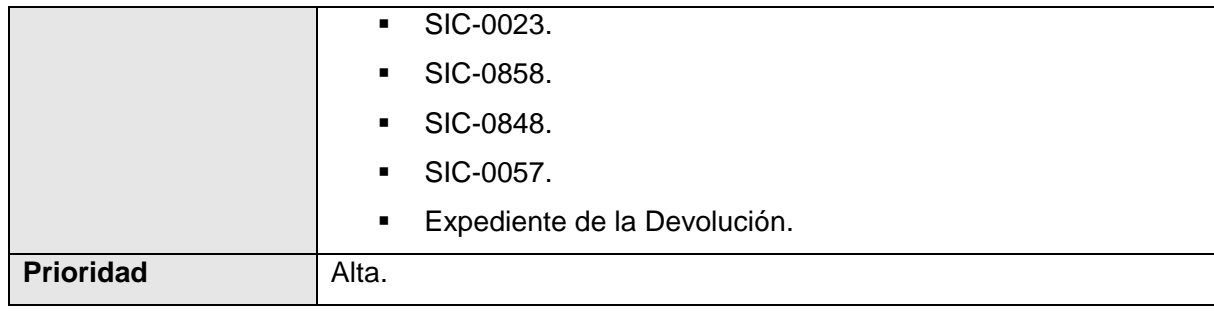

## **2.4.8 Descripción textual de los Casos de Uso del Negocio del GD.**

En el trabajo se presenta la descripción textual de uno de los casos de uso del negocio definidos por el equipo de desarrollo, para ver las demás descripciones remitirse al Expediente del Proyecto.

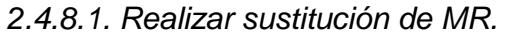

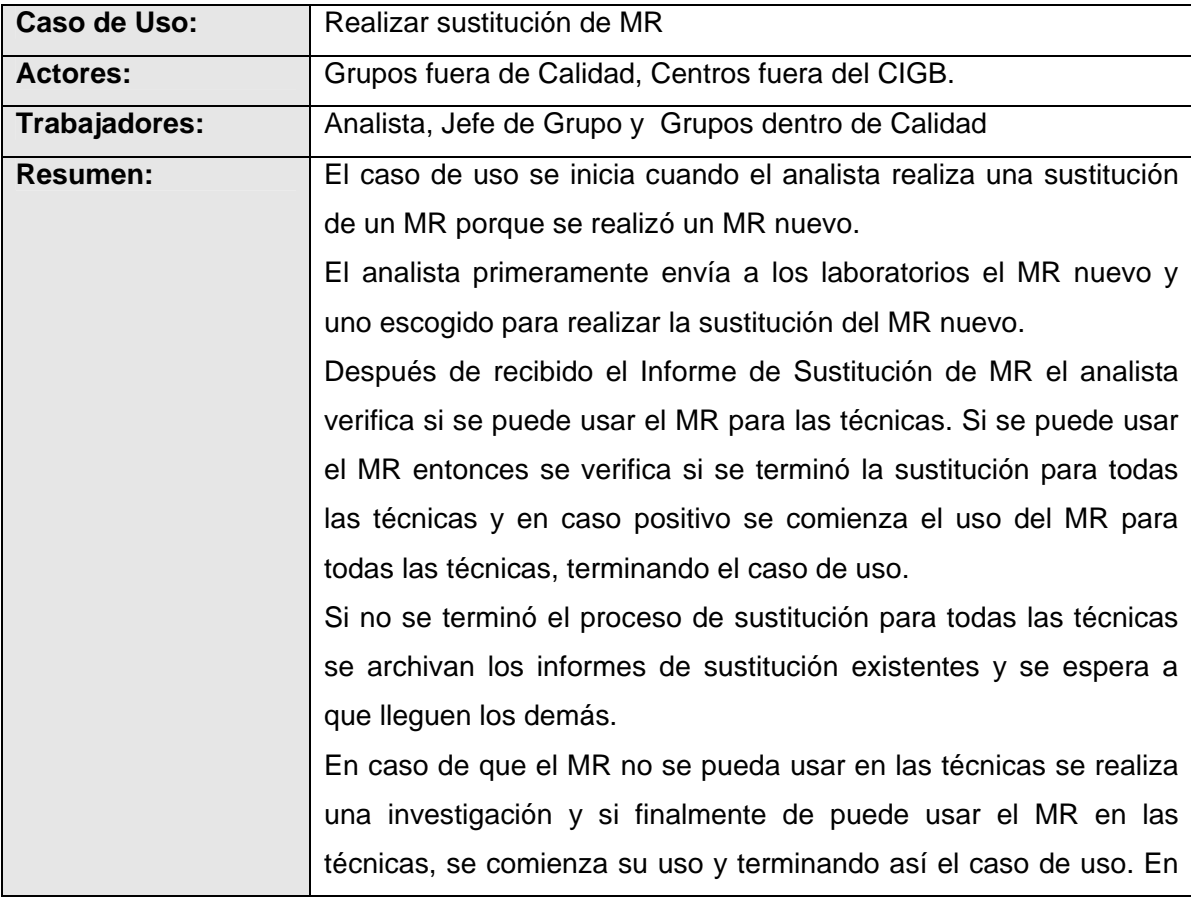

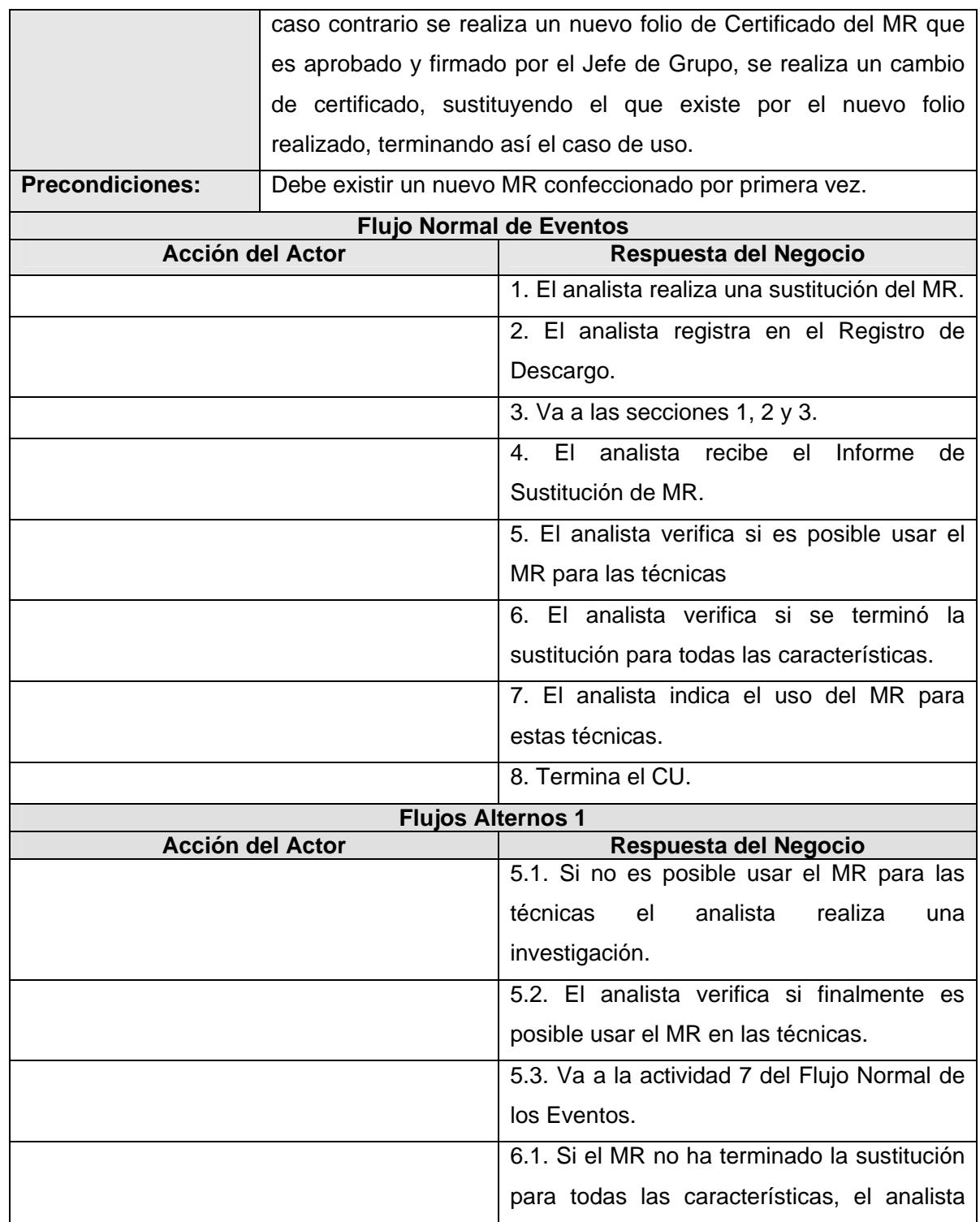

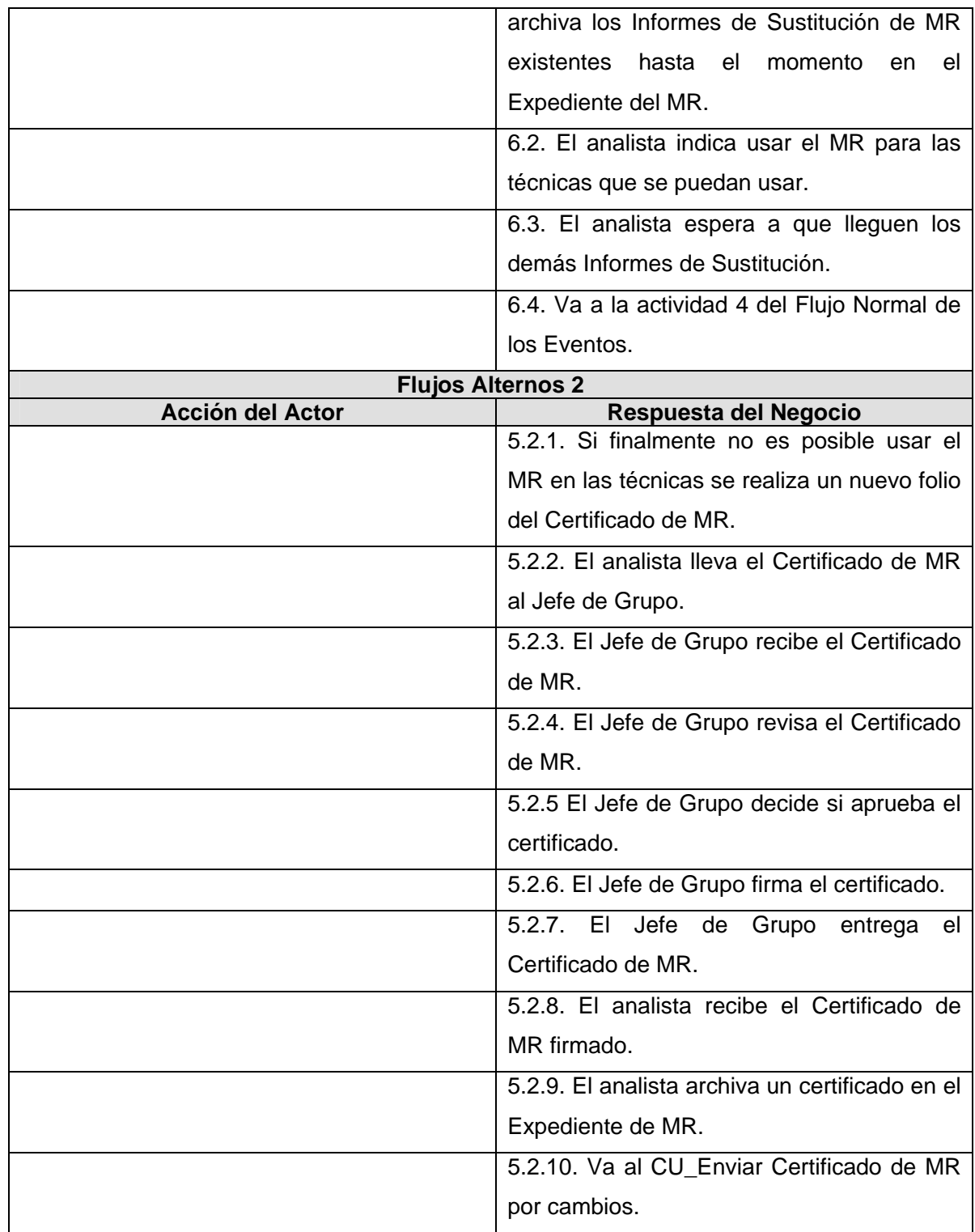

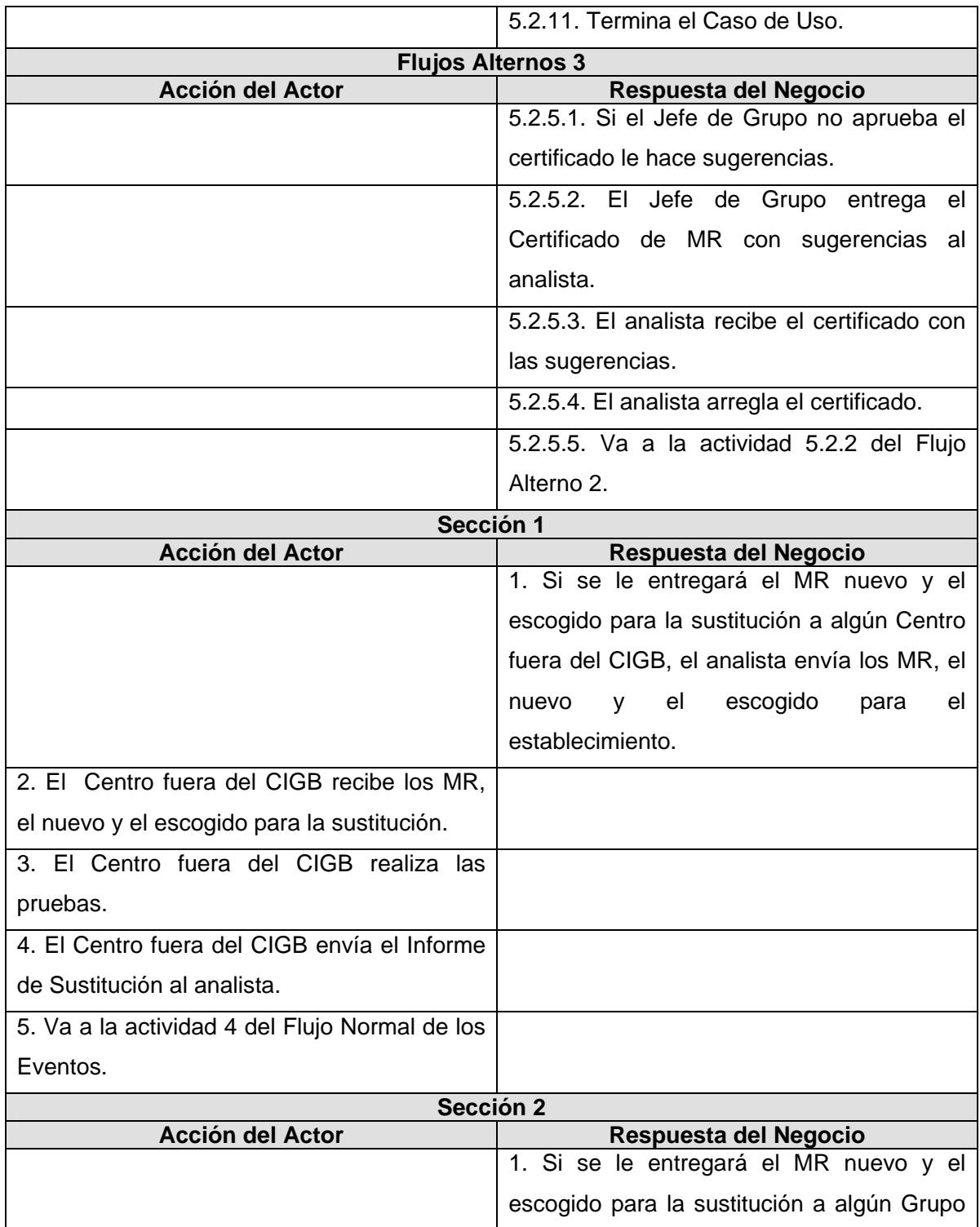

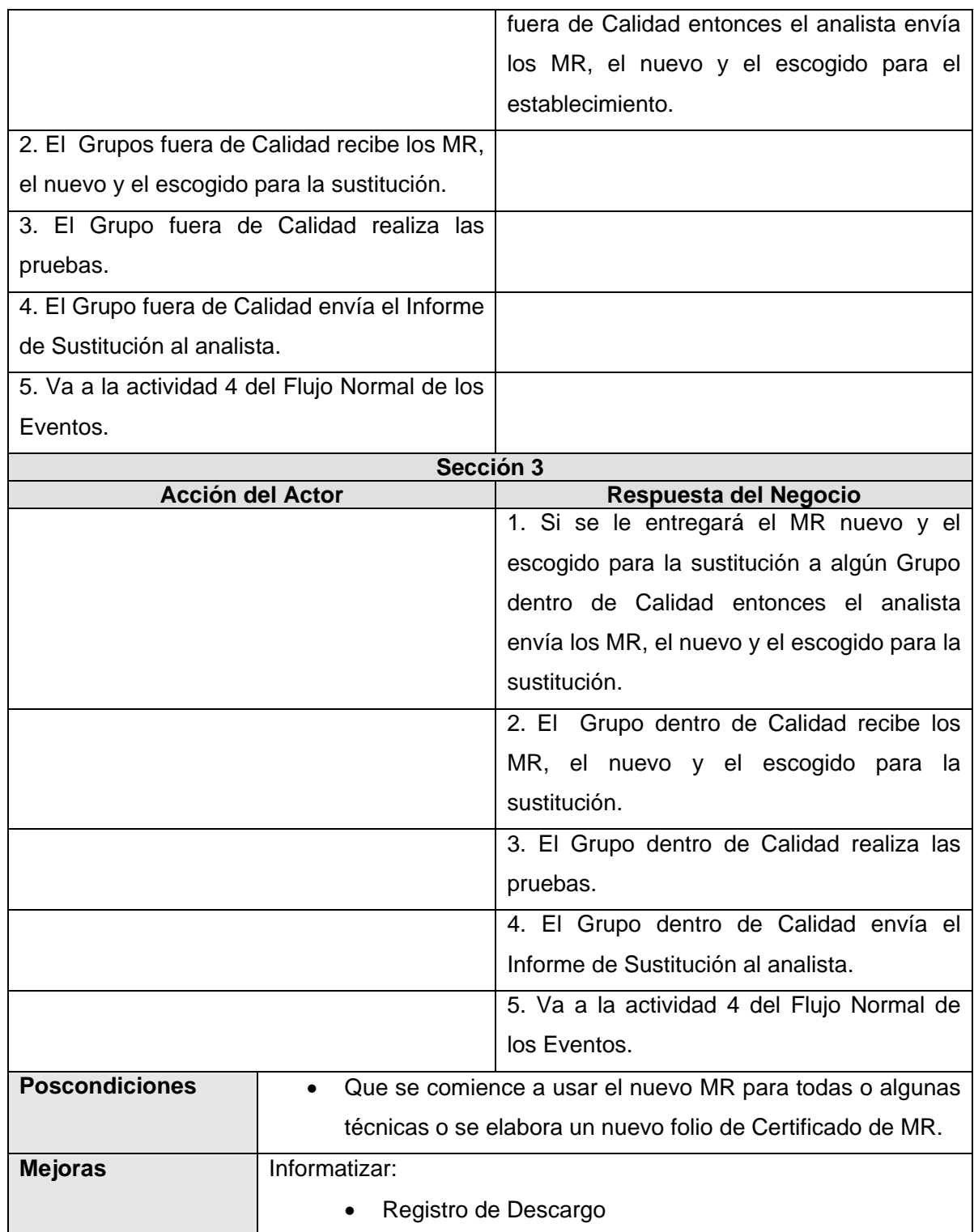

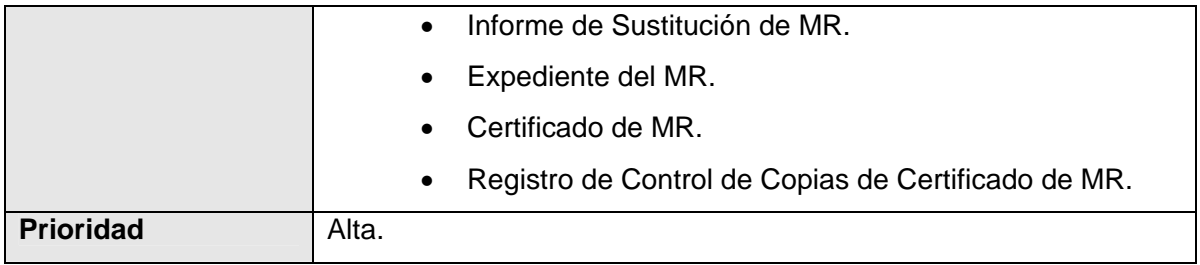

### **2.4.9 Modelo de objetos de la SMC.**

Para ver los demás modelos de objetos remitirse al Expediente de Proyecto.

*2.4.9.1 Procesar Devoluciones.* 

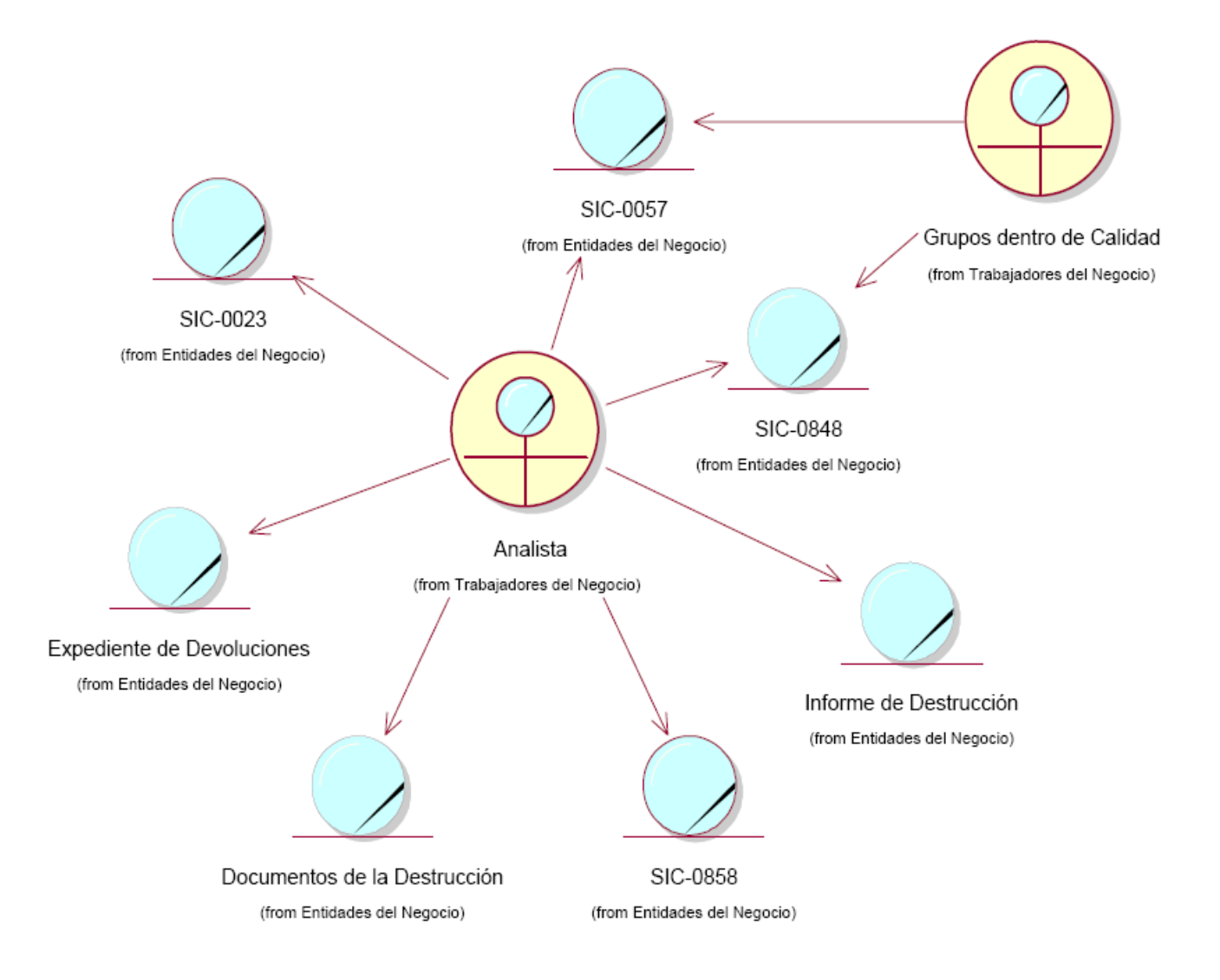

### **2.4.10 Modelo de objetos del GD.**

Para ver los demás modelos de objetos remitirse al Expediente de Proyecto.

*2.4.10.1. Realizar Sustitución de MR.* 

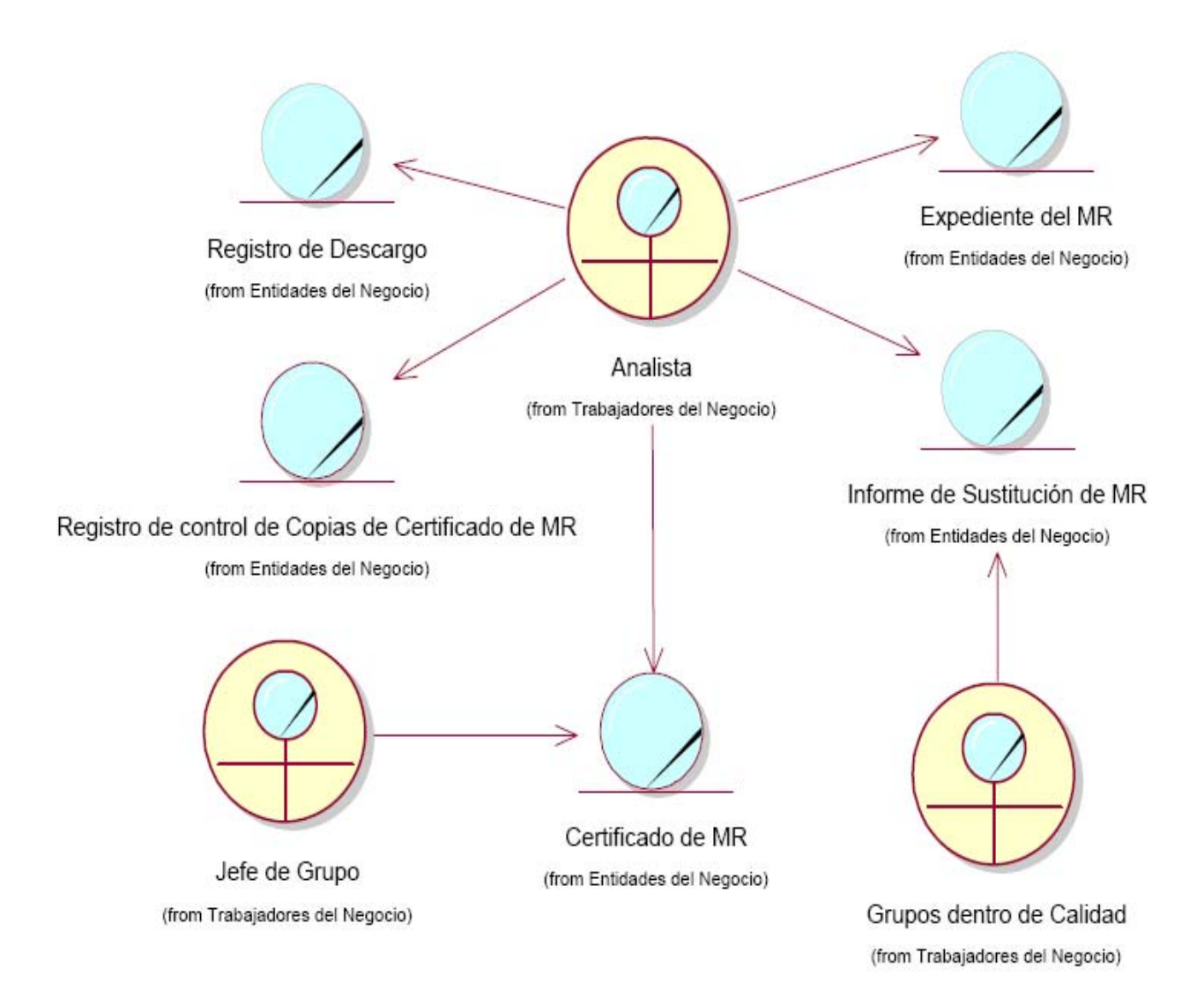

# *2.5 Conclusiones.*

En este capítulo quedaron identificados los actores y trabajadores del negocio, además de personas externas a la Dirección de Calidad que interactúan con ellos, permitiendo mostrar la relación con los procesos que se desarrollan en la SMC y el GD.

Se describieron detalladamente los casos de uso del negocio, se realizaron los diagramas de actividades y los modelos de objetos.

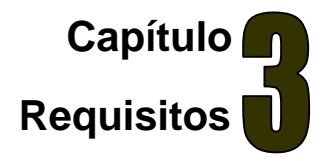

# *3.1 Introducción.*

En este capítulo se definen los requisitos funcionales, los no funcionales, los actores del sistema y el diagrama de casos de uso del sistema. Se realiza además la descripción textual de los casos de uso del sistema definidos hasta el momento y los prototipos no funcionales de los mismos.

# *3.2 Actores del sistema a automatizar: módulos de la SMC y GD.*

Luego del análisis de los actores y trabajadores del negocio en la SMC y el GD, se han definido los siguientes actores del sistema para estos módulos:

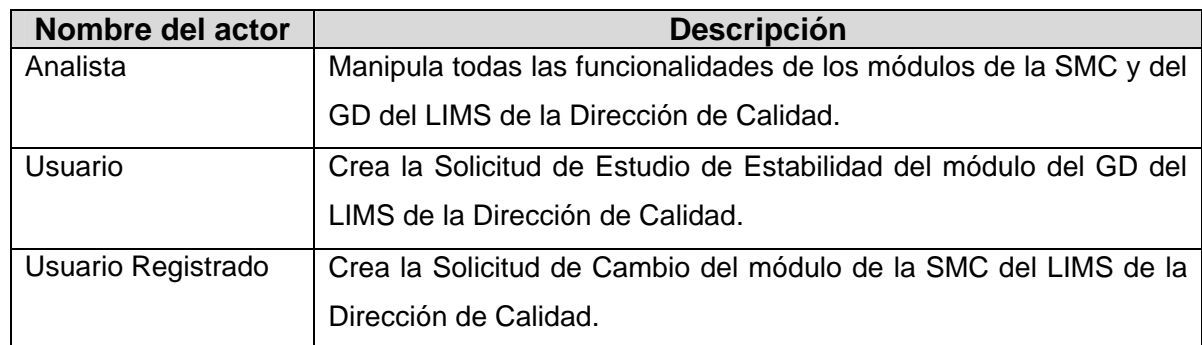

### **Definición de actores del sistema a automatizar: módulos de la SMC y GD.**

# *3.3 Requerimientos funcionales.*

Los requerimientos funcionales son capacidades o condiciones que el sistema debe cumplir.

### **3.3.1 Requerimientos funcionales: módulo de la SMC.**

- 1. Gestionar Registro de Retirada de Productos del Mercado:
	- 1.1. Crear nuevo Registro de Retirada de Productos del Mercado.
	- 1.2. Modificar datos del Registro de Retirada de Productos del Mercado.
- 1.2.1. Registrar traza.
- 1.3. Buscar y visualizar Registro de Retirada de Productos del Mercado.
- 1.4. Generar reporte.
	- 1.4.1. Imprimir reporte.
- 1.5. Imprimir Registro de Retiradas de Productos del Mercado.
- 2. Gestionar Registro de Control de Cambios:
	- 2.1. Crear nuevo Registro de Control de Cambios.
	- 2.2. Registrar datos en el Registro de Control de Cambios.
	- 2.3. Modificar datos del Registro de Control de Cambios.
		- 2.3.1. Registrar traza.
	- 2.4. Imprimir Registro de Control de Cambios.
	- 2.5. Generar reporte.
		- 2.5.1. Imprimir reporte.
- 3. Gestionar Reporte de Límites:
	- 3.1. Crear nuevo Reporte de Límites.
	- 3.2. Registrar datos en el Reporte de Límites.
	- 3.3. Modificar datos en el Reporte de Límites.
		- 3.3.1. Registrar traza.
	- 3.4. Buscar y visualizar Reporte de Límites.
	- 3.5. Imprimir Reporte de Límites.
	- 3.6 Generar reporte.
		- 3.6.1. Imprimir reporte.
- 4. Gestionar Programa de Monitoreo Ambiental:
	- 4.1. Crear nuevo Programa de Monitoreo Ambiental.
	- 4.2. Modificar datos en el Programa de Monitoreo Ambiental.
		- 4.2.1. Registrar traza.
	- 4.3. Buscar y visualizar Programa de Monitoreo Ambiental.
	- 4.4. Imprimir Programa de Monitoreo Ambiental.

4.5. Generar reporte.

#### 4.5.1. Imprimir reporte.

- 5. Gestionar Seguimiento de Acciones Correctivas:
	- 5.1. Crear nuevo registro para el Seguimiento de Acciones Correctivas.
	- 5.2. Registrar datos en el registro para el Seguimiento de Acciones Correctivas.
	- 5.3. Modificar datos en el Seguimiento de Acciones Correctivas.
		- 5.3.1. Registrar traza.
	- 5.4. Buscar y visualizar Seguimiento de Acciones Correctivas.
	- 5.5. Imprimir Seguimiento de Acciones Correctivas.
	- 5.6. Generar reporte.
		- 5.6.1. Imprimir reporte.
- 6. Gestionar Programa de Informes de Tendencias:
	- 6.1. Crear nuevo Programa de Informes de Tendencias.
	- 6.2. Registrar datos en el Programa de Informes de Tendencias.
	- 6.3. Modificar datos en el Programa de Informes de Tendencias.
		- 6.3.1. Registrar traza.
	- 6.4. Buscar y visualizar Programa de Informes de Tendencias.
	- 6.5. Imprimir Programa de Informes de Tendencias.
	- 6.6. Generar reporte.
		- 6.6.1. Imprimir reporte.
- 7. Gestionar Registro de Devoluciones:
	- 7.1. Crear nuevo Registro de Devoluciones.
	- 7.2. Modificar datos en el Registro de Devoluciones.
		- 7.2.1. Registrar traza.
	- 7.3. Buscar y visualizar Registro de Devoluciones.
	- 7.4. Imprimir Registro de Devoluciones.
	- 7.5. Generar un reporte.
		- 7.5.1. Imprimir reporte.
- 8. Gestionar Registro de Quejas y Reclamaciones:
	- 8.1. Crear nuevo Registro de Quejas y Reclamaciones.
	- 8.2. Modificar datos en el Registro de Quejas y Reclamaciones. 8.2.1. Registrar traza.
	- 8.3. Buscar y Visualizar Registro de Quejas y Reclamaciones.
	- 8.4. Imprimir Registro de Quejas y Reclamaciones.
	- 8.5. Generar reporte.
		- 8.5.1. Imprimir reporte.
- 9. Gestionar Registro de Reportes de Desviaciones:
	- 9.1. Crear nuevo Registro de Reportes de Desviaciones.
	- 9.2. Modificar datos en el Registro de Reportes de Desviaciones.
		- 9.2.1. Registrar traza.
	- 9.3. Buscar y visualizar Registro de Reportes de Desviaciones.
	- 9.4. Imprimir Registro de Reportes de Desviaciones.
	- 9.5. Generar reporte.
		- 9.5.1. Imprimir reporte.
- 10. Gestionar Notificación de Alerta Rápida:
	- 10.1. Crear nueva Notificación de Alerta Rápida.
	- 10.2. Modificar datos en la Notificación de Alerta Rápida.
		- 10.2.1. Registrar traza.
	- 10.3. Buscar y visualizar Notificación de Alerta Rápida.
	- 10.4. Imprimir Notificación de Alerta Rápida.
	- 10.5. Generar reporte.
		- 10.5.1. Imprimir reporte.
- 11. Gestionar Solicitud de Cambio:
	- 11.1. Crear nueva Solicitud de Cambio.
	- 11.2. Modificar datos en la Solicitud de Cambio.
		- 11.2.1. Registrar traza.
- 11.3. Buscar y visualizar Solicitud de Cambio.
- 11.4. Imprimir Solicitud de Cambio.

#### **3.3.2 Requerimientos funcionales: módulo del GD.**

- 12. Gestionar Solicitud de producto:
	- 12.1. Crear nueva Solicitud de producto.
	- 12.2. Buscar y visualizar Solicitud de producto.
	- 12.3. Modificar datos en la Solicitud producto.
		- 12.3.1. Registrar traza.
	- 12.4. Imprimir Solicitud de producto.
- 13. Gestionar Recordatorio de solicitud de material:
	- 13.1. Crear nuevo Recordatorio de solicitud de material.
	- 13.2. Buscar y visualizar Recordatorio de solicitud de material.
	- 13.3. Modificar datos en el Recordatorio de solicitud de material.
		- 13.3.1. Registrar traza.
	- 13.4. Imprimir Recordatorio de solicitud de material.
- 14. Gestionar Programa de Estudios Estabilidad:
	- 14.1. Crear nuevo Programa de EE.
	- 14.2. Modificar datos en el Programa de EE.
		- 14.2.1. Registrar traza.
		- 14.2.2. Modificar datos en los Cronogramas de EE asociados al Programa de EE.
	- 14.3. Buscar y visualizar Programa de EE.
	- 14.4. Imprimir Programa de EE.
- 15. Gestionar Cronograma de Estudios Estabilidad:
	- 15.1. Crear nuevo Cronograma de EE.
	- 15.2. Modificar datos en el Cronograma de EE.
		- 15.2.1. Registrar traza.
	- 15.3. Buscar y visualizar Cronograma de EE.
- 15.4. Imprimir Cronograma de EE.
- 16. Gestionar Registro de Descargo de MR:
	- 16.1. Crear nuevo Registro de Descargo de MR.
	- 16.2. Registrar entrega en el Registro de Descargo de MR.
	- 16.3. Modificar datos en el Registro de Descargo de MR.
		- 16.3.1. Registrar traza.
	- 16.4. Buscar y visualizar Registro de Descargo de MR.
	- 16.5. Imprimir Registro de Descargo de MR.
	- 16.6. Generar reporte.
		- 16.6.1. Imprimir reporte.
- 17. Gestionar Registro de Salida de documentos de EE:
	- 17.1. Registrar datos en el Registro de Salida de documentos de EE.
	- 17.2. Modificar datos en el Registro de Salida de documentos de EE. 17.2.1. Registrar traza.
	- 17.3. Buscar y visualizar Registro de Salida de documentos de EE.
	- 17.4. Imprimir Registro de Salida de documentos de EE.
	- 17.5. Generar reporte.
		- 17.5.1. Imprimir reporte.
- 18. Gestionar Solicitud de Estudio de Estabilidad.
	- 18.1. Crear nueva Solicitud de EE.
	- 18.2. Buscar y visualizar Solicitud de EE.
	- 18.3. Modificar datos en la Solicitud de EE.
		- 18.3.1. Registrar traza.
	- 18.4. Imprimir Solicitud de EE.
- 19. Gestionar Diseño de MR:
	- 19.1. Crear nuevo Diseño de MR.
	- 19.2. Modificar datos en el Diseño de MR.

19.2.1. Registrar traza.

- 19.3. Buscar y visualizar Diseño de MR.
- 19.4. Imprimir Diseño de MR.
- 20. Gestionar Certificado del MR:
	- 20.1. Crear nuevo Certificado del MR.
	- 20.2. Modificar datos en el Certificado del MR.
		- 20.2.1. Registrar traza.
	- 20.3. Buscar y visualizar Certificado del MR.
	- 20.4. Imprimir Certificado del MR.

## *3.4 Diagrama de casos de uso del sistema a automatizar: SMC.*

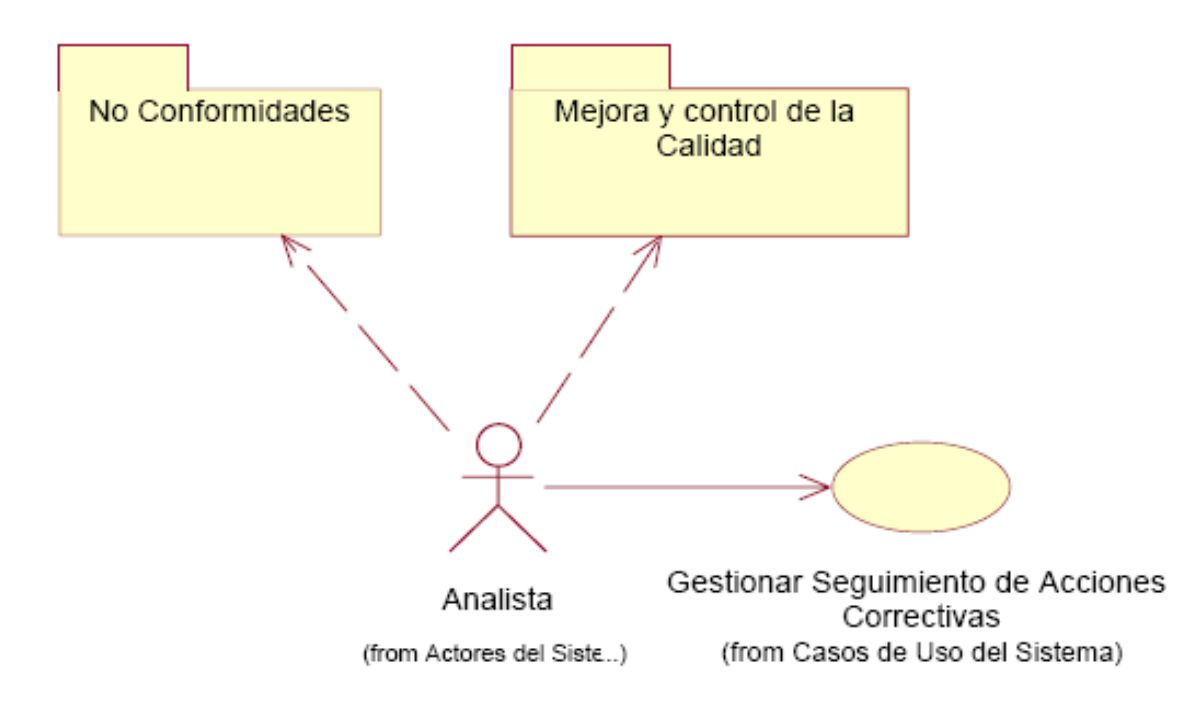

### **Diagrama de Casos de Usos de Sistema del Paquete "Mejora y Control de la Calidad"**

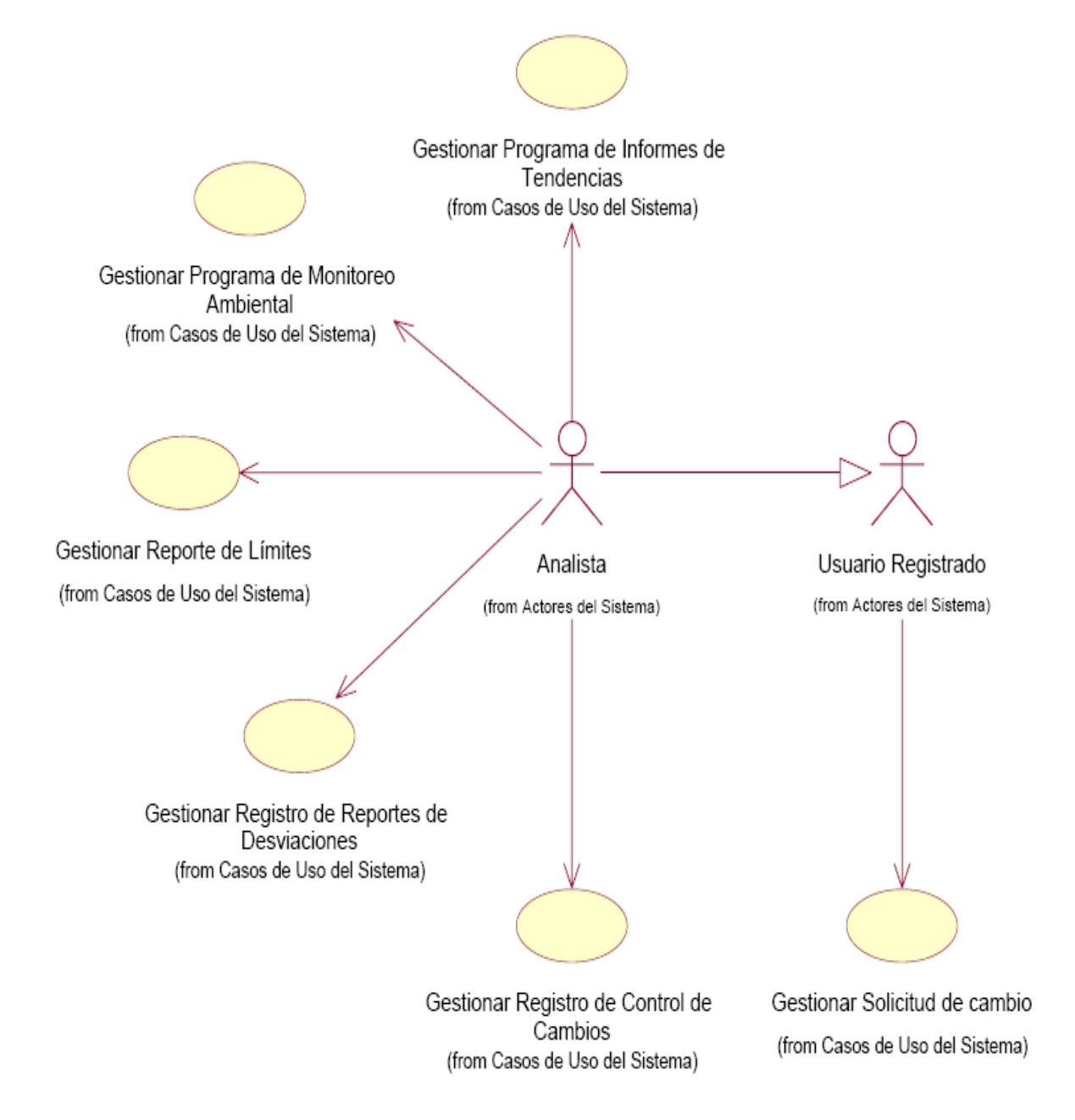

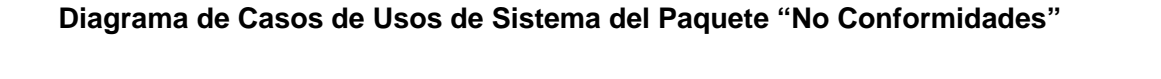

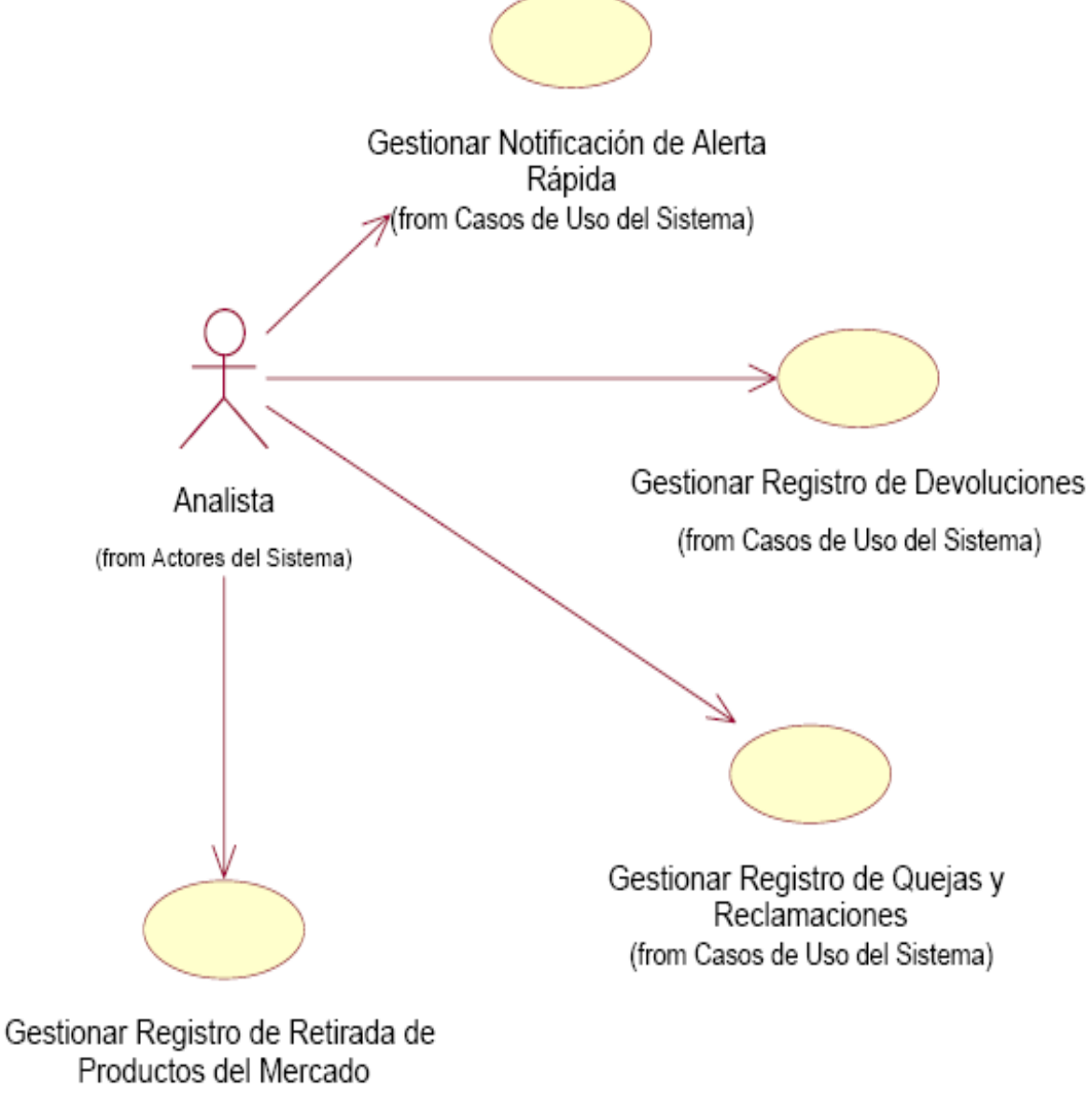

(from Casos de Uso del Sistema)

# *3.5 Diagrama de casos de uso del sistema a automatizar: GD.*

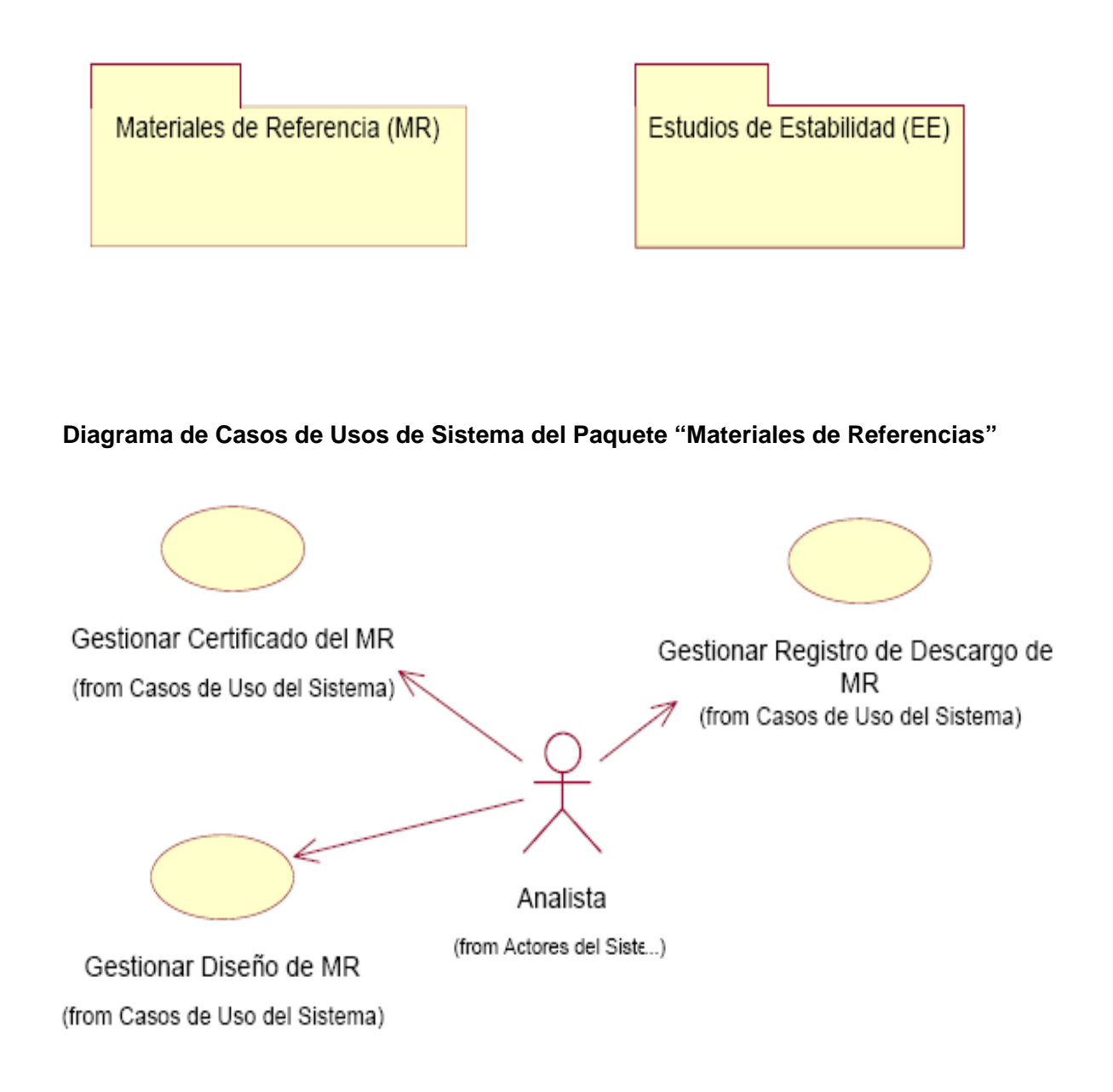
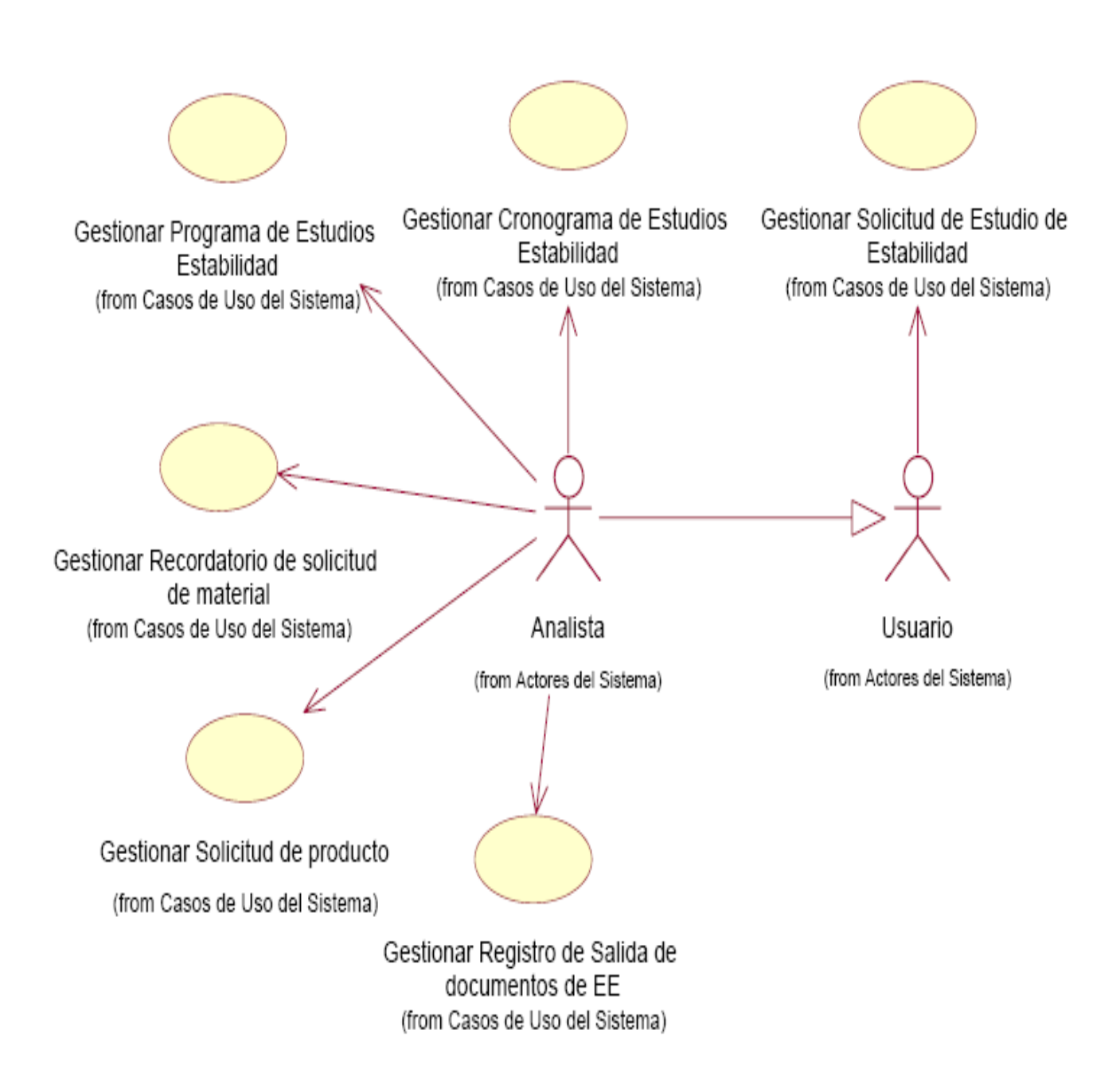

## **Diagrama de Casos de Usos de Sistema del Paquete "Estudios de Estabilidad"**

## *3.6 Definición de los requisitos no funcionales.*

Los requerimientos no funcionales son propiedades o cualidades que el producto debe tener.

### • **Apariencia o interfaz externa.**

El sistema tendrá los colores correspondientes al logo del CIGB. Las páginas de la aplicación no se cargarán con mucha información y contendrán sólo las imágenes necesarias.

### • **Usabilidad.**

El sistema debe permitir a los usuarios un acceso fácil y rápido. Podrá ser usado por cualquier persona que posea conocimientos básicos en el manejo de una computadora y de un ambiente Web.

### • **Rendimiento.**

Los tiempos de respuestas deben ser rápidos al igual que la velocidad de procesamiento de la información.

### • **Soporte.**

Se requiere de la instalación de un servidor Web que interprete código PHP 5 o superior.

Las computadoras clientes requerirán de un navegador capaz de interpretar código JavaScript.

### • **Portabilidad.**

El sistema podrá ser usado sobre los sistemas operativos Windows y Linux.

### • **Seguridad**.

Se debe garantizar que la información sensible sólo pueda ser vista por los usuarios con el nivel de acceso adecuado y que las funcionalidades del sistema se muestren de acuerdo al usuario que esté activo.

El sistema debe contar con protección contra acciones no autorizadas o que puedan afectar la integridad de los datos; y con un registro de trazas de los documentos modificados por los usuarios, para garantizar el control de las operaciones de este tipo.

Se podrá acceder a algunas funcionalidades del sistema desde cualquier computadora personal que esté fuera del CIGB.

## • **Políticos-culturales.**

El idioma que se empleará en la aplicación será el español.

El sistema tendrá logotipos e imágenes en correspondencia con el carácter científico y profesional del CIGB.

Algún cambio que se desee realizar en la aplicación, será tramitado por la dirección del proyecto por parte del CIGB y canalizado por los directivos de Producción de la UCI.

## • **Legales.**

El sistema se dará a conocer a todos los trabajadores de la Dirección de Calidad como la herramienta para gestionar la información de cada uno de los grupos y laboratorios.

Se estará usando para el desarrollo de la aplicación herramientas de software libre con licencia GNU/GPL.

## • **Confiabilidad.**

El sistema será usado y administrado solamente por trabajadores de la Dirección de Calidad del CIGB, por lo tanto la información que fluirá en el mismo, será la emitida por cada uno de los grupos y laboratorios.

Podrán acceder a visualizar ciertas informaciones, directivos de otras áreas, con previa consulta a la dirección del proyecto y a los desarrolladores de la aplicación.

El sistema validará la entrada de datos para evitar entradas inadecuadas.

### • **Software.**

Se deberá disponer, para instalar la aplicación, del Sistema Operativo Windows 98 o superior, o cualquier distribución de Linux. Las computadoras clientes de los usuarios accederán al sistema usando uno de los siguientes navegadores: Internet Explorer 5.5 o superior, Netscape, Mozilla 1.7 o superior o FireFox 0.9.3 o superior.

Para el servidor de la aplicación el sistema operativo recomendado es Windows Server 2003 o superior o Linux.

Se debe instalar un servidor Web Apache 1.3 o superior.

## • **Hardware.**

Se deberá contar con impresora y escáner en las computadoras clientes que interactúen con la aplicación. Se deberán incluir más computadoras personales en los grupos y laboratorios de la Dirección de Calidad.

El servidor debe tener las siguientes características: capacidad de disco duro superior a 80.0 GB, microprocesador Pentium IV superior a 2.0 GHz y como mínimo 1.0 GB de RAM.

## • **Restricciones en el diseño y la implementación.**

La lógica de presentación constituirá una capa independiente de la lógica de negocio, centrando su función en la interfaz de usuario y validaciones de los datos de entrada.

Se utilizarán herramientas de desarrollo que garanticen la calidad de todo el ciclo de desarrollo del producto.

Se usará el lenguaje de programación PHP 5 y el gestor de bases de datos PostgreSQL.

## *3.7 Descripción de los casos de uso del módulo: SMC.*

En este epígrafe se presentan las descripciones textuales resumidas y sólo extendida la del caso de uso *"Gestionar Registro de Reportes de Desviaciones"* como ejemplo.

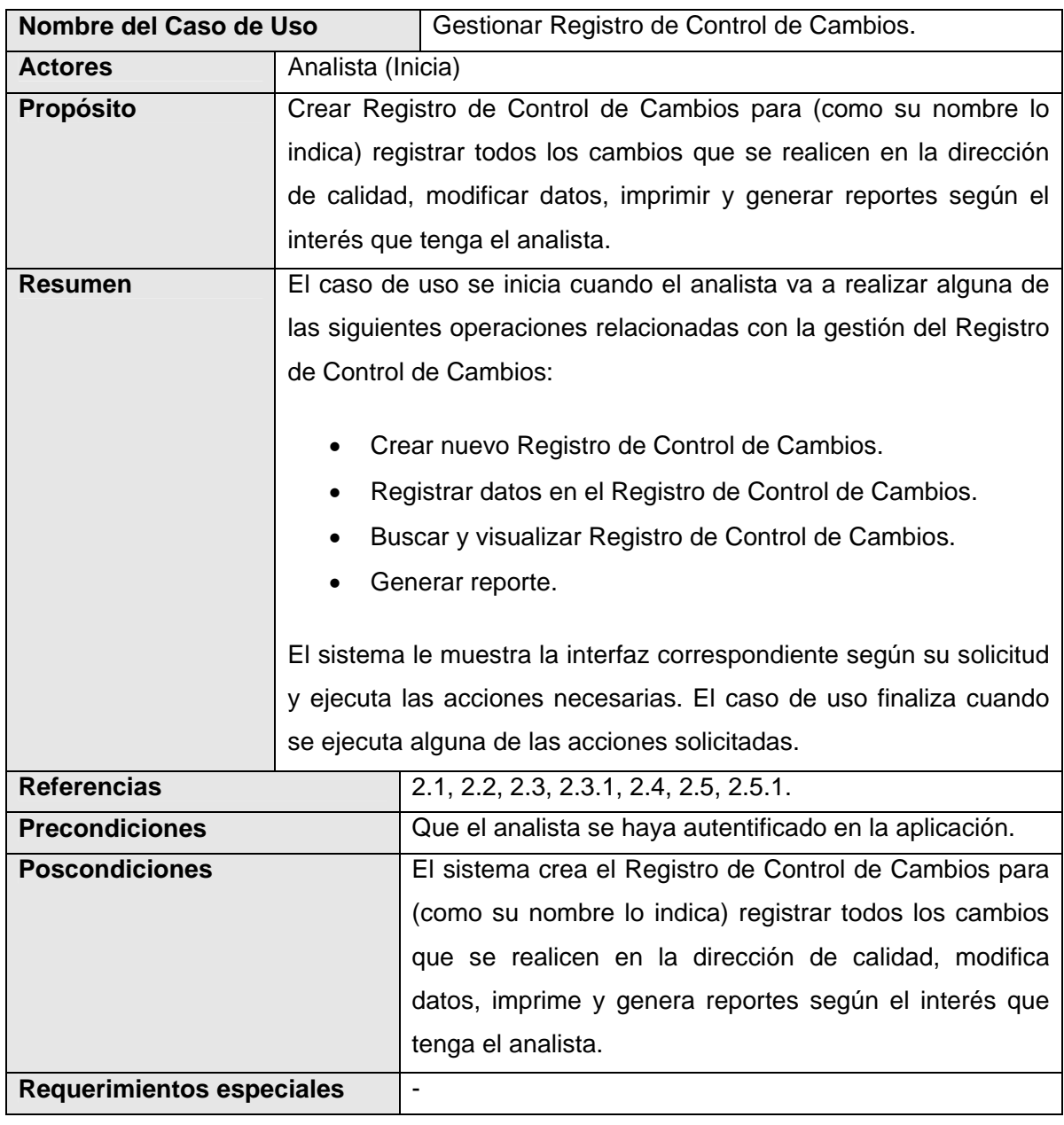

## *3.7.1 Gestionar Registro de Control de Cambios.*

## *3.7.2 Gestionar Reporte de Límites.*

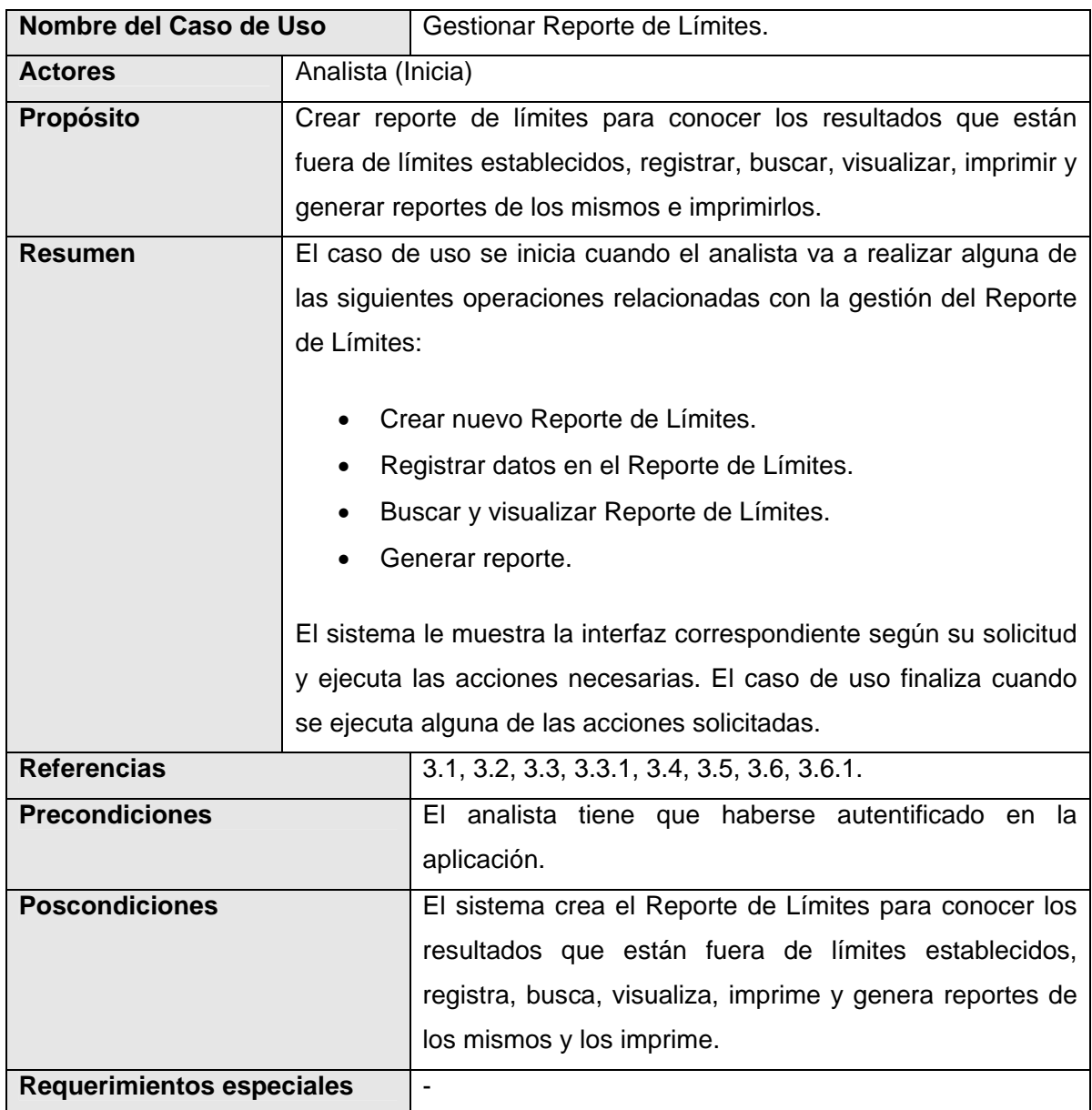

# *3.7.3 Gestionar Programa de Monitoreo Ambiental*

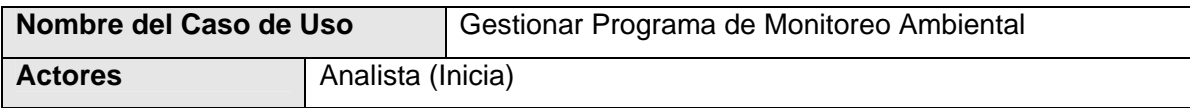

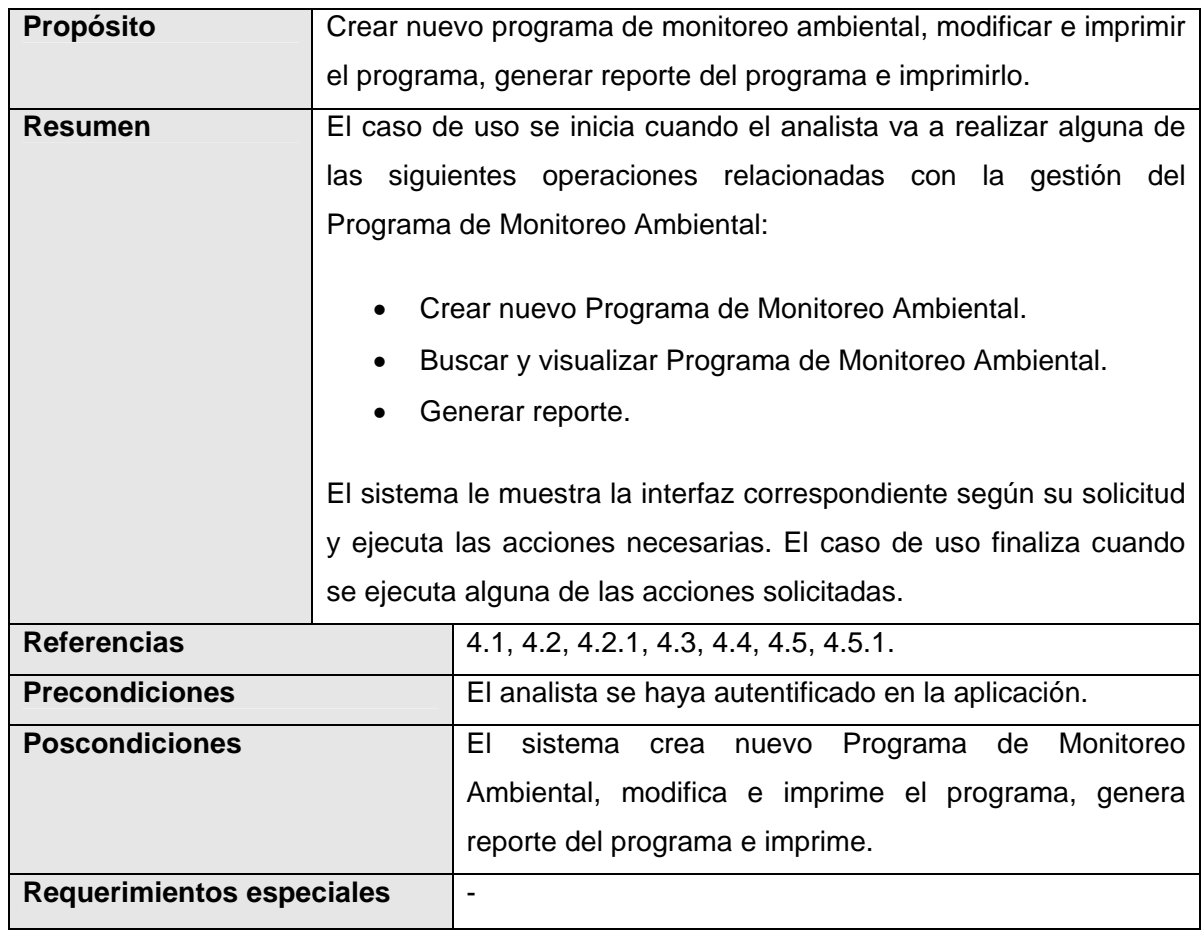

# *3.7.4 Seguimiento de Acciones Correctivas.*

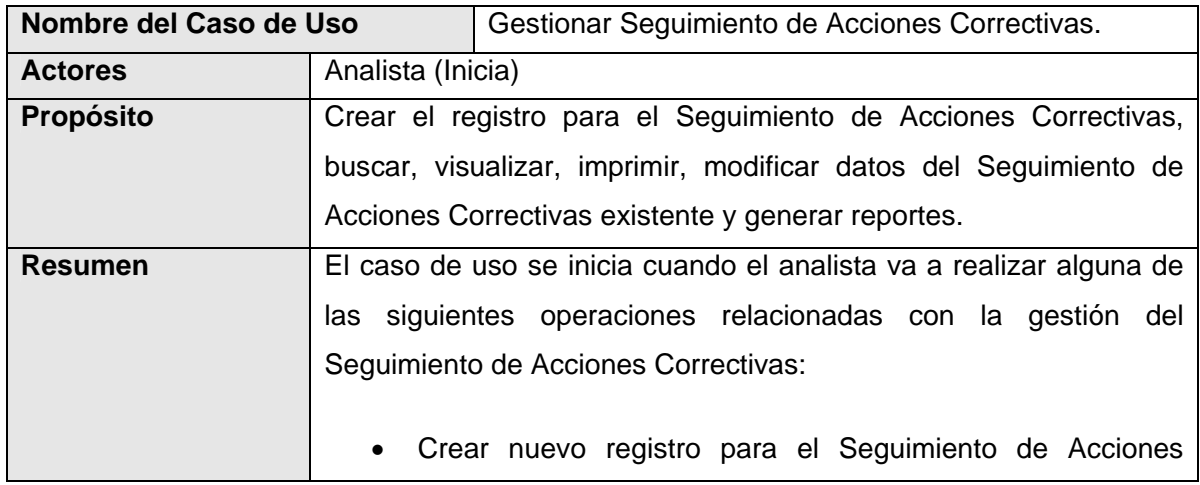

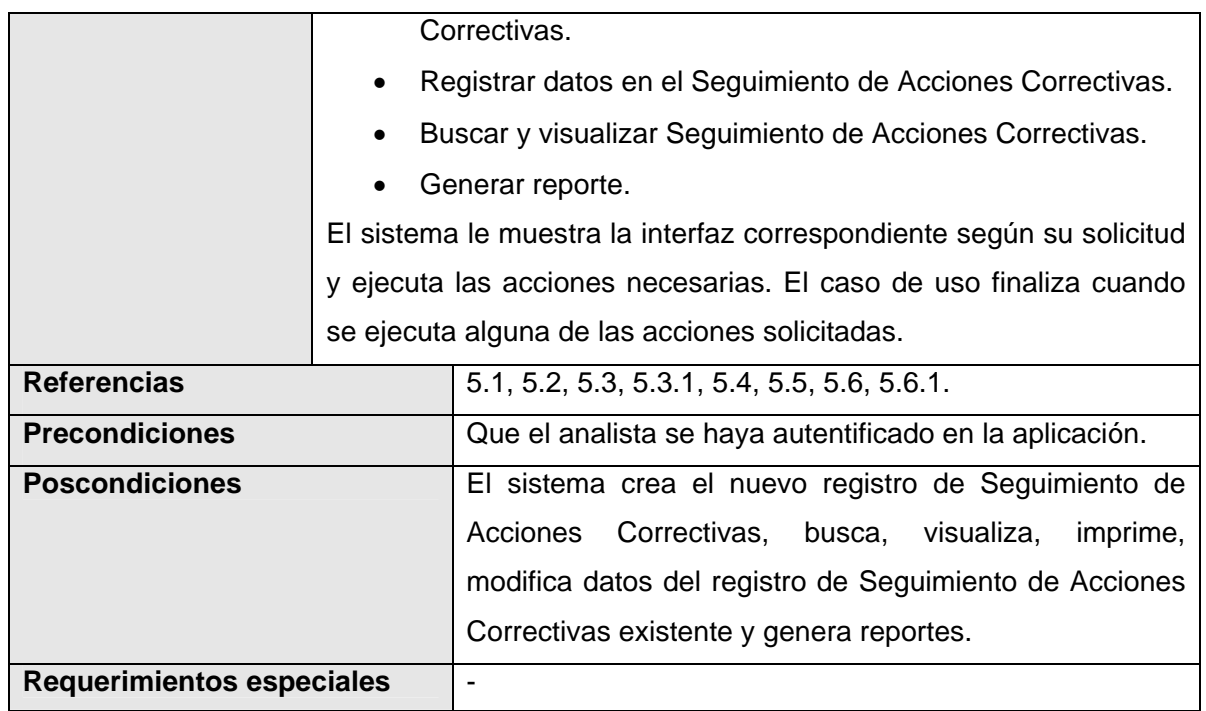

## *3.7.5 Gestionar Programa de Informes de Tendencias*

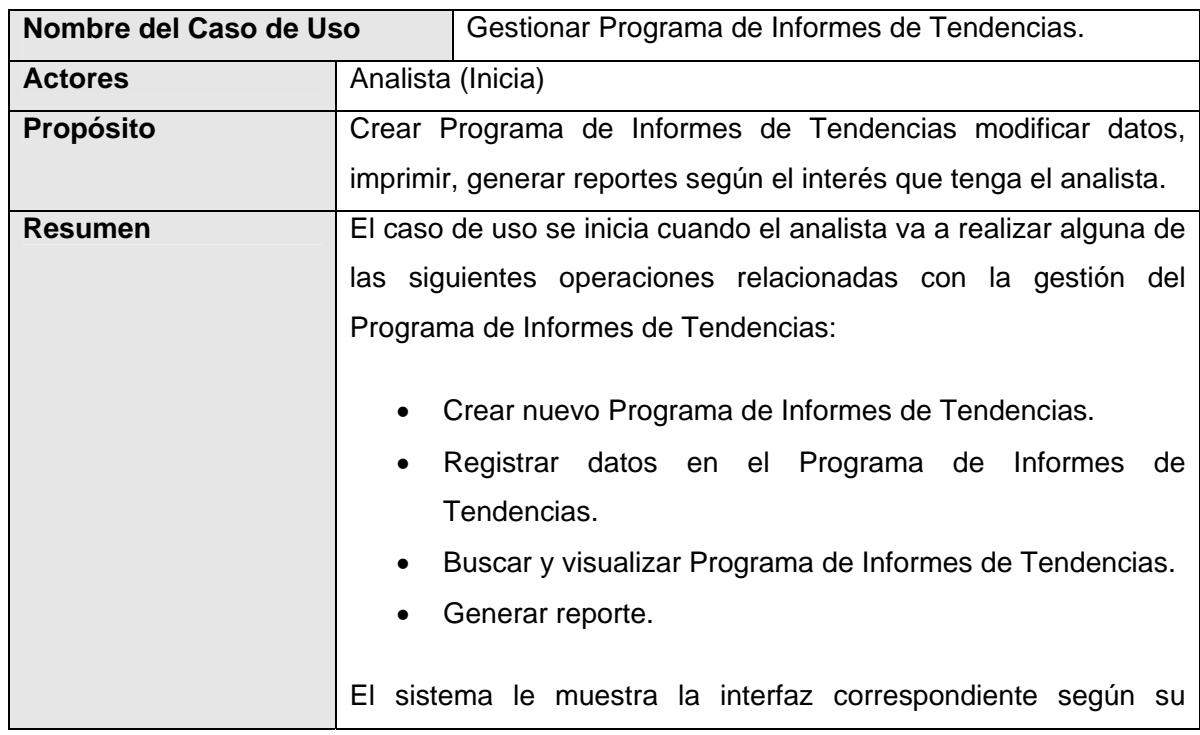

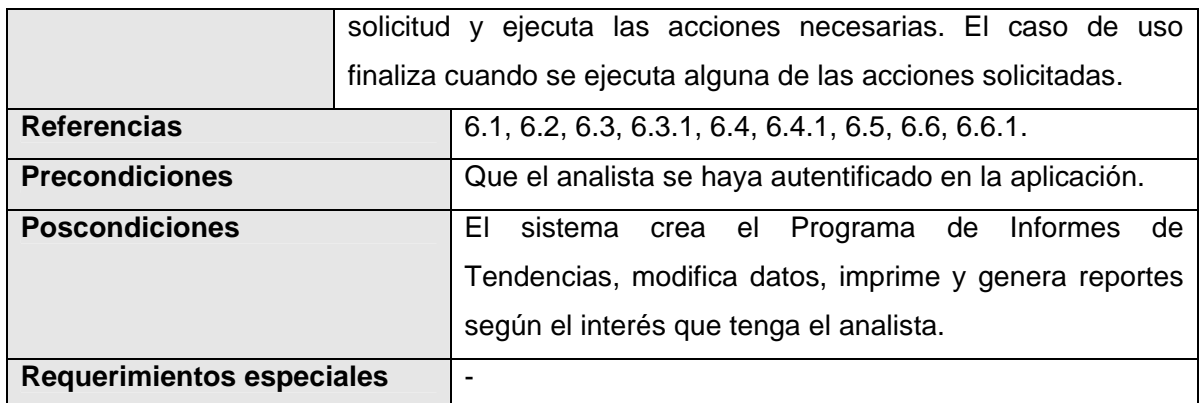

*3.7.6 Gestionar Registro de Reportes de Desviaciones* 

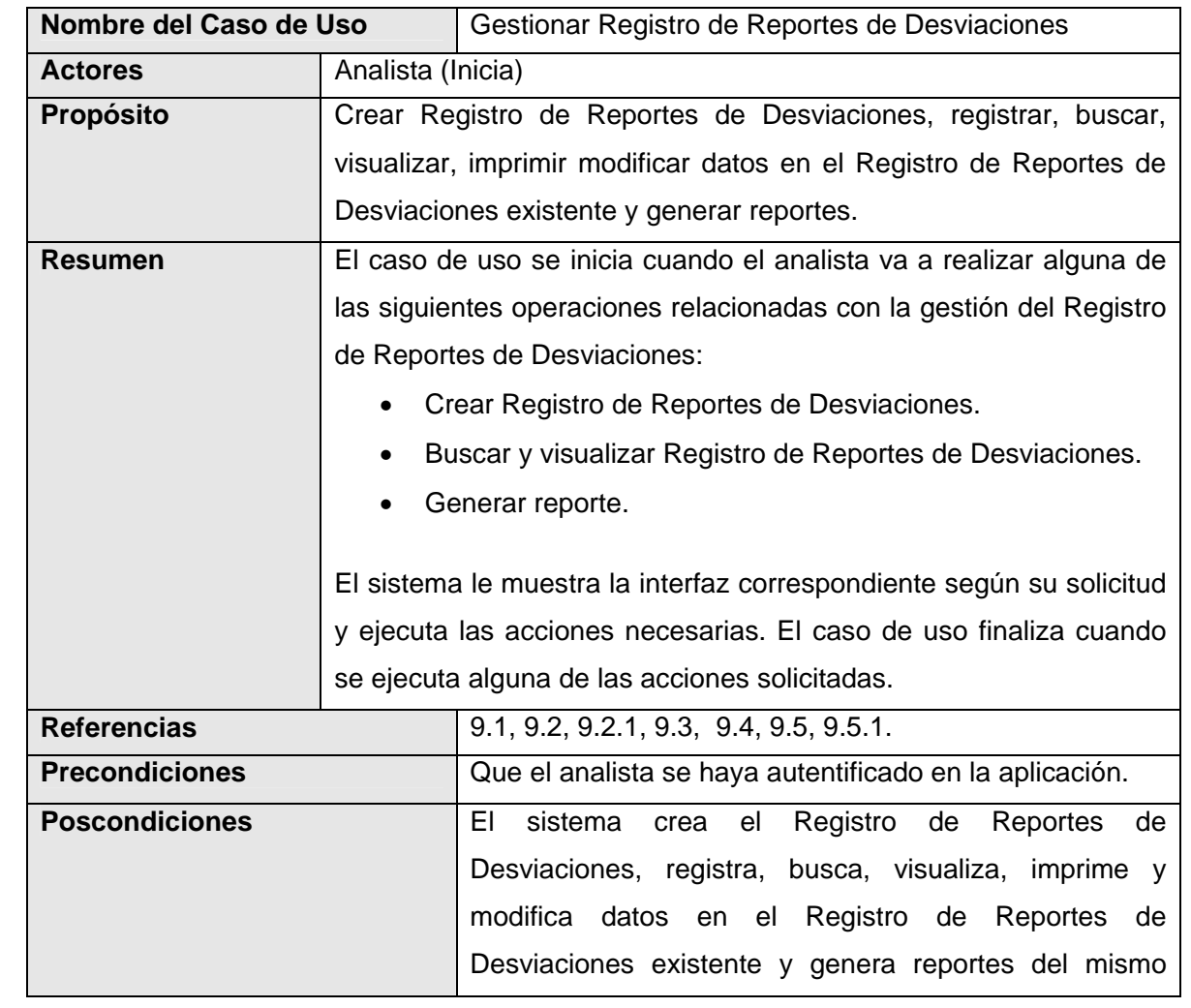

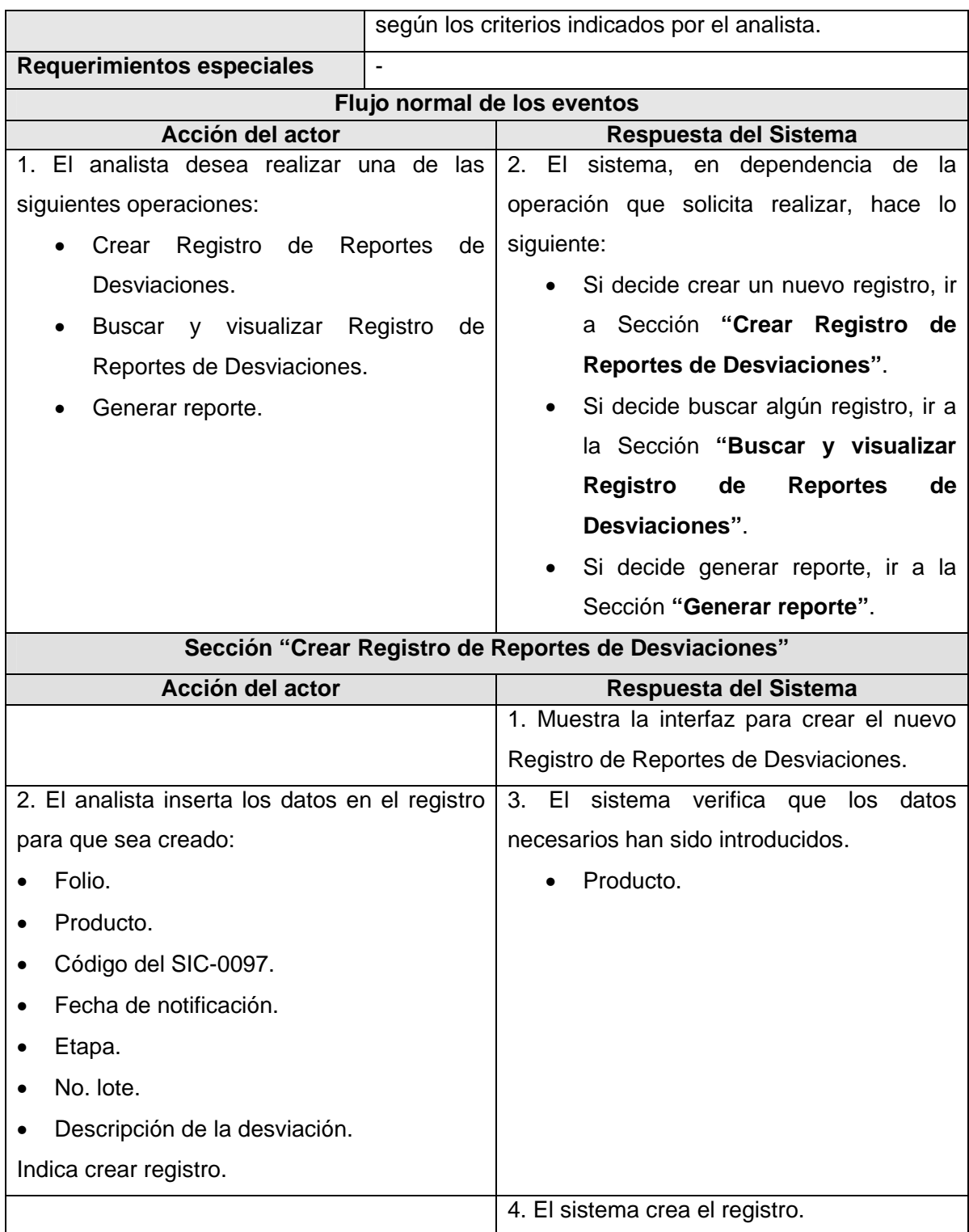

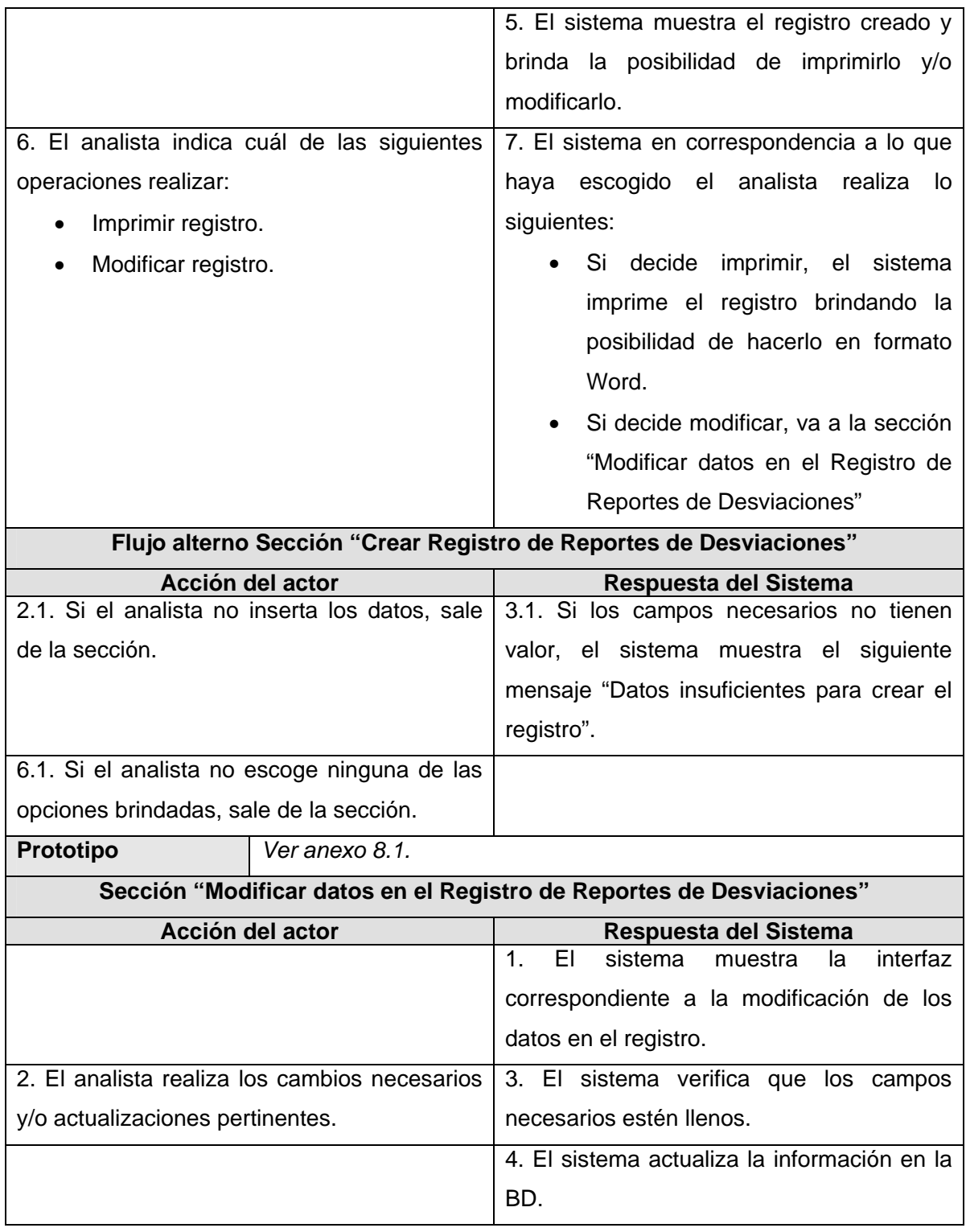

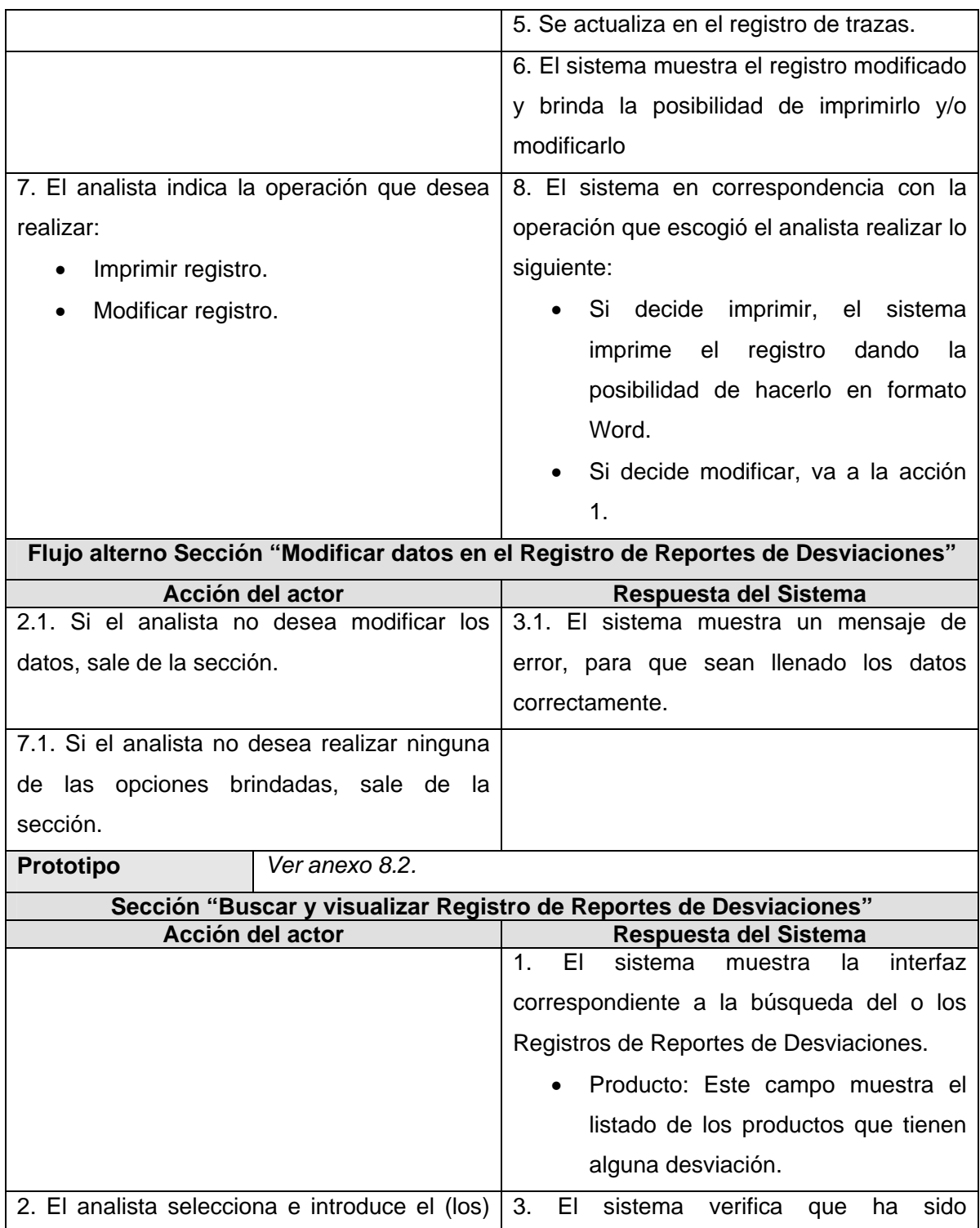

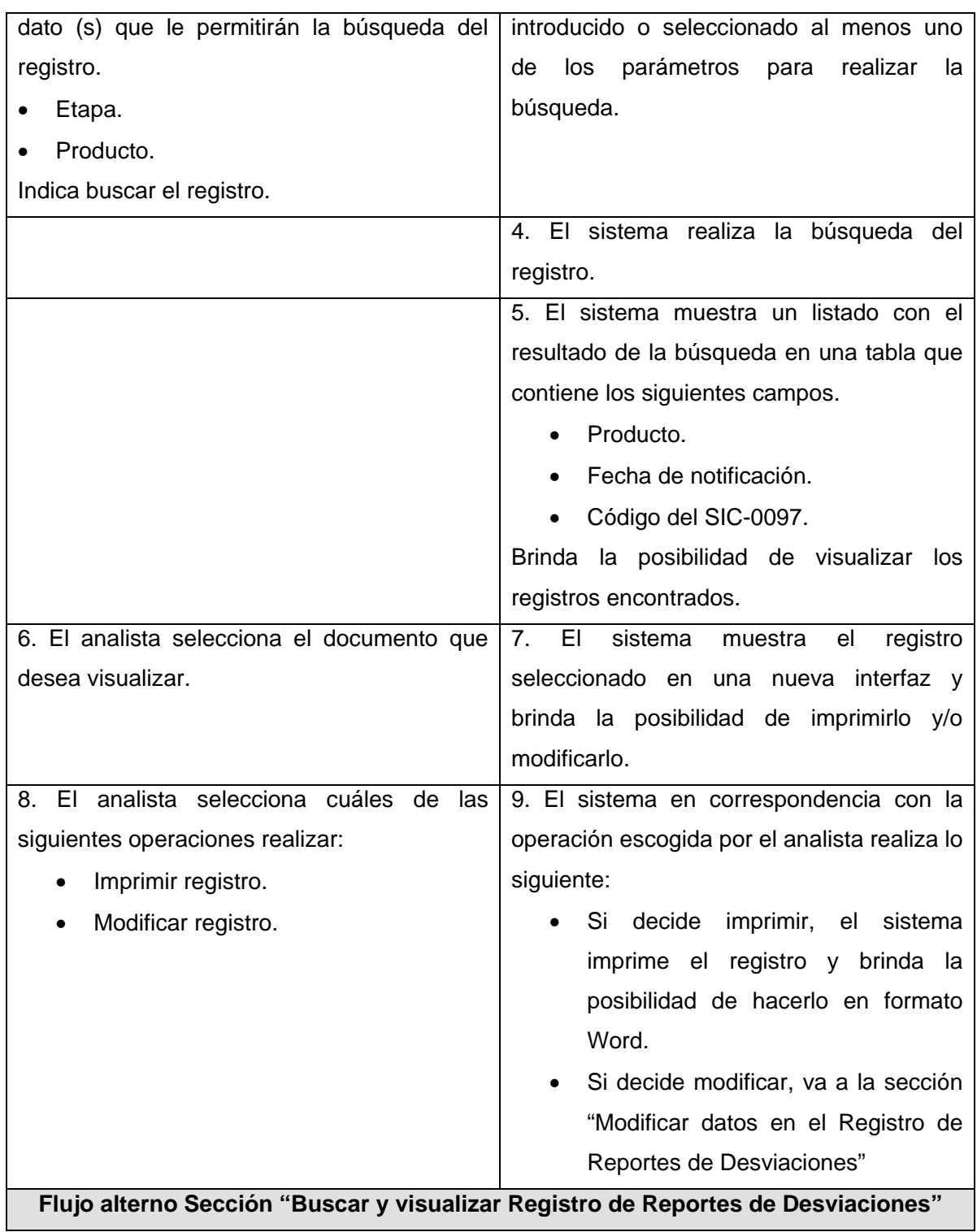

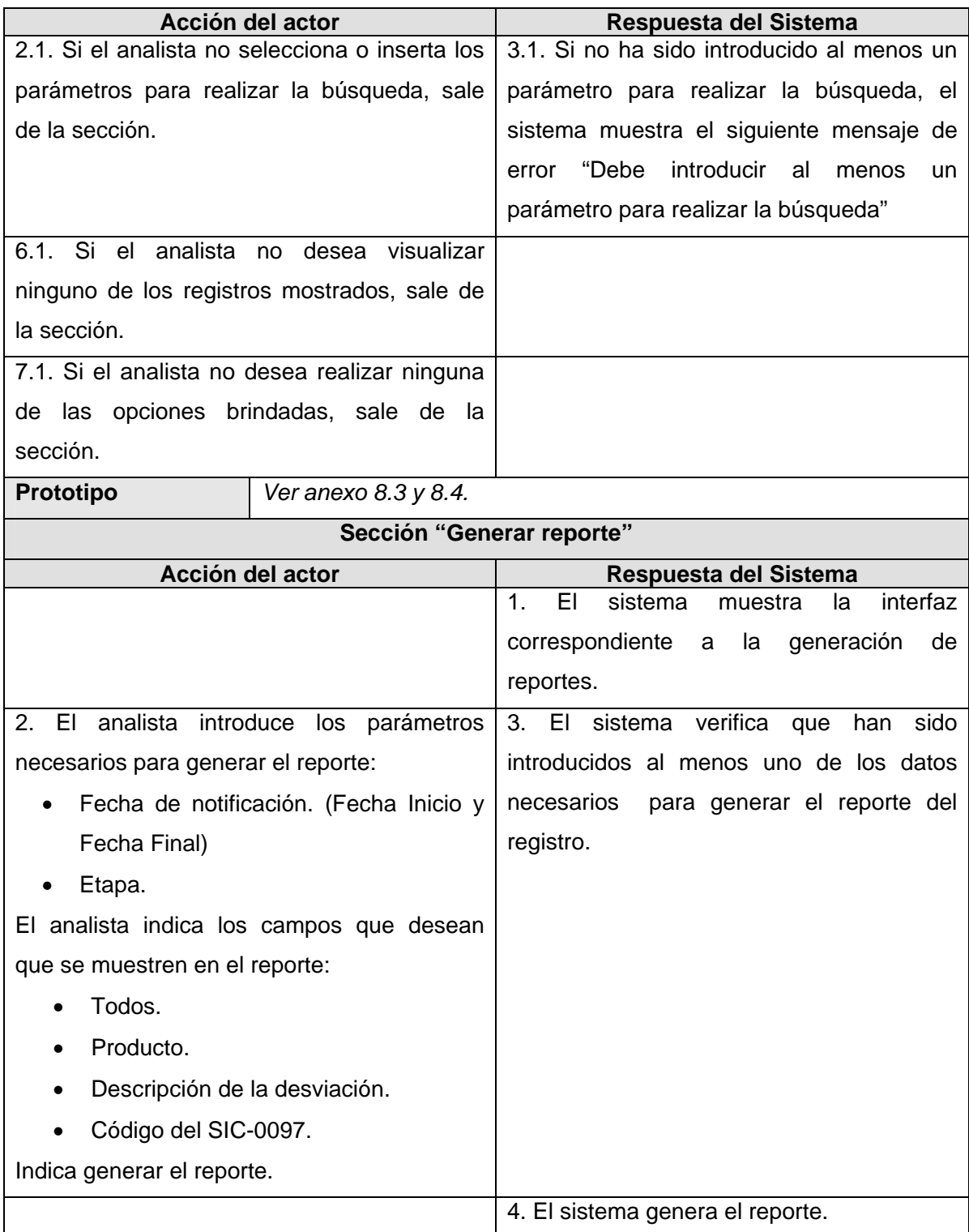

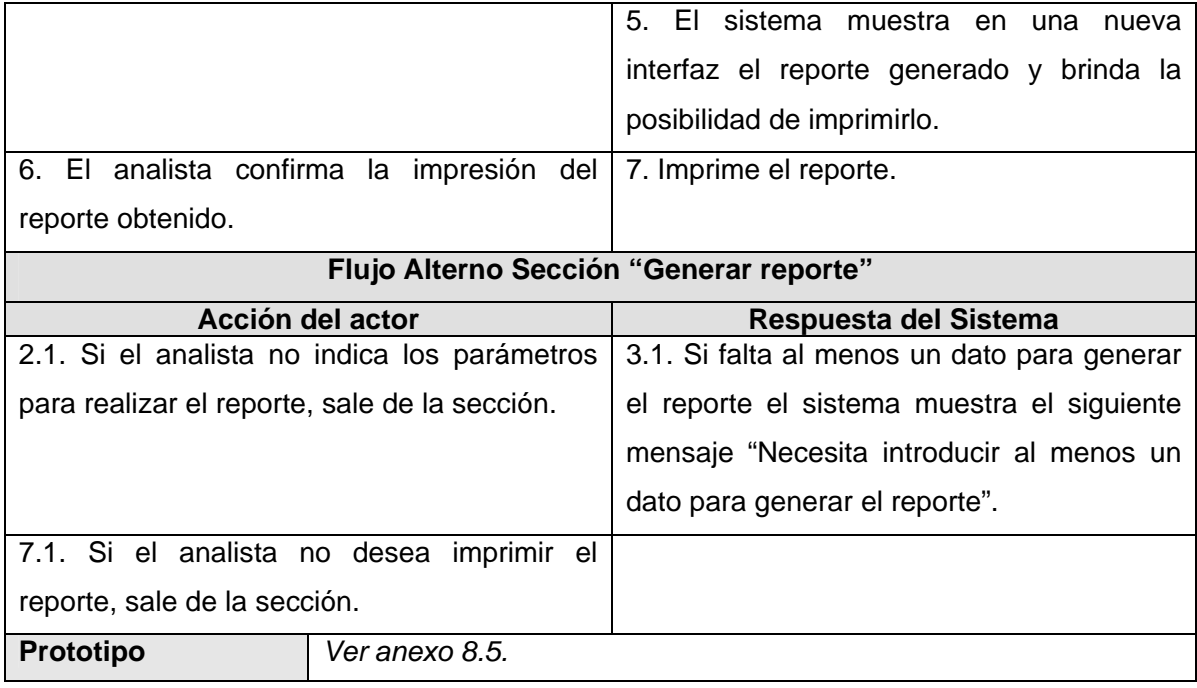

## *3.8 Descripción de los casos de uso del módulo: GD.*

En este epígrafe se presentan las descripciones textuales resumidas y sólo extendida la del caso de uso *"Gestionar Solicitud de producto"* como ejemplo.

| Nombre del Caso de Uso |                                                                                                    | Gestionar Solicitud de producto. |
|------------------------|----------------------------------------------------------------------------------------------------|----------------------------------|
| <b>Actores</b>         | Analista (inicia).                                                                                                    |                                  |
| Propósito              | Crear una solicitud de producto, buscar, visualizar, imprimir,<br>modificar los datos de una solicitud de producto existente.                                                                                                    |                                  |
| <b>Resumen</b>         | El caso de uso se inicia cuando el analista va a realizar alguna de<br>las siguientes operaciones relacionadas con la gestión de la<br>Solicitud de producto:<br>• Crear nueva Solicitud de producto.<br>Buscar y visualizar Solicitud de producto.<br>$\bullet$<br>El sistema le muestra la interfaz correspondiente según su solicitud |                                  |

*3.8.1 Gestionar Solicitud de producto.* 

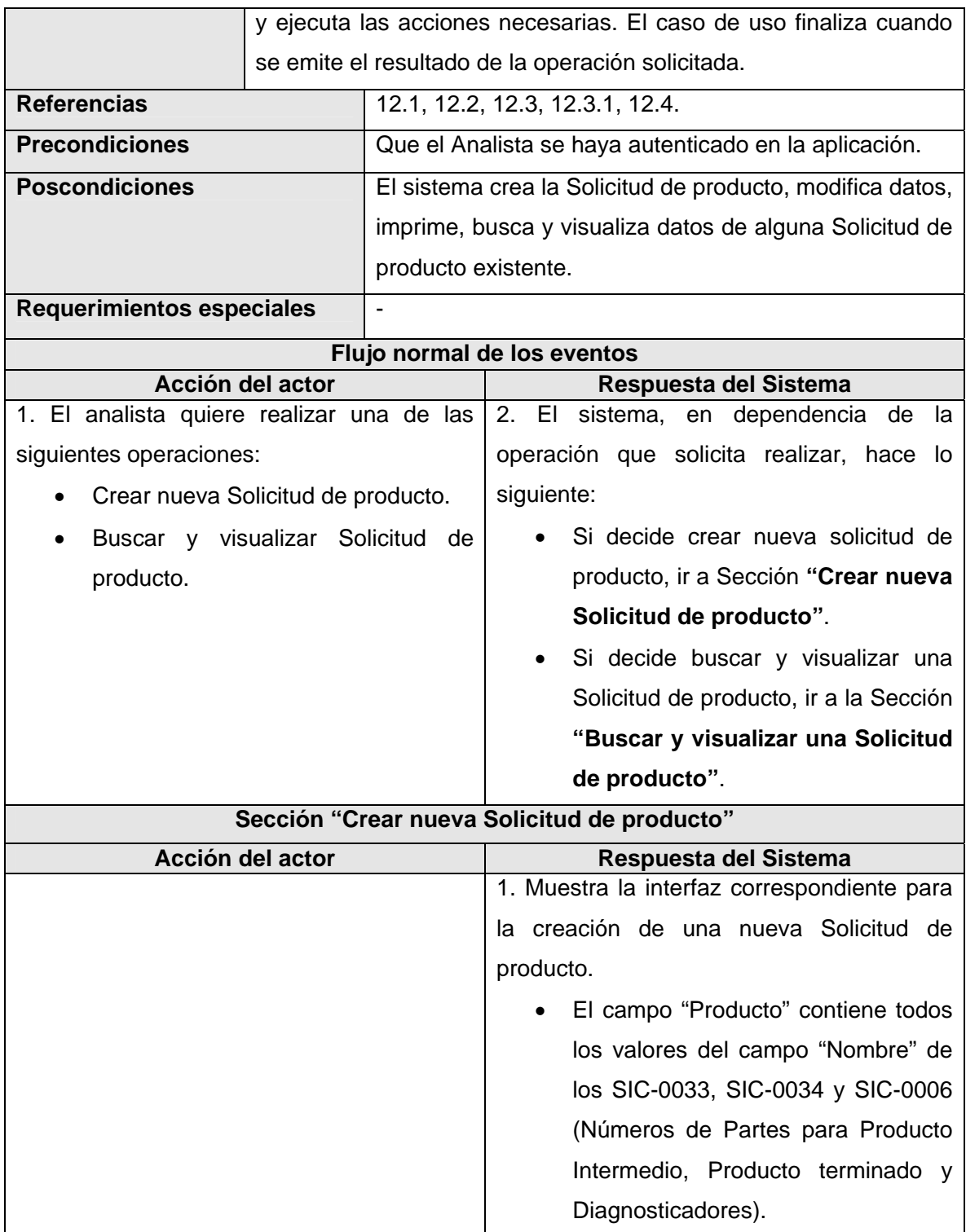

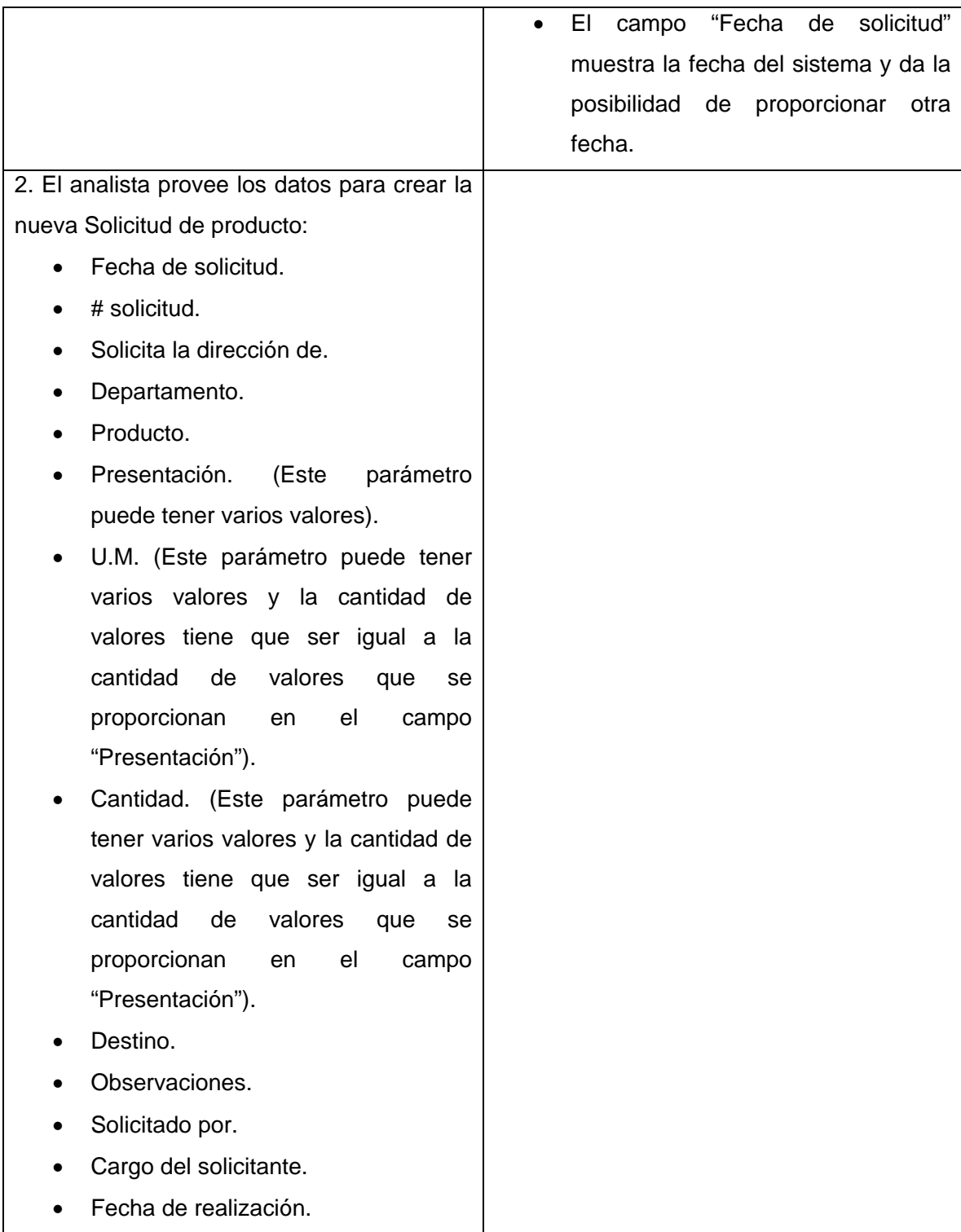

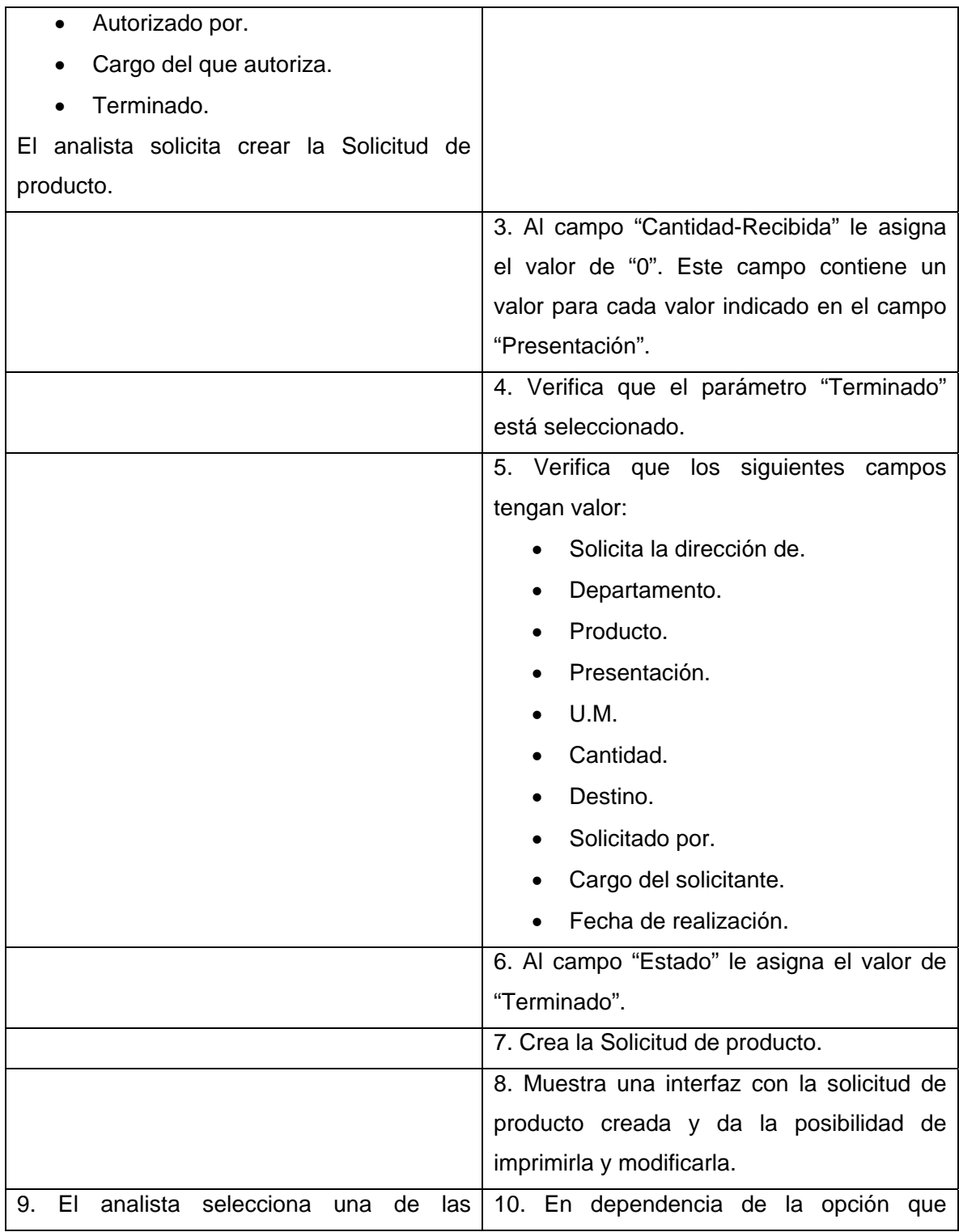

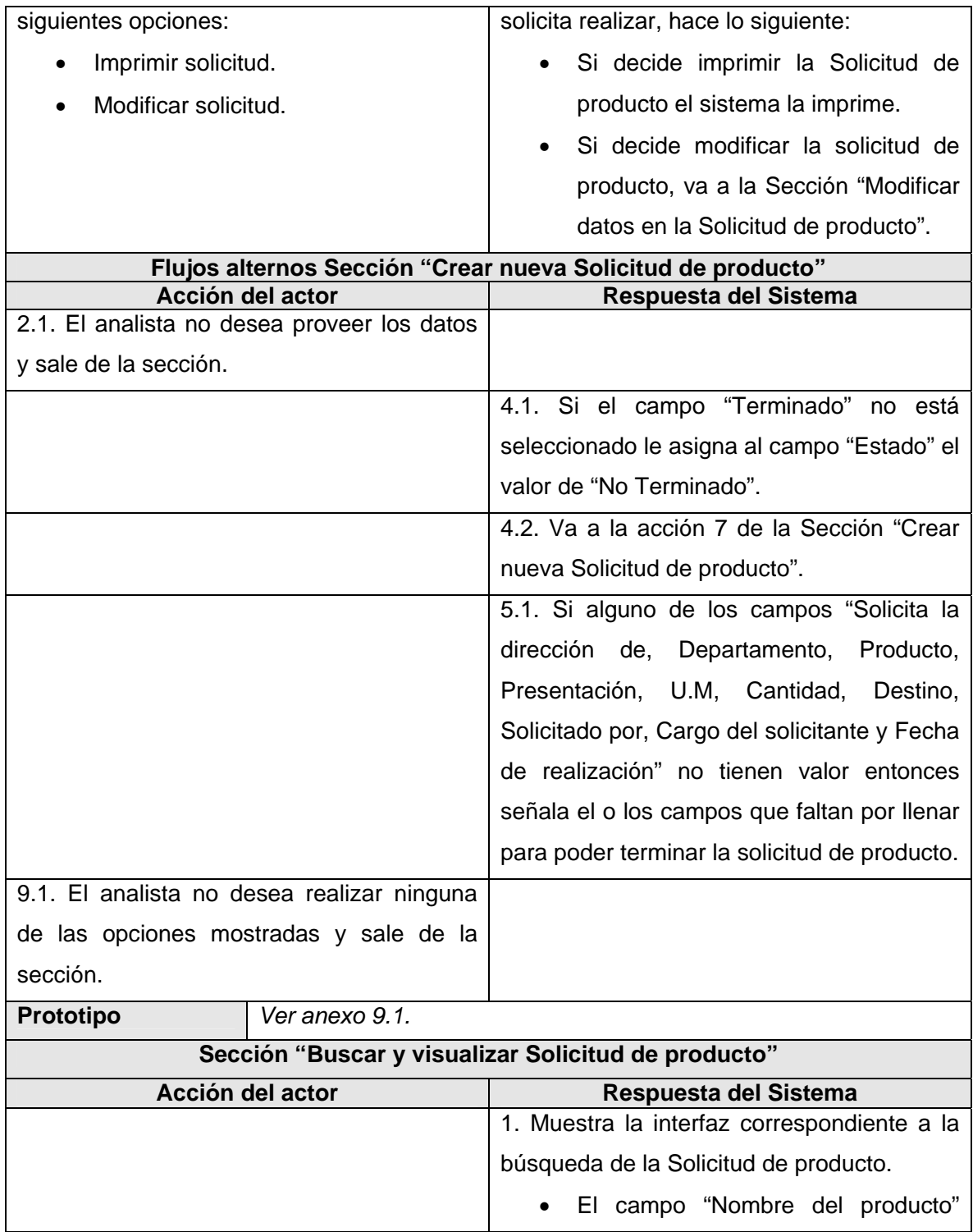

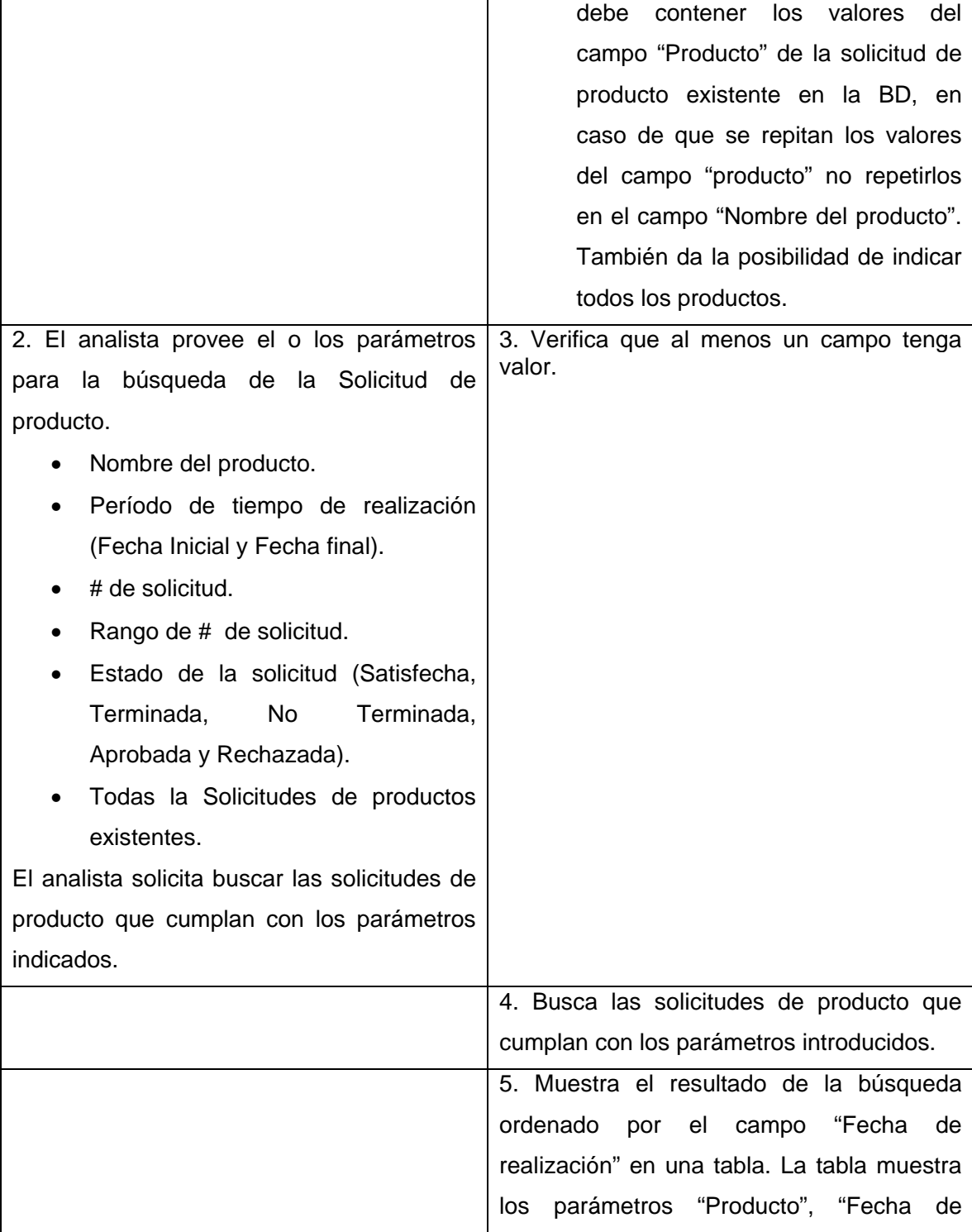

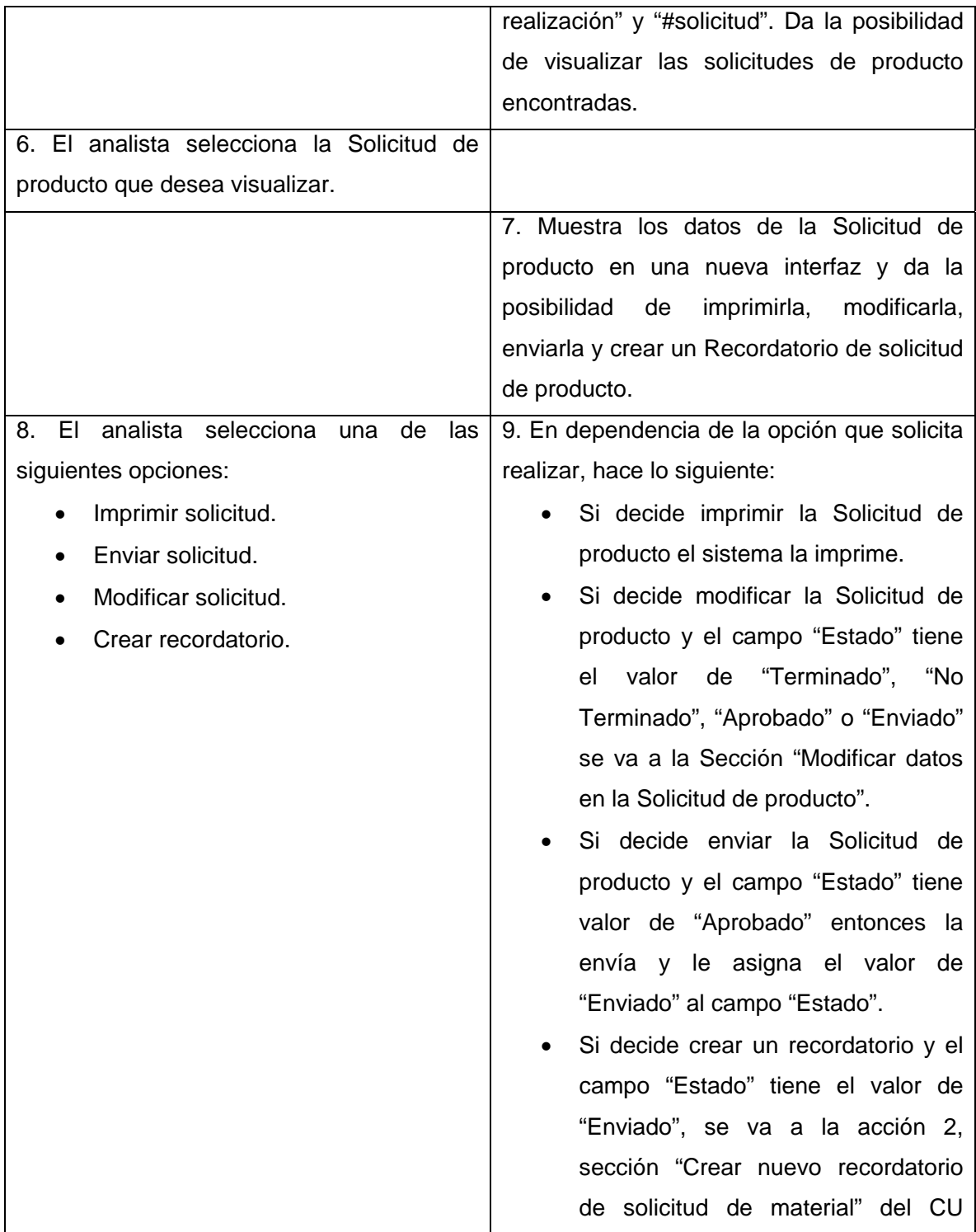

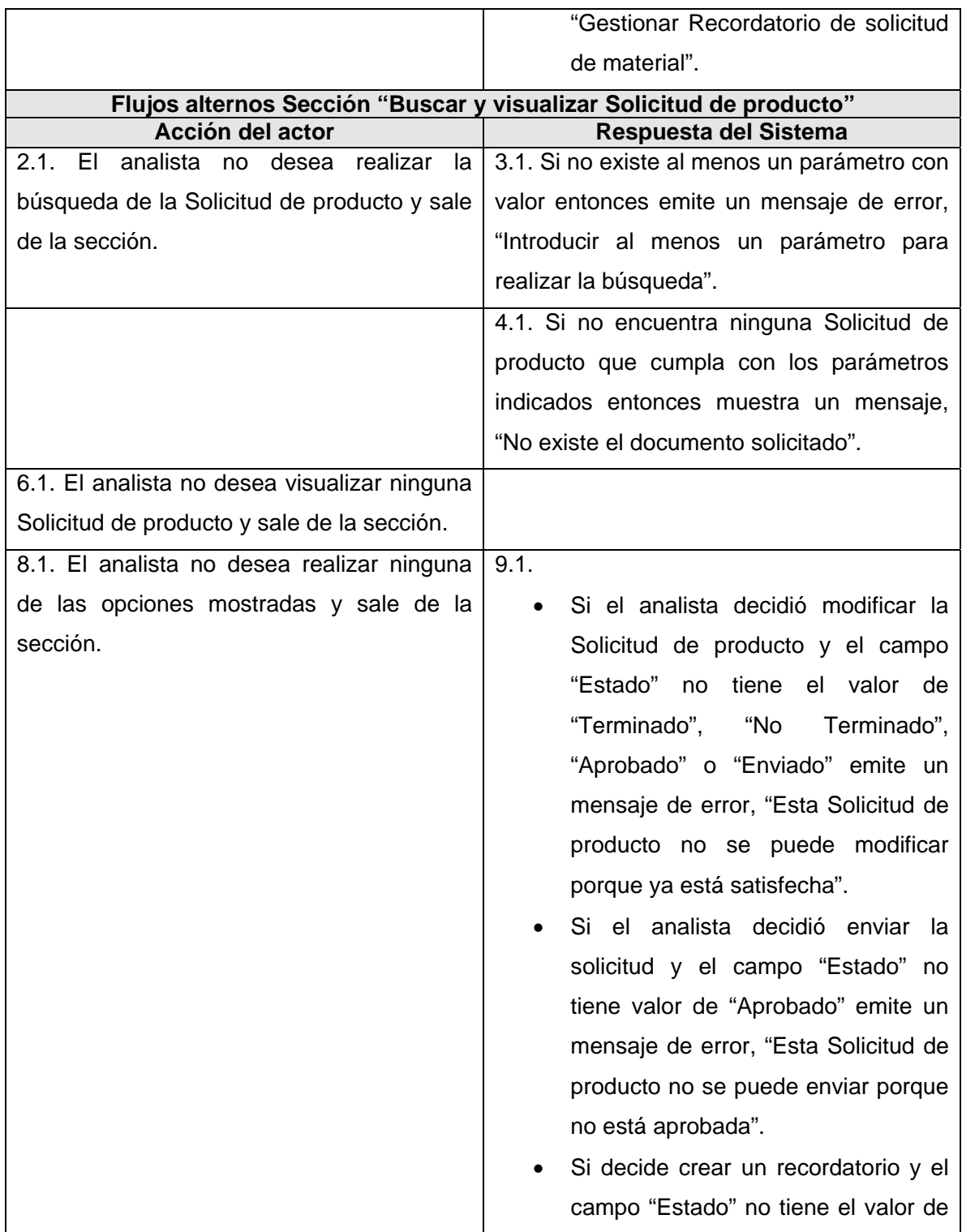

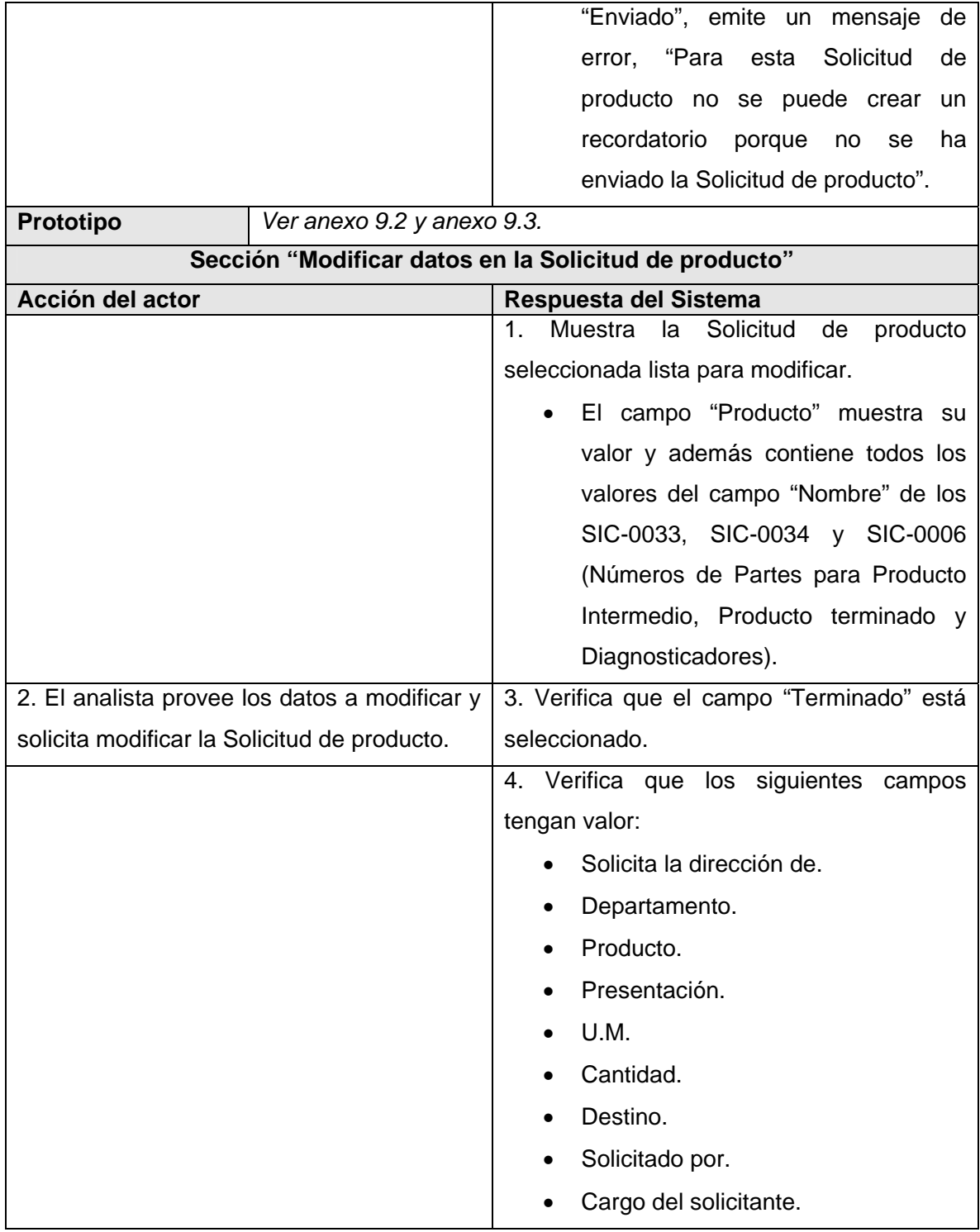

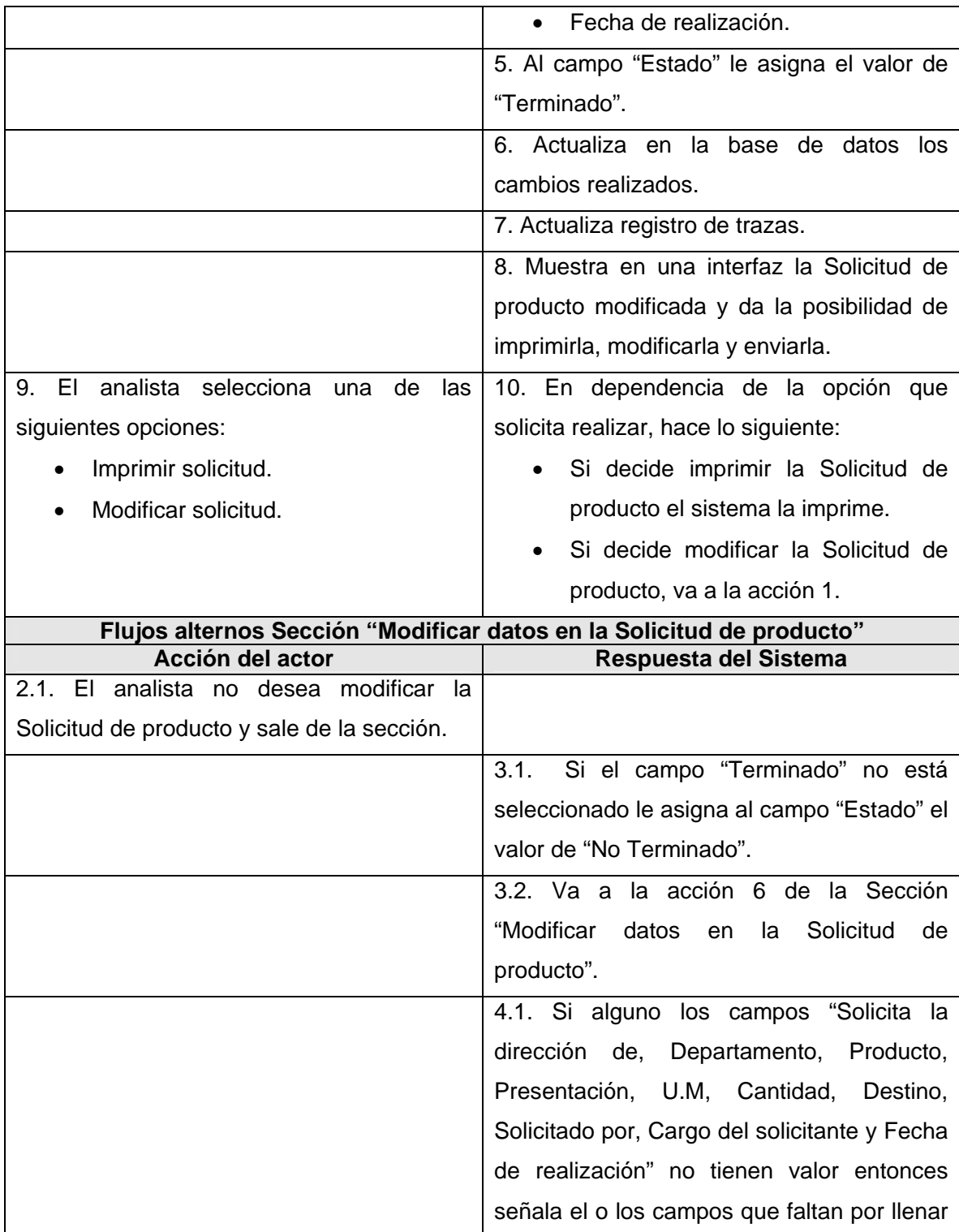

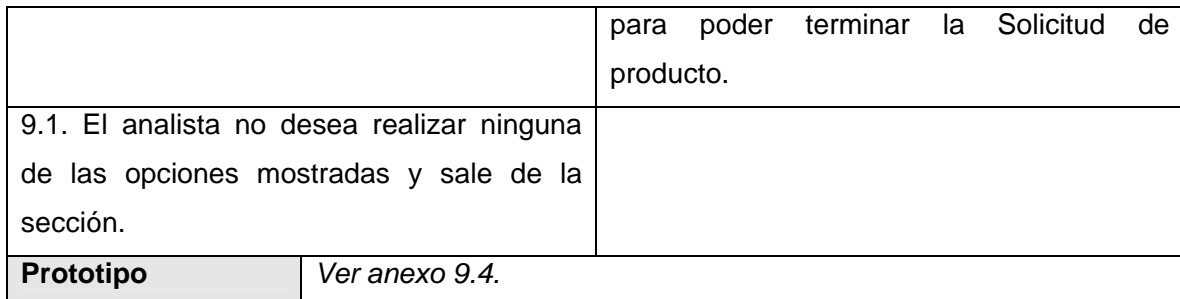

*3.8.2 Gestionar el Recordatorio de solicitud de material.* 

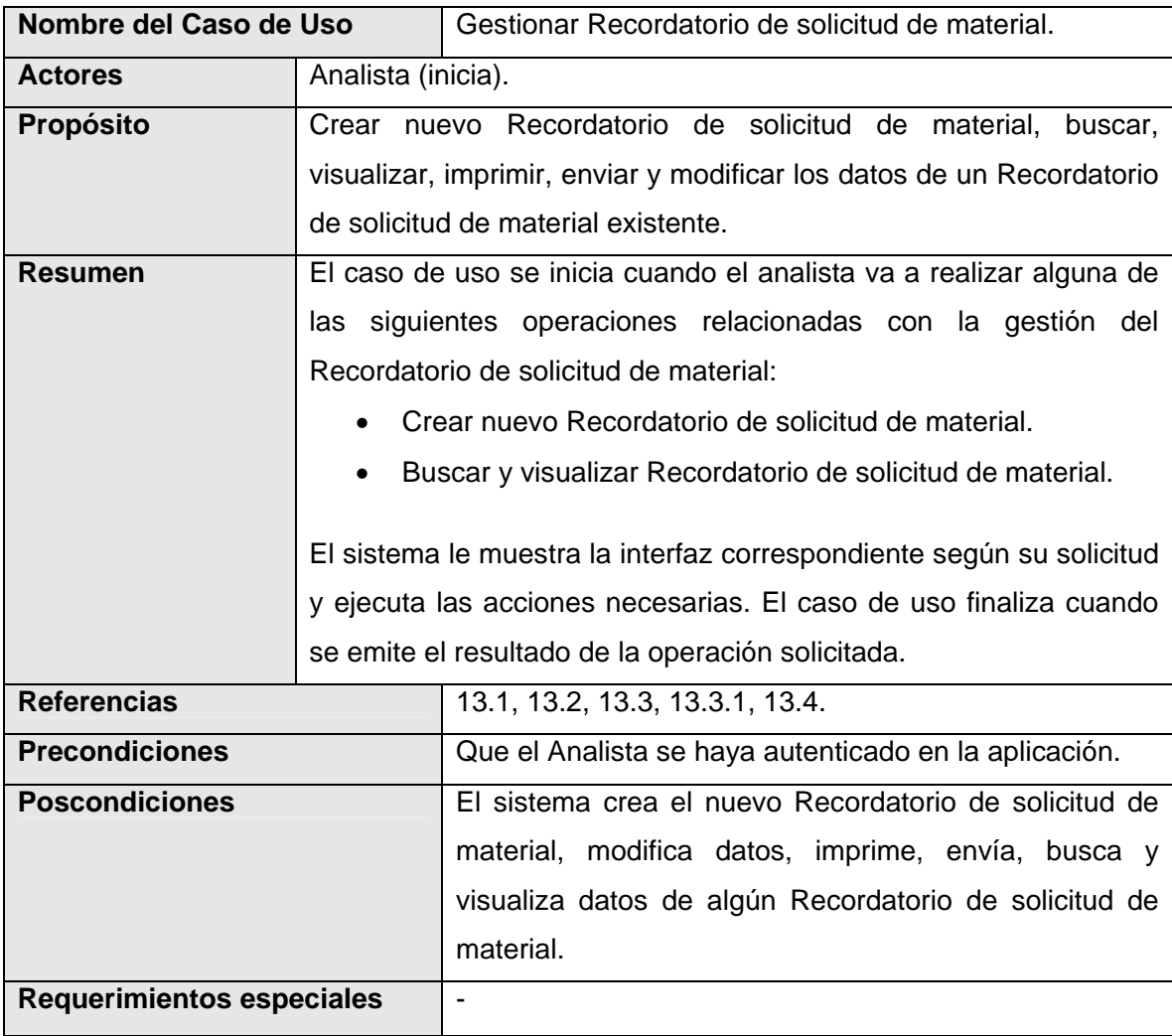

*3.8.3 Gestionar el Programa de EE.* 

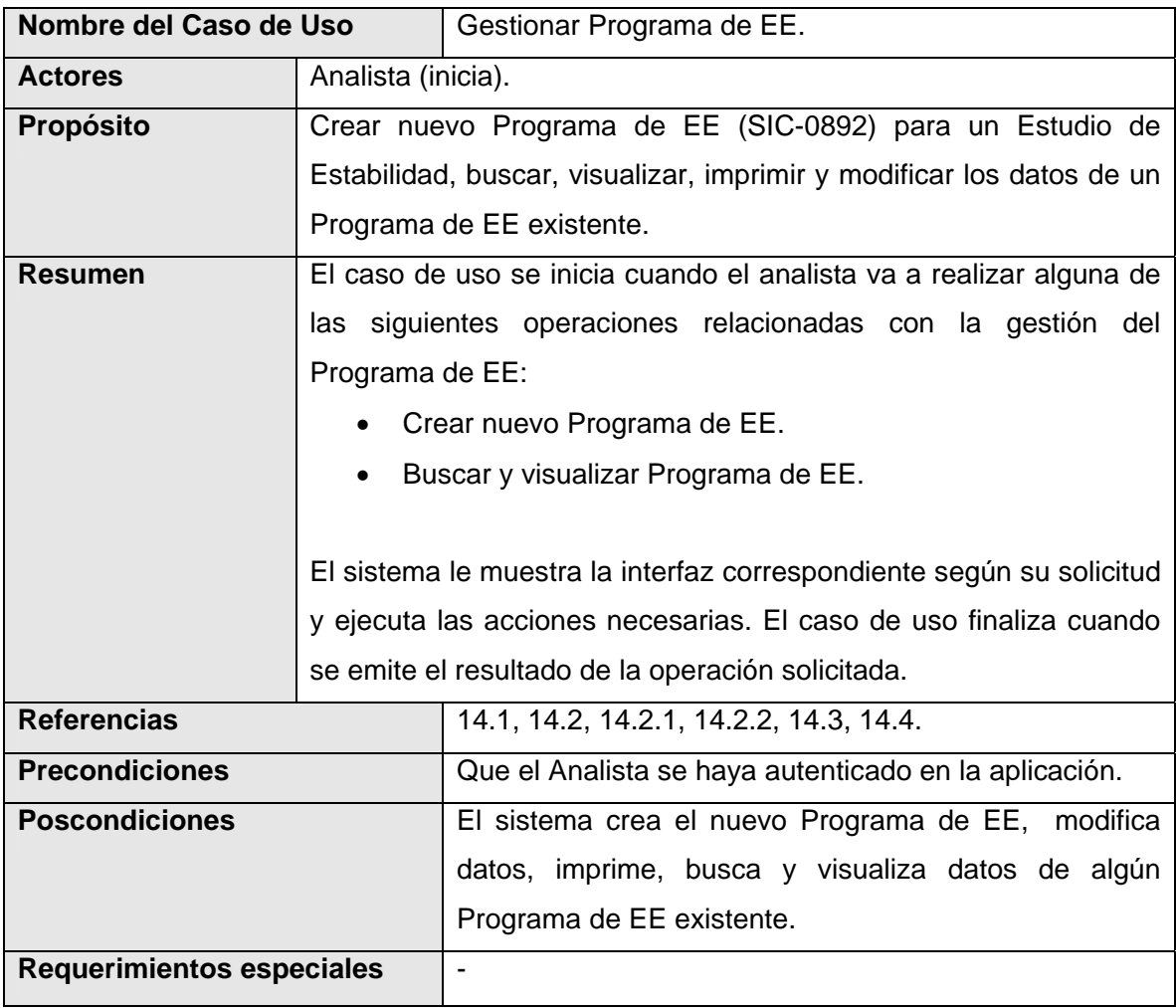

*3.8.4 Gestionar Cronograma de EE.* 

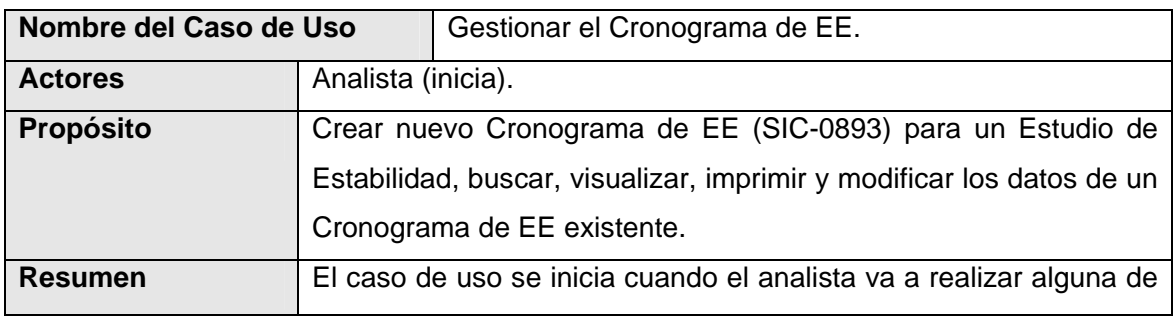

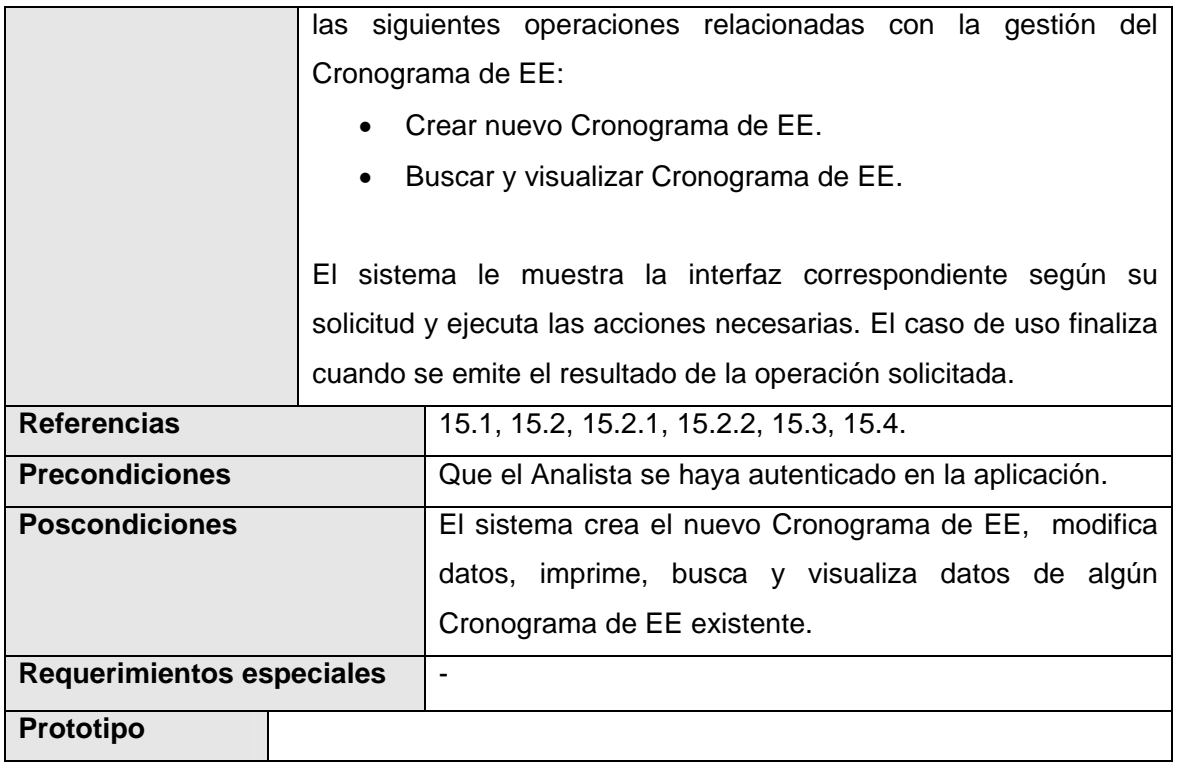

## *3.9. Conclusiones.*

Se identificaron los requerimientos funcionales, requerimientos no funcionales del sistema, actores y casos de uso del sistema. Se realizó el diagrama de casos de uso del sistema, mostrando la relación entre los casos de uso y los actores del sistema. Se describieron los casos de uso definidos y se elaboraron los prototipos de los casos de uso descritos.

# **CONCLUSIONES**

- Se realizó el análisis de los procesos que se desarrollan en la SMC y el GD, logrando una familiarización completa con los mismos.
- Se identificaron las funcionalidades de los procesos más críticos de los módulos de la SMC y del GD.

# **RECOMENDACIONES**

- Se continúe el análisis, diseño y posterior implementación del Sistema para la Gestión de Información de los Laboratorios de la Dirección de Calidad del CIGB.
- Se use RUP como guía de desarrollo de software y como lenguaje de notación UML, para modelar los artefactos a realizar en los siguientes flujos de trabajo definidos por este proceso de desarrollo.
- Se use para modelar los artefactos de los demás flujos de trabajo la herramienta CASE Visual Paradigm porque es de interés para la facultad emigrar al Sistema Operativo Linux.
- Se mantenga la activa vinculación de los directivos de la Dirección de Calidad del CIGB y los usuarios finales del LIMS con los desarrolladores, para el correcto levantamiento de los requerimientos funcionales.

# **REFERENCIAS BIBLIOGRÁFICAS**

 [1] CIGB, Departamento de Control de Calidad, 2003 [disponible en:http://www.cigb.edu.cu/pages/ccalidad.htm] (04/11/2006)

 [2] CIGB, Departamento de Aseguramiento de la Calidad, 2003 [http://www.cigb.edu.cu/pages/acalidad.htm (04/11/2006)

 [3] Ordoñez, Tejero, Javier, Dr, Aplicación de LIMS en la Industria Farmacéutica, 1997 [diponible en: http://www.servitel.es/inforfarma97/programa/Ponenc/d2.htm] (15/02/2007)

 [4] Sánchez, Mendoza, María A, Metodologías De Desarrollo De Software, 2004, [disponible en: http://www.informatizate.net/articulos/metodologias\_de\_desarrollo\_de\_software\_07062004.html] (12/02/2007)

[5]https://pid.dsic.upv.es/C1/Material/Documentos%20Disponibles/Introducci%C3%B3n%20a%20RUP.doc (14/02/2007)

# **BIBLIOGRAFÍA**

Sitios visitados y fecha de la visita:

- Carter, Jimmi, Jimmi Carter y Cuba, 1999 [disponible en: http://www.cuba.dk/cgi/cuba/nyheder/vismain.pl?vis68&131299] (04/11/2006)
- CIGB, Dirección de Calidad, 2003, [disponible en: http://www.cigb.edu.cu/pages/calidad.htm] (16/11/2006)
- Quass, ¿POR QUÉ NECESITO UN LIMS?, [disponible en: http://www.quaass.com/web/unlims\_1.htm](27/11/06)
- Molpeceres, Alberto, Procesos de desarrollo: RUP, XP y FDD, 2002 [disponible en: http://www.javahispano.org/articles.article.action?id=76 ] (10/02/2007)
- Jacobson, Ivar; Booch, Grady y Rumbaugh, James: El Proceso Unificado de Desarrollo Volumen I, The Addison Wesley Longman Inc., 1999.
- Grupo de Soluciones, INNOVA, Rational Software Platform, [disponible en: http://www.rational.com.ar/herramientas/herramientas.html] (13/02/2007)
- Grupo de Soluciones, INNOVA, Rational RequisitePro, [disponible en: http://www.rational.com.ar/herramientas/requisitepro.html] (13/02/2007)
- Grupo de Soluciones, INNOVA, Rational Unified Process, [disponible en: http://www.rational.com.ar/herramientas/rup.html] (13/02/2007)
- Grupo de Soluciones, INNOVA, Rational Rose Enterprise, [disponible en: http://www.rational.com.ar/herramientas/roseenterprise.html] (13/02/2007)
- Vizcaíno, Aurora y Caballero, Ismael, Una Herramienta CASE para ADOO: Rational Rose, [disponible en: http://alarcos.inf-cr.uclm.es/per/fgarcia/isoftware/doc/LabTr1\_RationalRose.pdf] (13/02/2007)
- Valverde, Hernández, Pedro, Estudio de la relación entre arquitectura de software y usabilidad, 2005, [disponible en: http://is.ls.fi.upm.es/doctorado/Trabajos20042005/Hernandez.pdf] (14/02/2007)
- Departamento de Sistemas Informáticos y Computación, Universidad Politécnica de Valencia, 2006 [disponible en:

https://pid.dsic.upv.es/C1/Material/Documentos%20Disponibles/Introducci%C3%B3n%20a%20RU P.doc] (14/02/2007)

- Zamitiz, Román, Carlos Alberto, EL LENGUAJE UNIFICADO DE MODELADO (UML), [disponible en: http://www.fi-b.unam.mx/pp/profesores/carlos/aydoo/uml.html] (15/02/2007)
- Desarrollo Orientado a Objetos con UML, [disponible en: http://www.clikear.com/manuales/uml/index.asp] (15/02/2007)
- Modelado de Sistemas con UML: ¿Qué es UML?, [disponible en: http://es.tldp.org/Tutoriales/docmodelado-sistemas-UML/multiple-html/c12.html] (15/02/2007)
- Ayuda extendida del Rational Rose Enterprise Edition 2003.
- Larman, Craig: UML y patrones, introducción al análisis y diseño orientado a objetos, Félix Varela, 2004.
- Övergaard, Gunnar y Palmkvist, Karin: Use Cases Patterns and Blueprints, Addison Wesley Professional, 2004.
- Sarmiento, Alieski y Cutiño, Elián: *LIMS DE CALIDAD DEL CENTRO DE INGENIERÍA GENÉTICA Y BIOTECNOLOGÍA: ANÁLISIS DEL GRUPO DE RECEPCIÓN DE MUESTRAS Y MANIPULACIÓN DE EXPEDIENTES,* Tesis de Pregrado, Instituto Superior Politécnico "José Antonio Echeverría", 2006.

# **ANEXOS**

*Anexo 1. Organigrama del Departamento de Calidad del CIGB.* 

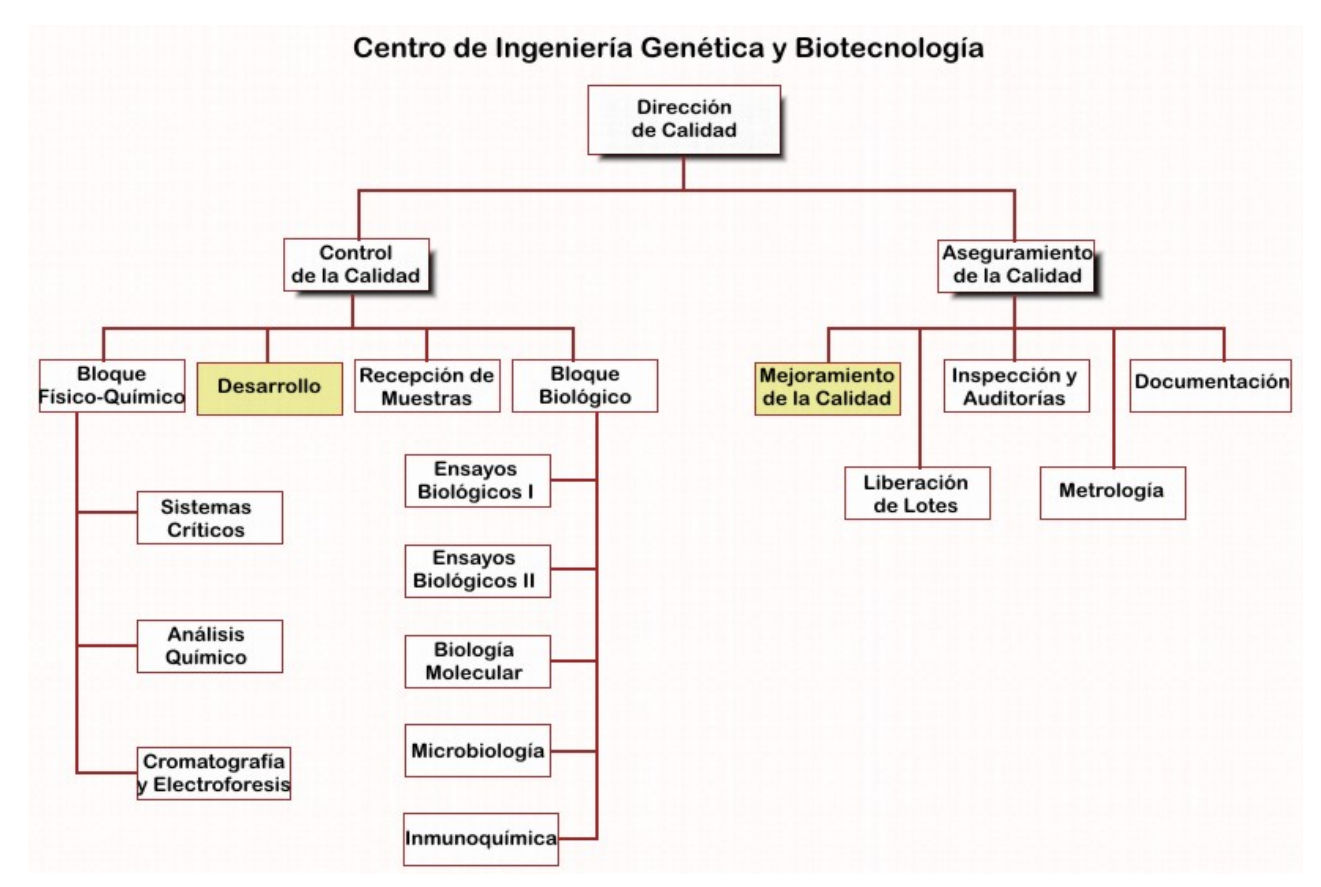

*Anexo 2. Vista general de XP.* 

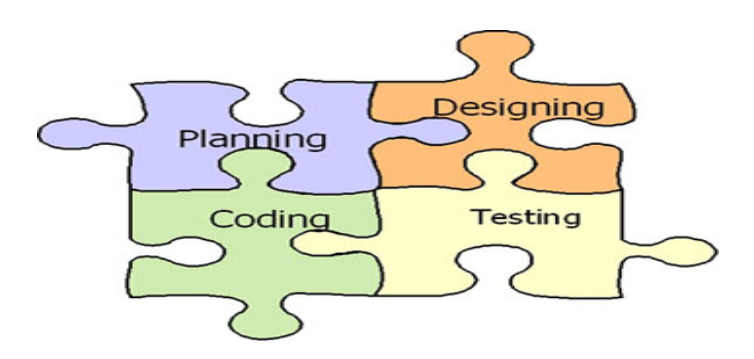

*Anexo 3. Vista general de FDD.* 

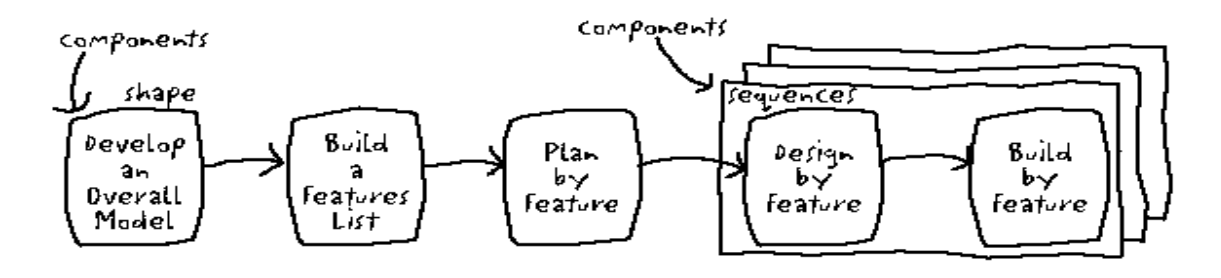

*Anexo 4. Fases e Iteraciones de RUP.* 

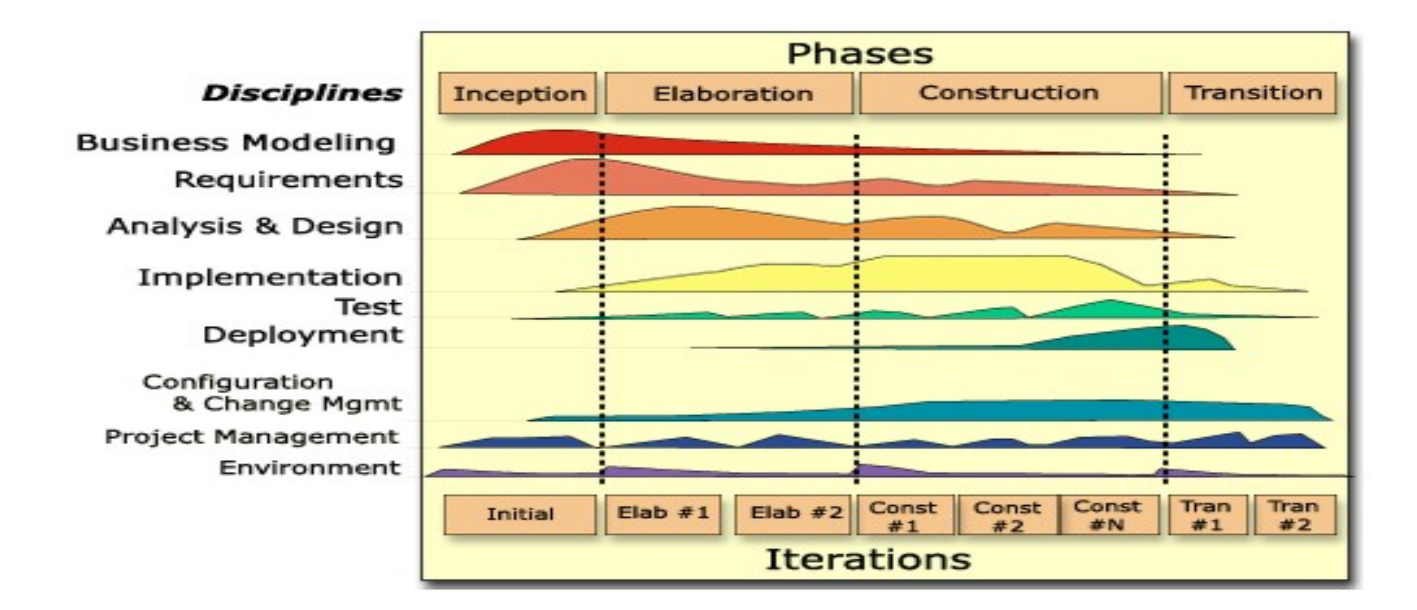

*Anexo 5. Fases e hitos en RUP.* 

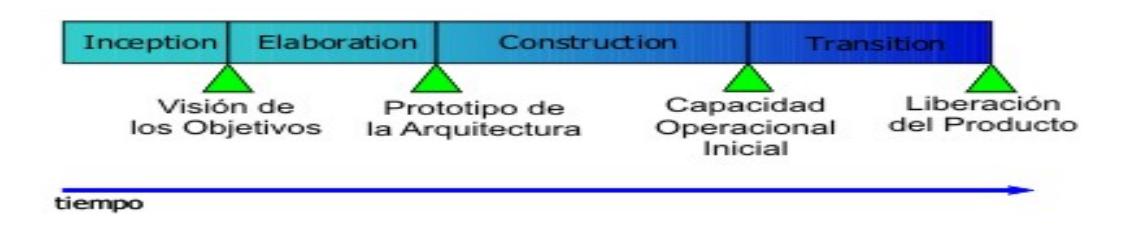

## *Anexo 6. Representación gráfica del Lenguaje de Modelado.*

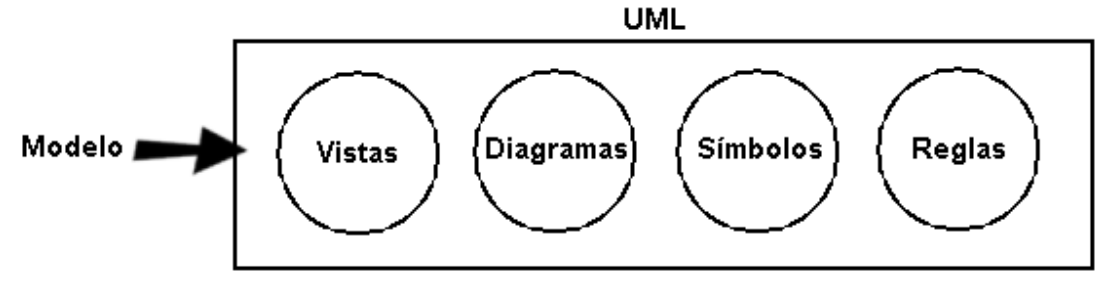

*Anexo 6. Artefactos a realizar.* 

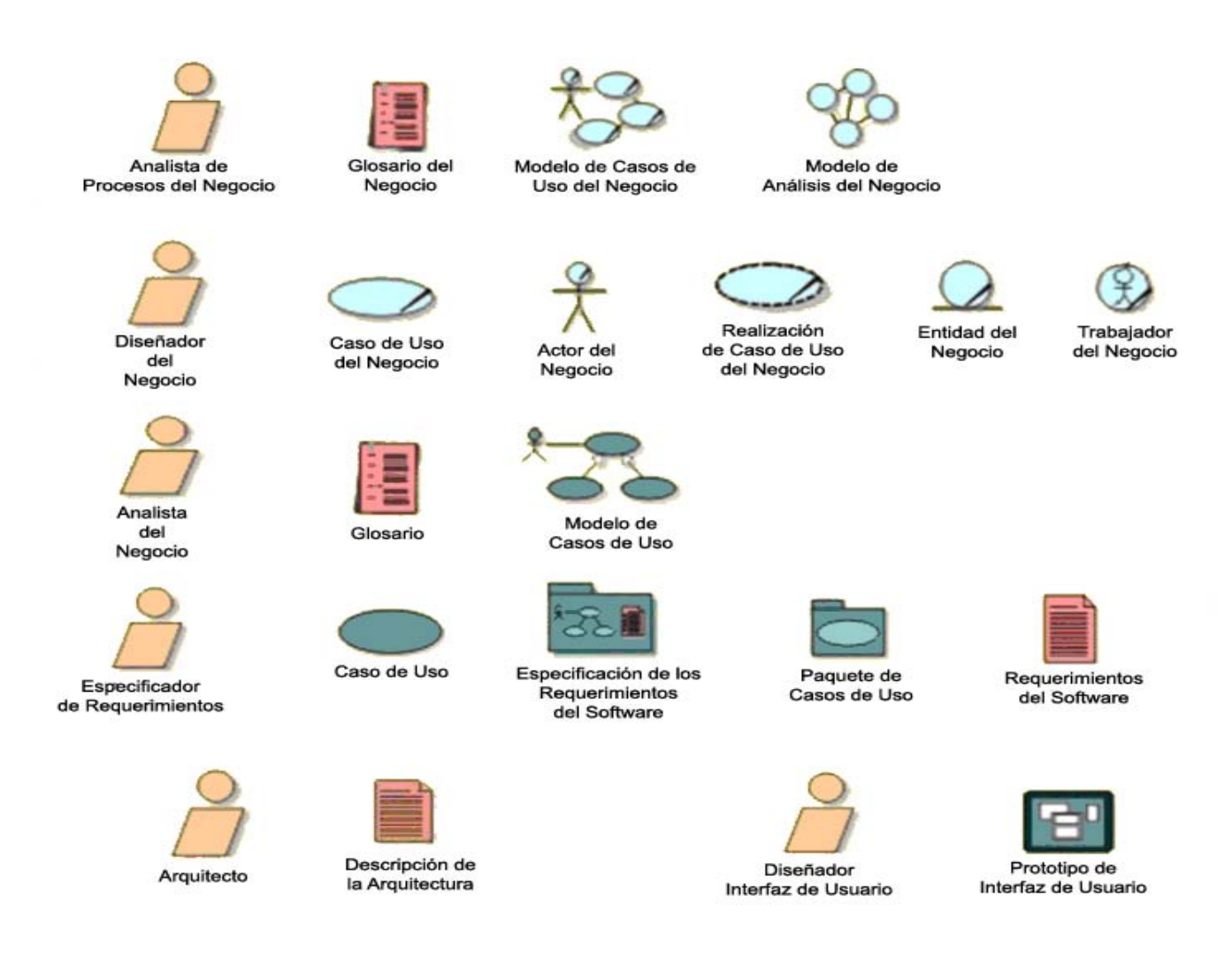

### *Anexos*

## *Anexo 8. Prototipos no funcionales del CUS Gestionar Registro de Reportes de Desviaciones.*

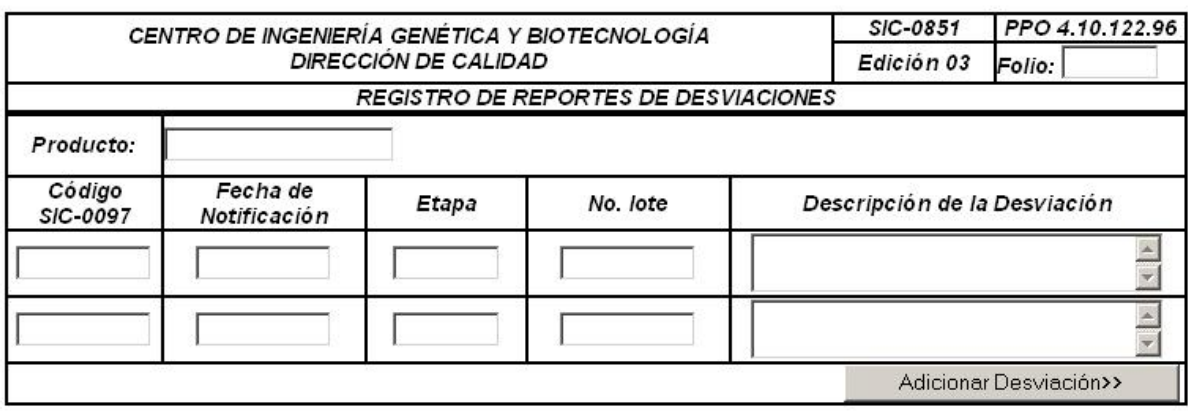

*Anexo 8.1. Crear Registro de Reportes de Desviaciones.* 

Cancelar Crear

*Anexo 8.2. Modificar Registro de Reportes de Desviaciones.* 

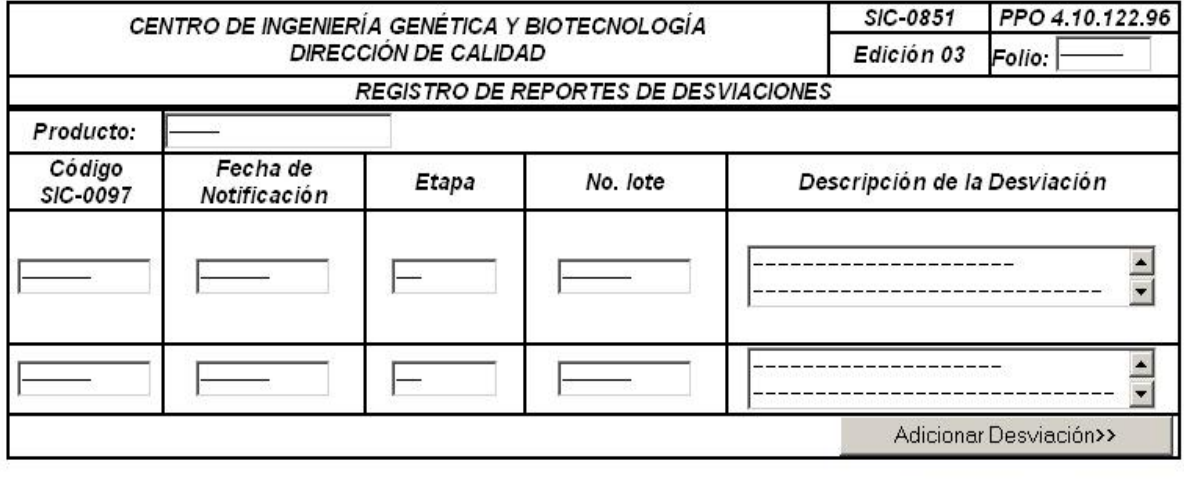

Modificar Cancelar

*Anexo 8.3. Buscar Registro de Reportes de Desviaciones.* 

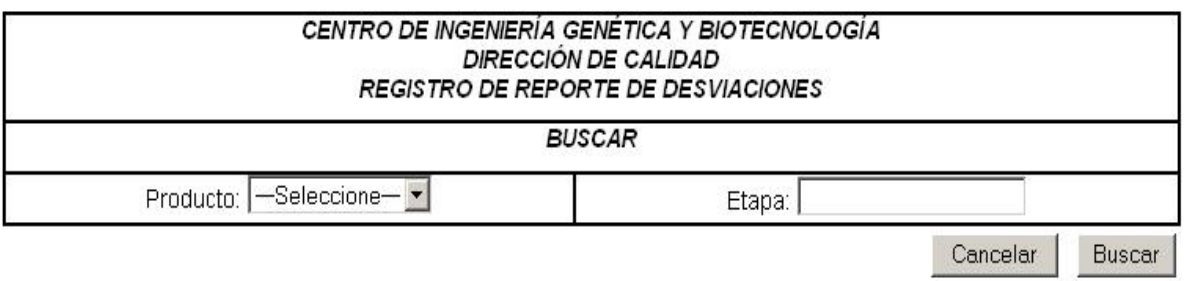

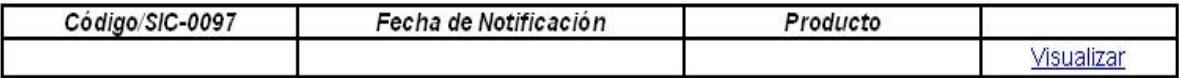

*Anexo 8.4. Visualizar Registro de Reportes de Desviaciones.* 

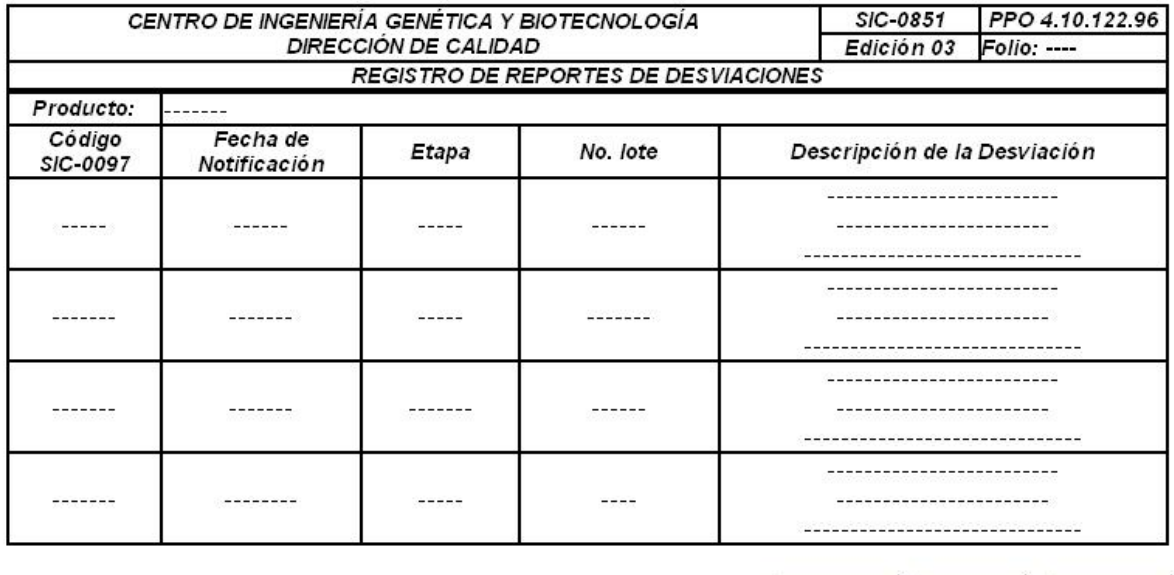

Cancelar |

Imprimir

Modificar
*Anexos*

*Anexo 8.5. Generar reportes.* 

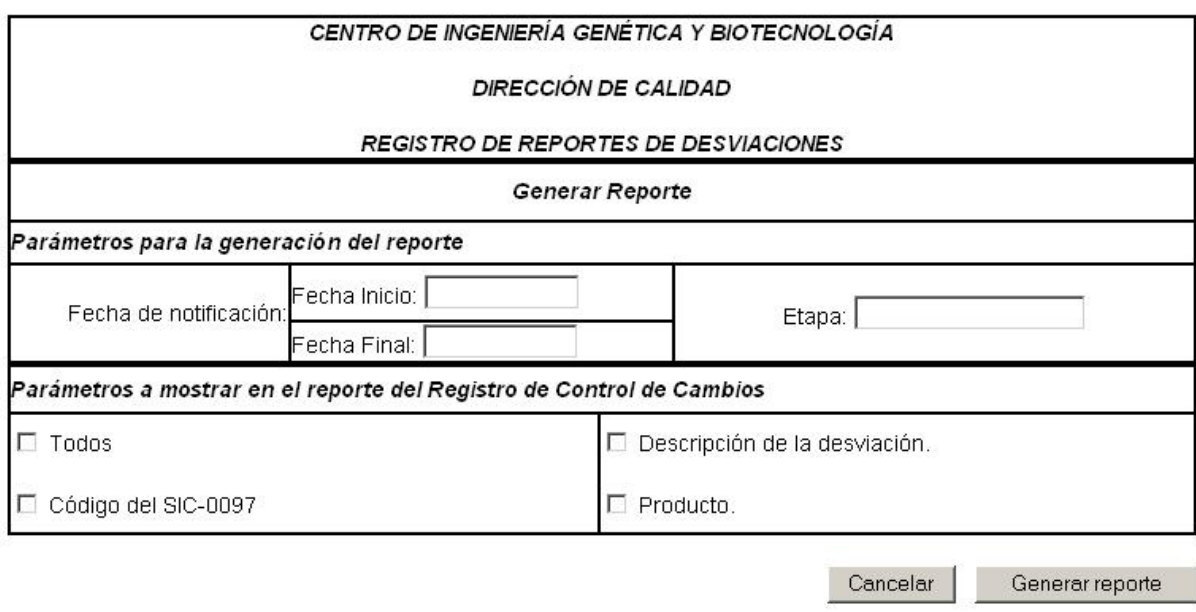

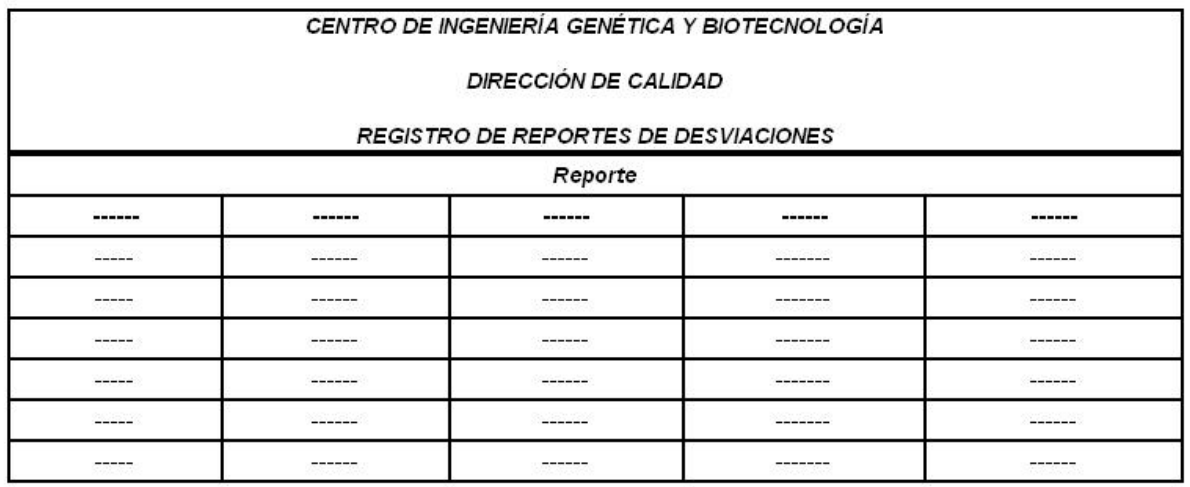

Imprimir

## *Anexo 9. Prototipos no funcionales del CUS Gestionar Solicitud de producto.*

*Anexo 9.1. Crear Solicitud de Producto.* 

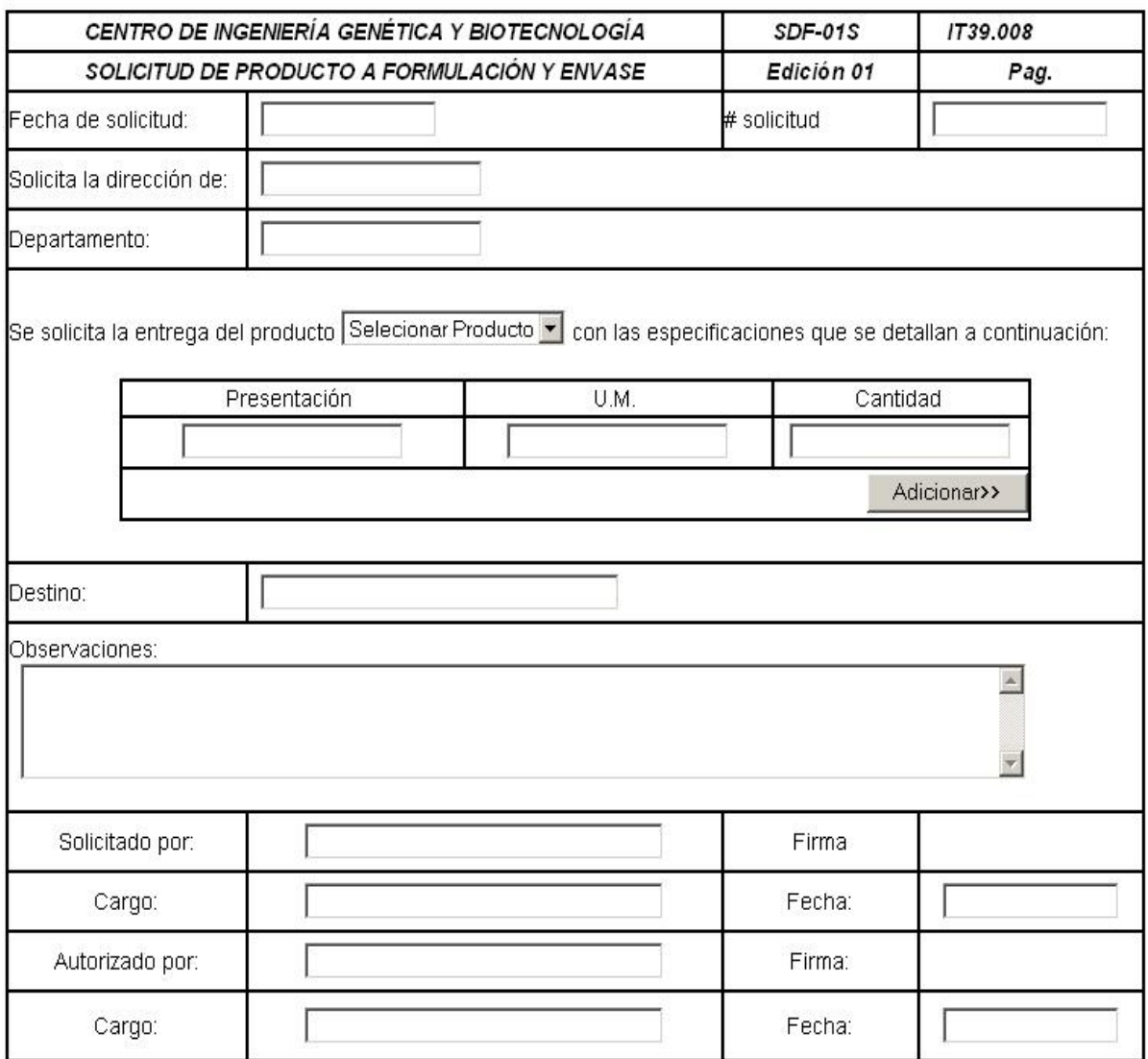

 $\Box$  Terminado

Cancelar | Crear  *Anexos*

## *Anexo 9.2 Buscar Solicitud de Producto.*

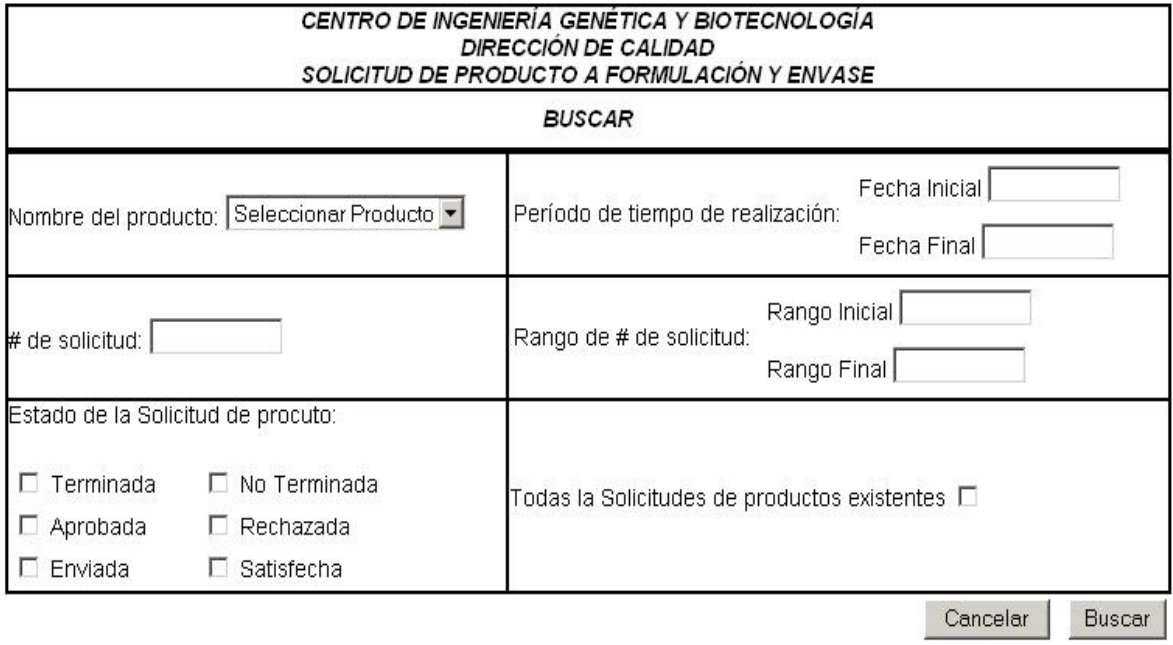

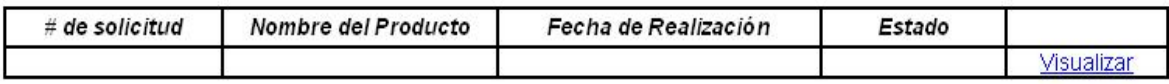

*Anexo 9.3. Visualizar Solicitud de Producto.* 

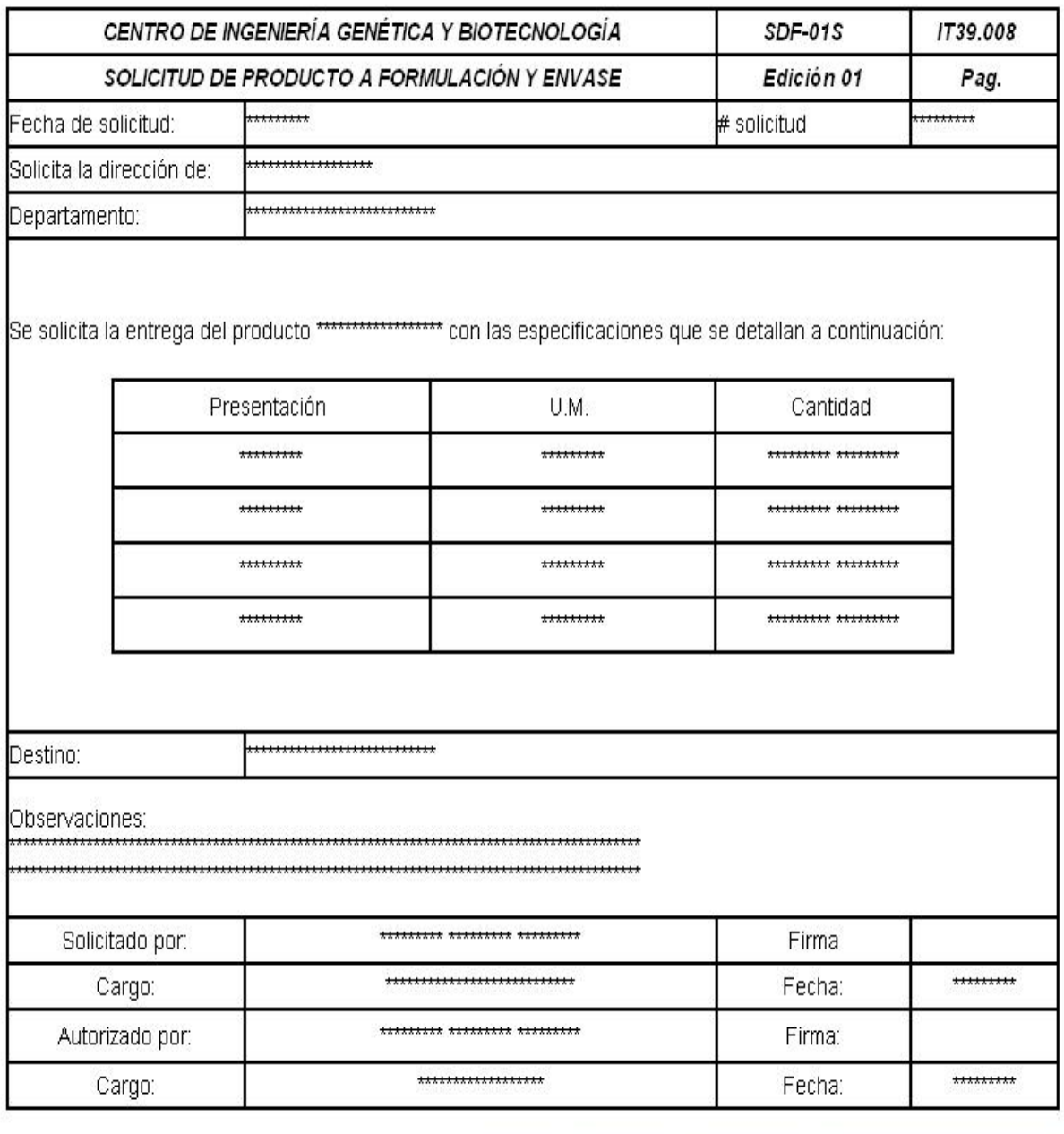

Enviar

Imprimir

Modificar

Crear Recordatorio

*Anexo 9.4. Modificar Solicitud de Producto.* 

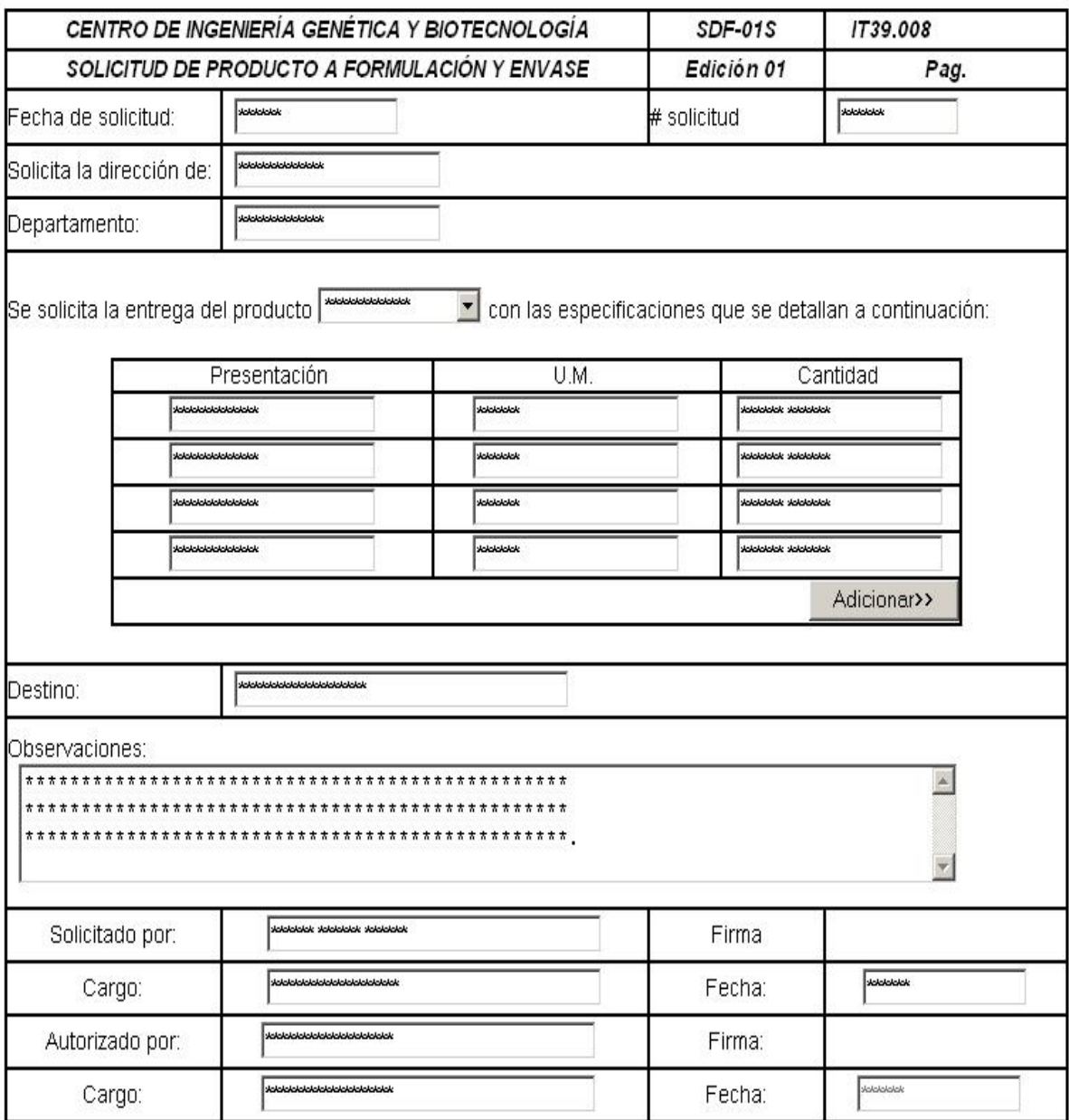

 $\Box$  Terminado

Cancelar Modificar

## **GLOSARIO DE TÉRMINOS**

**Acciones Correctivas:** Acción tomada para eliminar la causa de una no conformidad detectada u otra decisión indeseable.

Nota1: Puede haber más de una causa para una no conformidad.

Nota2: La acción correctiva se toma para prevenir que algo vuelva a producirse, mientras que la acción preventiva se toma para prevenir que algo suceda.

**Aseguramiento de la Calidad:** Parte de la gestión de la calidad orientada a proporcionar confianza en que se cumplirán los requisitos de calidad.

**BD:** Base de Datos.

**Calidad:** Grado en que un conjunto de características inherentes cumplen con los requisitos.

**Cambio:** Cualquier modificación introducida en el proceso de producción y/o control, que conlleva a variaciones en aspectos contenidos en el Registro Sanitario del Medicamento.

**Caracterización**: Proceso por el cual se atribuyen valores cualitativos y cuantitativos a las diferentes características de un producto o material de referencia.

**Confección del Material de Referencia:** Conjunto de actividades que se realizan para obtener un material de referencia.

**Control de Cambios:** Procedimiento escrito que describe la (s) acción (es) a tomar si se propone un cambio de instalaciones, materiales, equipos y/o procesos usados en la fabricación, envasado o ensayo de un producto farmacéutico o que puede afectar la operación del sistema de gestión de la calidad o apoyo. Su objetivo es determinar las acciones necesarias para garantizar y documentar que el sistema se mantiene en un estado validado.

**Control de la Calidad:** Parte de la gestión orientada al cumplimiento de los requisitos.

**Desviación**: Alteración no prevista, resultado de variaciones accidentales negligentes o aleatorias que afecta o puede afectar potencialmente la calidad de un producto o proceso.

**Ensayo**: Es la aplicación de un análisis a una o varias muestras.

**Envasado:** Todas las operaciones, incluyendo las de llenado y etiquetado, a las que tiene que ser sometido un producto a granel para que se convierta en un producto terminado. El llenado de un producto estéril en condiciones asépticas o de un producto que va a ser esterilizado en su envase final normalmente no se considera como parte del envasado.

**Especificación**: Lista detallada de requisitos con los cuales los productos o materiales usados u obtenidos deben estar conformes y sirven como base para la evaluación de la calidad de los mismos.

**Estabilidad:** Propiedad de cualquier forma farmacéutica contenida en un determinado material de envase de mantener, dentro de ciertos límites y durante el tiempo de almacenamiento y uso, las características físicas, químicas, microbiológicas, toxicológicas y terapéuticas que tenía en el momento de su fabricación.

**Estudio de Estabilidad:** Serie de ensayos que permiten obtener información para establecer el período de validez de un medicamento en su envase original y en las condiciones de almacenamiento especificadas.

**Estudio de Homogeneidad:** es el estudio que se realiza con el objetivo de demostrar que el valor de la propiedad de interés del material esté dentro de las especificaciones.

**GNU/GPL:** Es la Licencia Pública General de GNU orientada principalmente a proteger la libre distribución, modificación y uso de software. Su propósito es declarar que el software cubierto por esta licencia es software libre y protegerlo de intentos de apropiación que restrinjan esas libertades a los usuarios.

**Homogeneidad**: Característica que dice que todas las porciones de un todo con iguales.

**Ingrediente Farmacéutico Activo (IFA):** Cualquier sustancia o mezcla de sustancias destinadas a ser usadas en la fabricación de un producto farmacéutico y que, cuando se use, constituye el ingrediente activo del mismo. Tales sustancias están destinadas a ejercer una actividad farmacológica u otro efecto directo en el diagnóstico, cura, mitigación, tratamiento o prevención de enfermedades o a afectar la estructura y función del organismo.

**Lote**: Cantidad definida de materia prima, material de envase o producto elaborado en un solo proceso o en una serie de procesos, de tal manera que pueda esperarse que sea homogéneo.

**Material**: es aquel material que se utiliza para el envase productos, ya sean intermedios, terminados o ingredientes farmacéuticos activos.

**Material candidato a Material de Referencia:** es el material que se utiliza para confeccionar los Materiales de Referencia.

**Material de Envase:** Cualquier material, excluyendo el material impreso, empleando en el envasado de un producto farmacéutico, pero excluyendo todo envase exterior utilizado para el transporte o embarque.

**Material de Referencia**: es una sustancia de la cual una o más propiedades están suficientemente bien establecidas, para ser usados en la evaluación de un método de medición o para asignar valores a otros materiales. Un Material de Referencia se utiliza como sustancia de referencia para los ensayos rutinarios de laboratorio.

**Muestra**: Pequeña parte que es representativa de un lote en un tiempo y condiciones específicas o determinadas.

**Muestra de retención o testigo:** Muestra de cada lote de producto terminado, materia prima o material destinada a ser conservada por un tiempo establecido para cualquier referencia futura o ensayo que sobre ella determine realizarse.

**No. De Lote:** Combinación bien definida de números, letras y/o símbolos que identifican inequívocamente un lote en las etiquetas, registros de lotes, certificados de análisis, etc. Que a su vez permite determinar la historia completa de su producción.

**PPO**: Procedimiento patrón de operación.

**Producción:** Todas las operaciones involucradas en la preparación de un producto farmacéutico, desde la recepción de los materiales, el procesado y el envasado, etiquetado y reetiquetado, hasta llegar al producto terminado.

**Producto**: Resultado de una etapa del proceso de producción.

**Producto a Granel:** Producto que ha completado todas las etapas de producción, excluyendo el envase final.

**Producto Intermedio:** Material parcialmente procesado que debe someterse a otras etapas de fabricación antes de que se convierta en un producto a granel.

**Producto Terminado:** Forma de dosis terminada que ha sido sometida a todas las etapas de producción, excluyendo el envase en su contenedor final y el etiquetado.

**SIC:** Sistema Informativo de Calidad.

**Sustitución de Material de Referencia:** es el proceso que se realiza en cada laboratorio antes de usar el nuevo Material de Referencia, para comprobar el comportamiento del material en sus técnicas.

**Validación:** Acción documentada que demuestra, de acuerdo con los principios de las Buenas Prácticas de Fabricación, que cualquier procedimiento, proceso, equipo, material, actividad o sistema realmente brinda los resultados esperados.